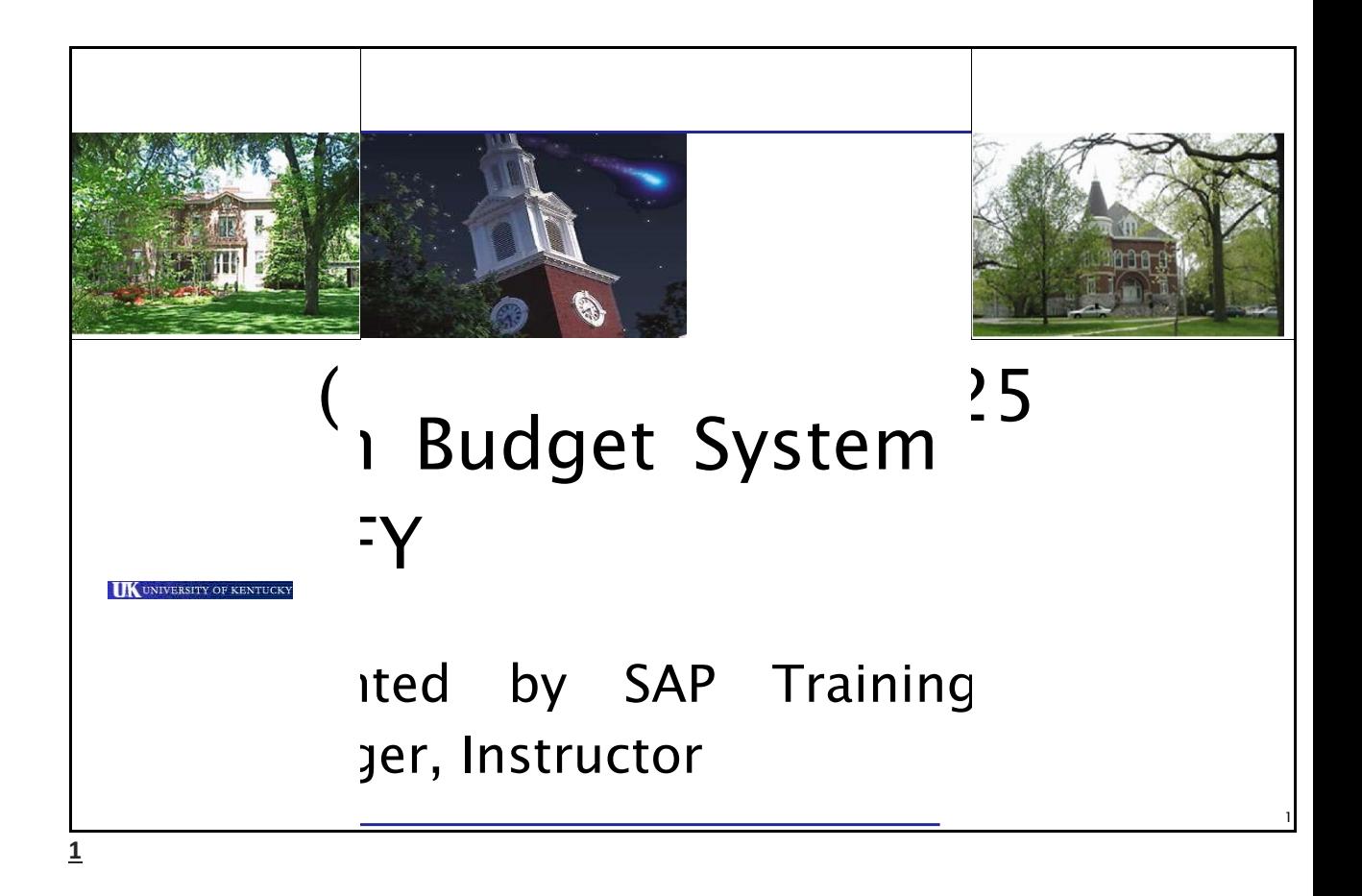

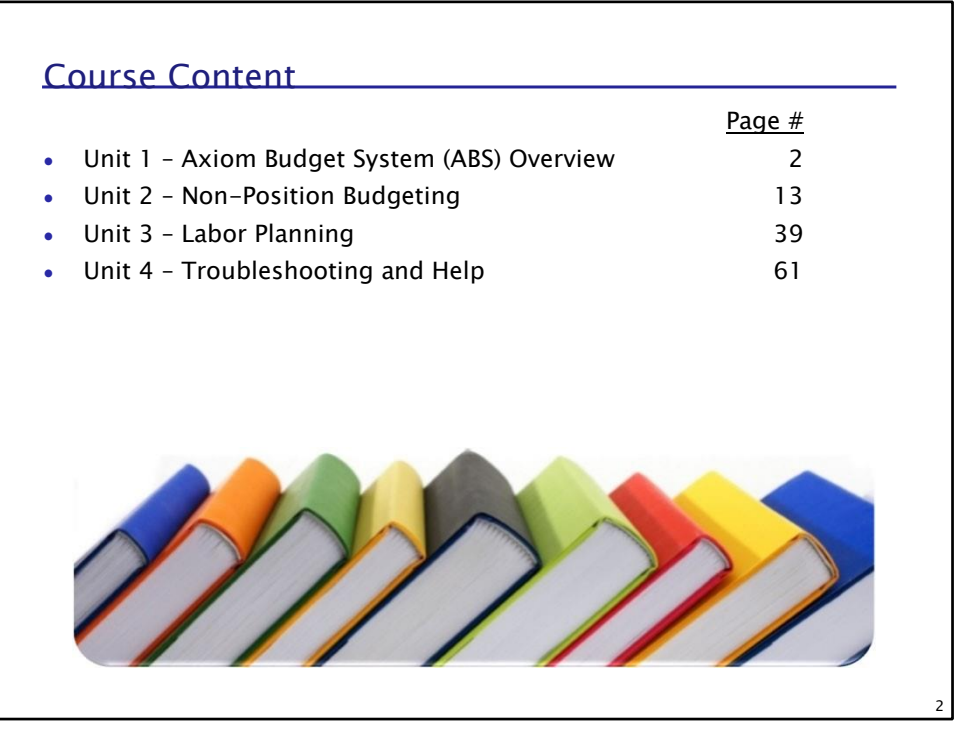

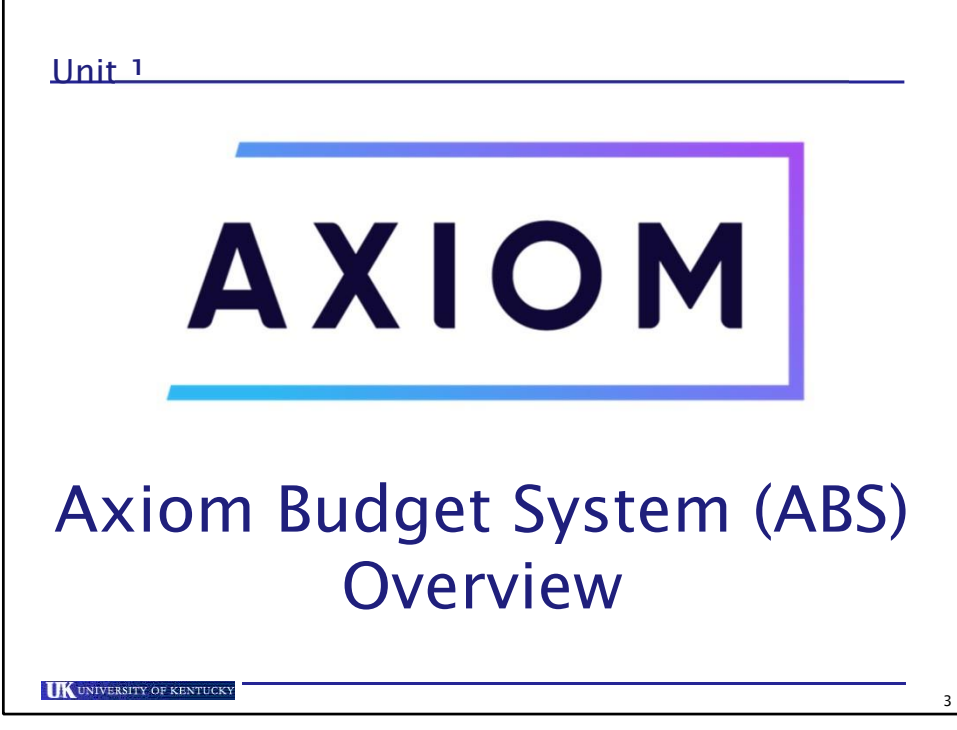

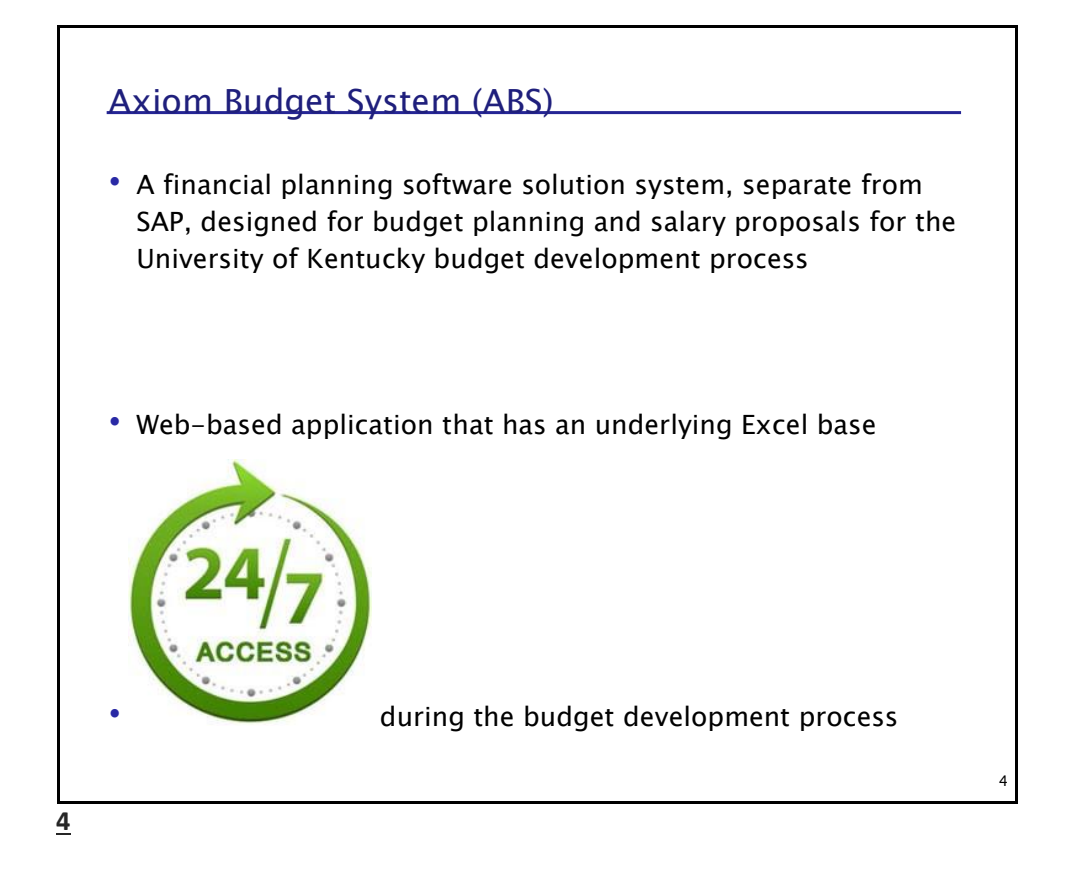

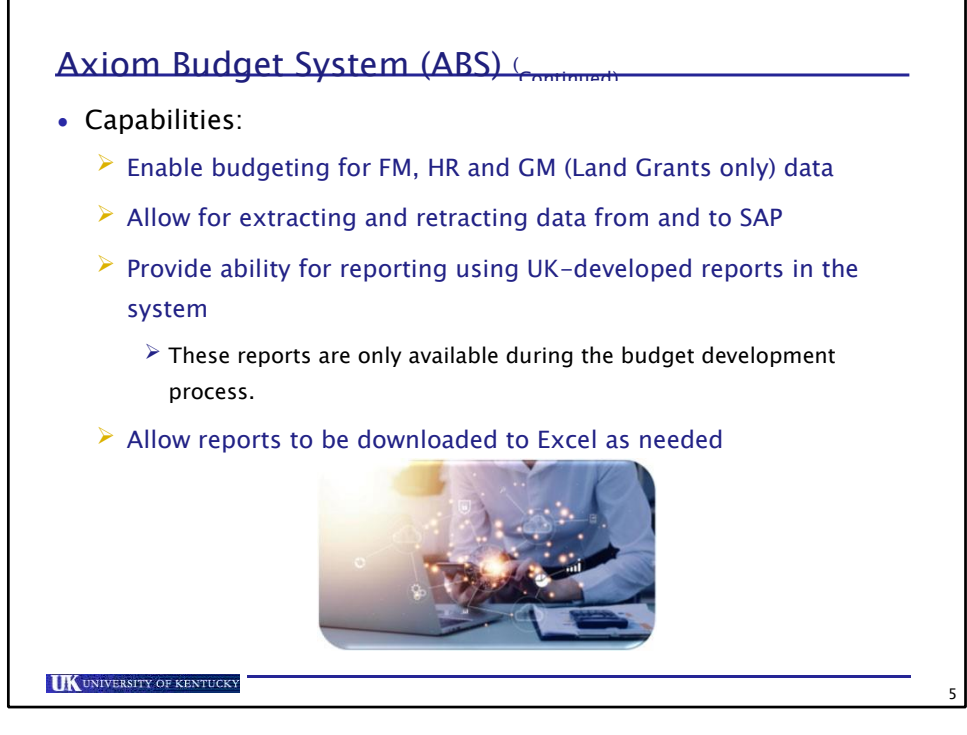

## **Security** • Based on department(s) • Area Fiscal Officers (AFOs) determine departmental assignments for budget users for security set-up • Department assignments control data access in Axiom 6

**6**

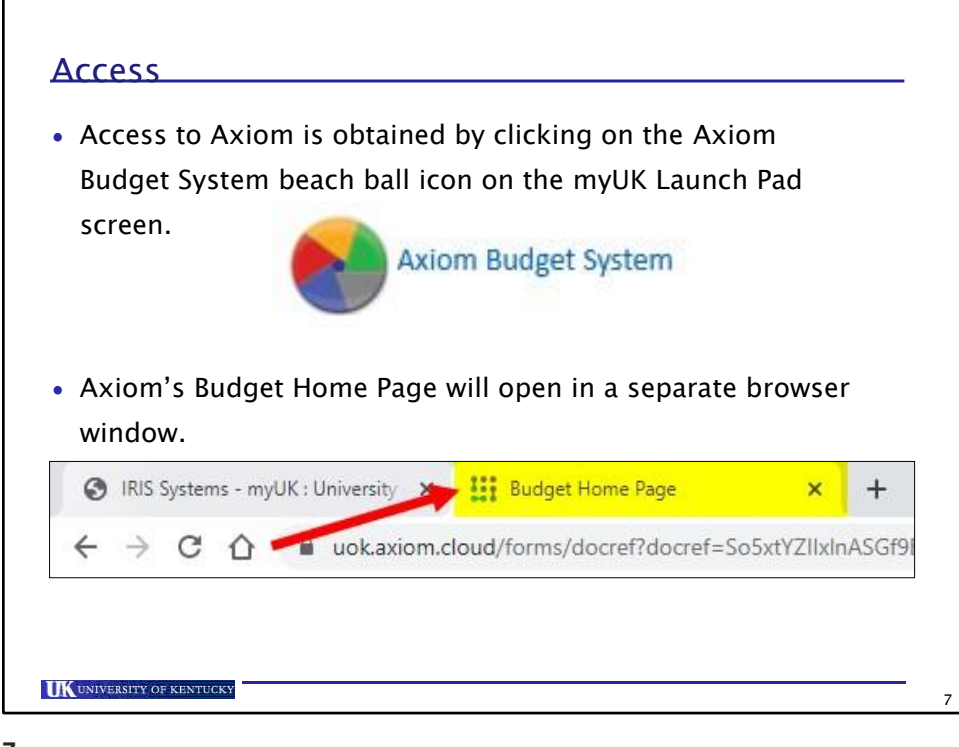

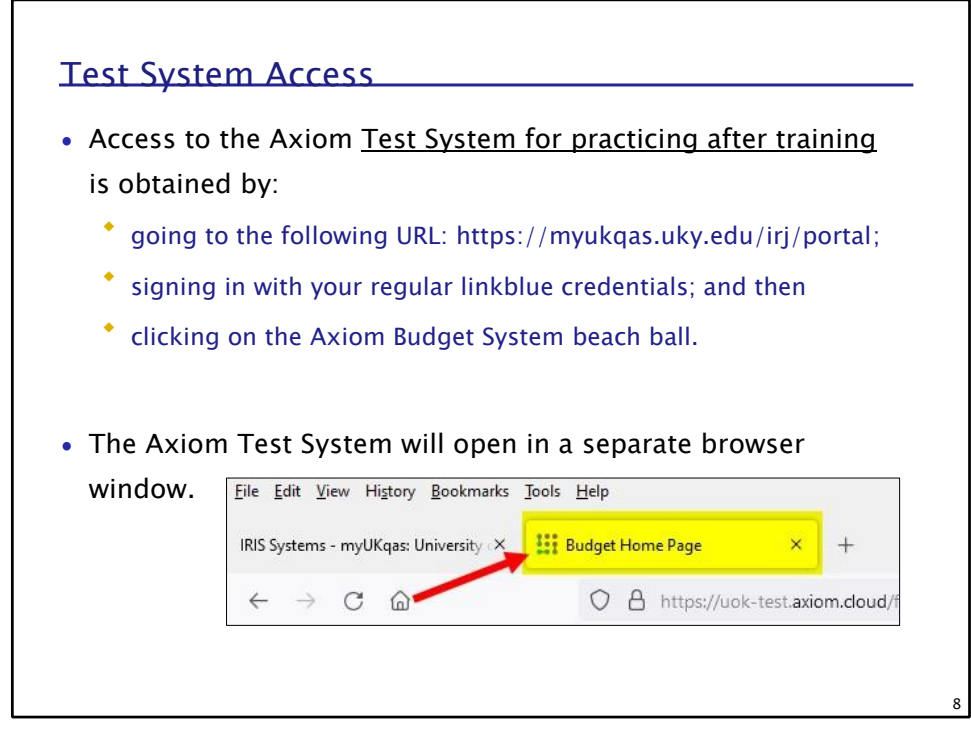

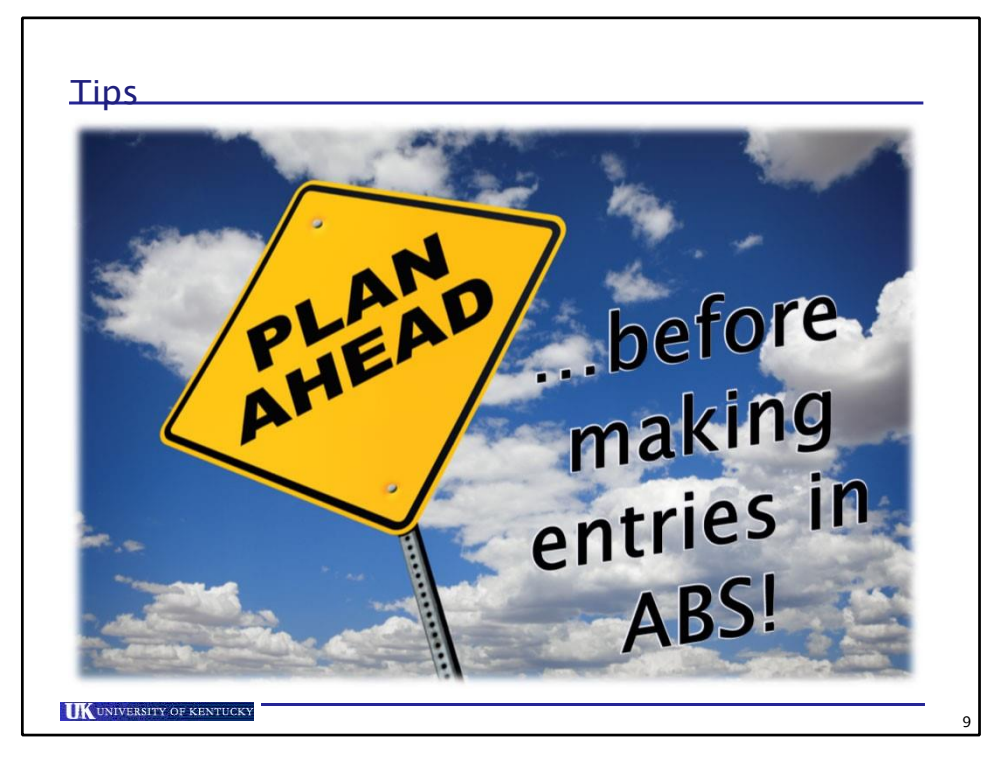

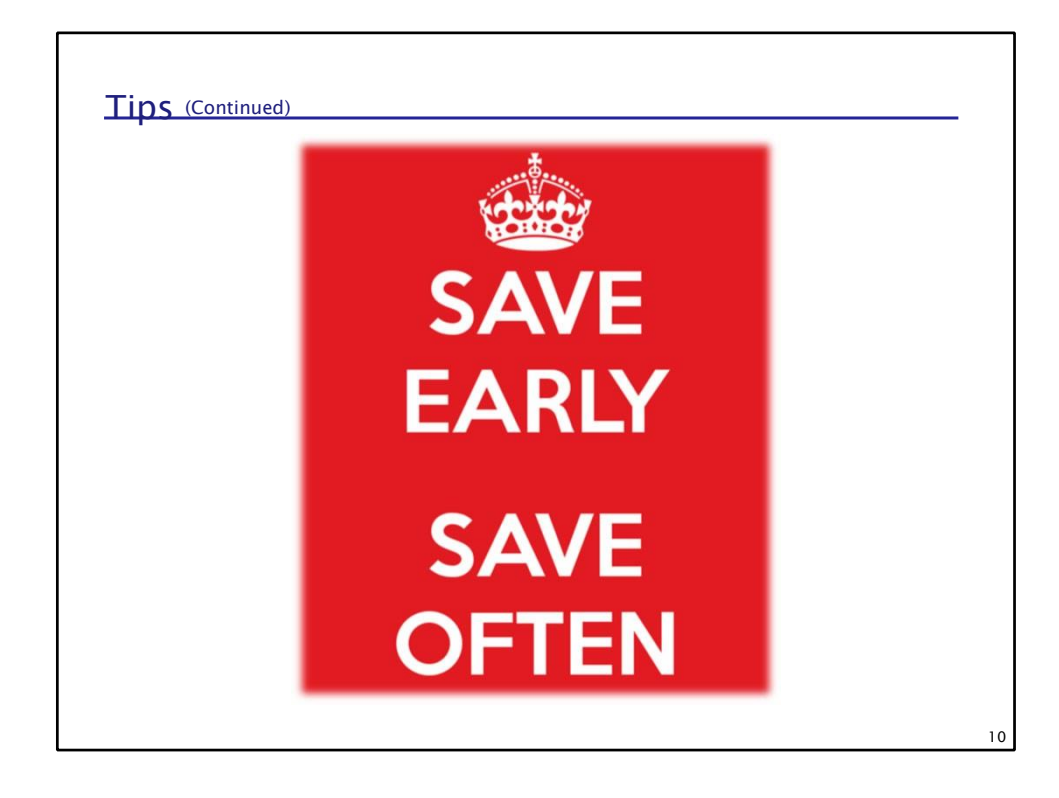

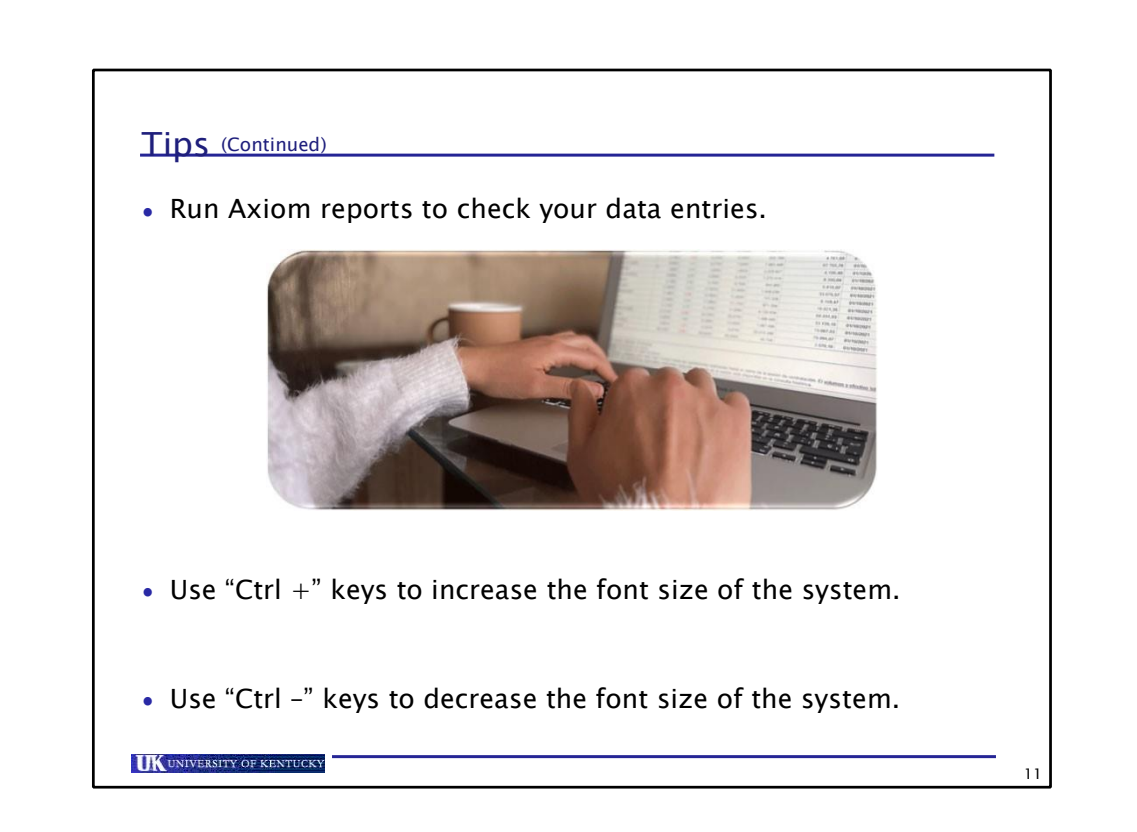

**10**

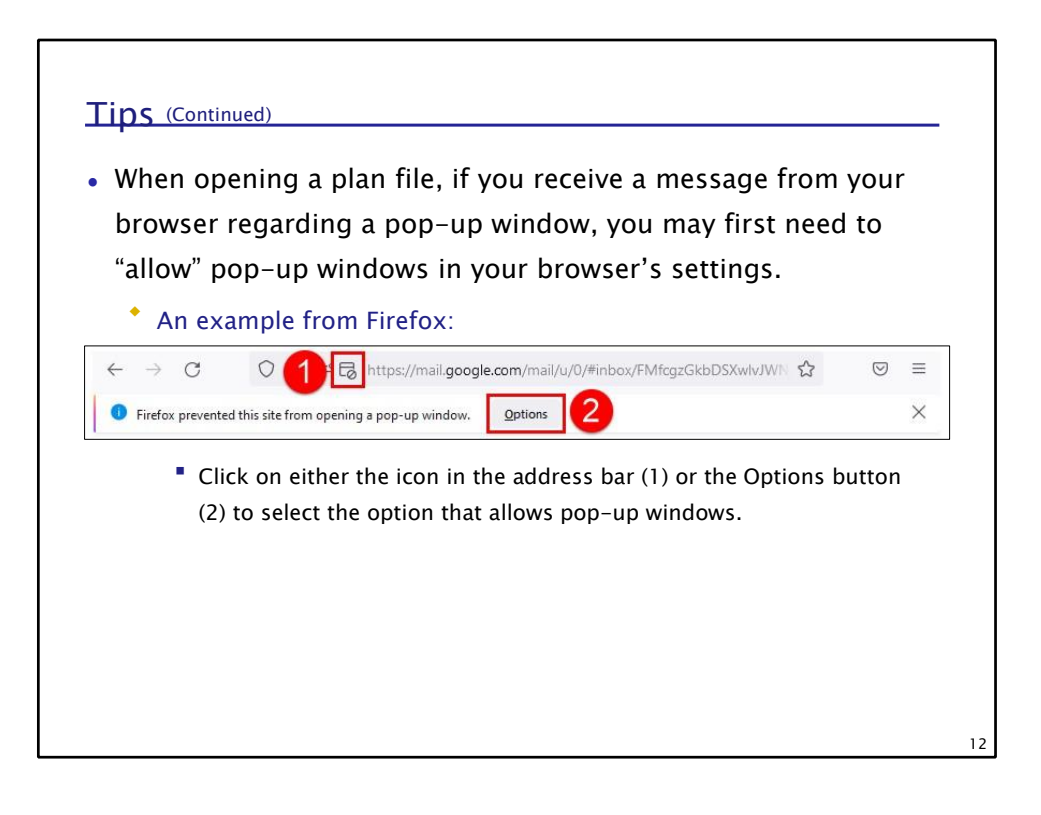

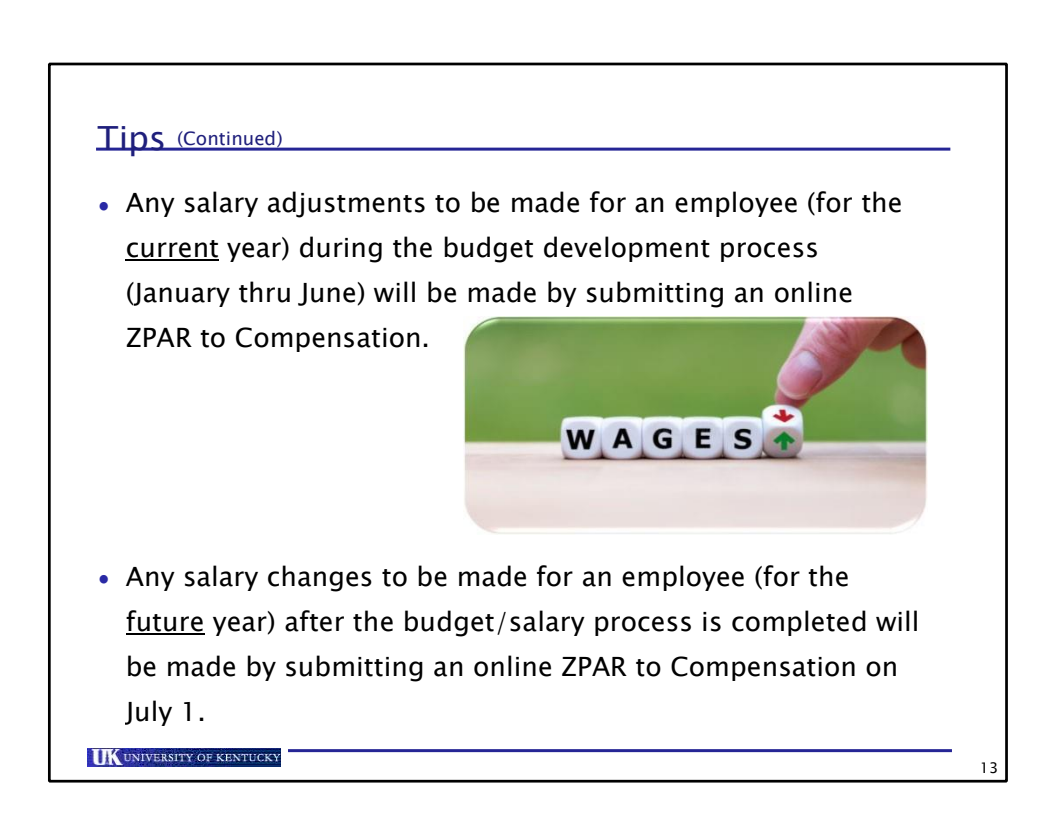

**12**

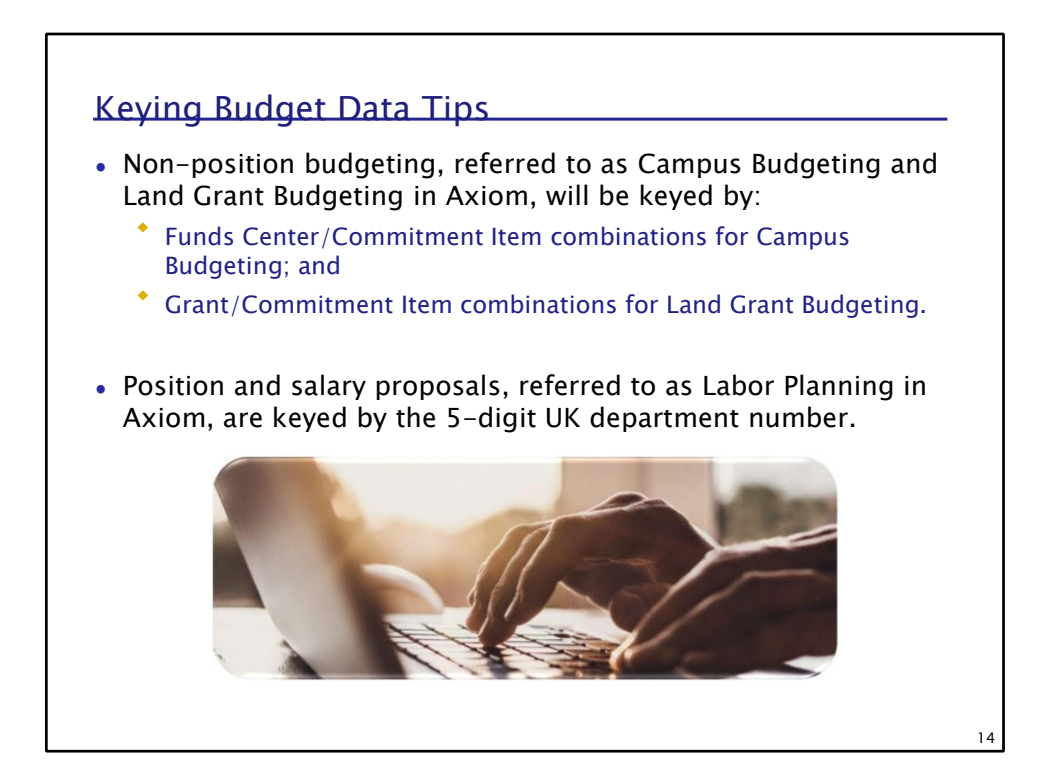

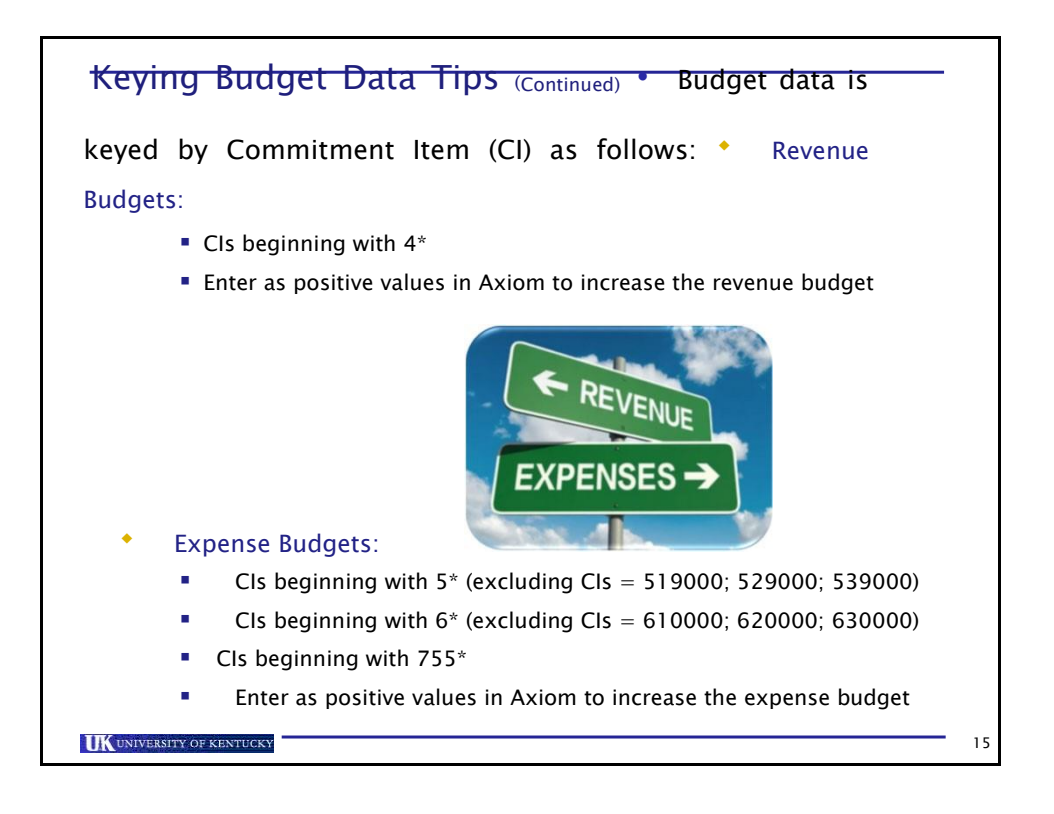

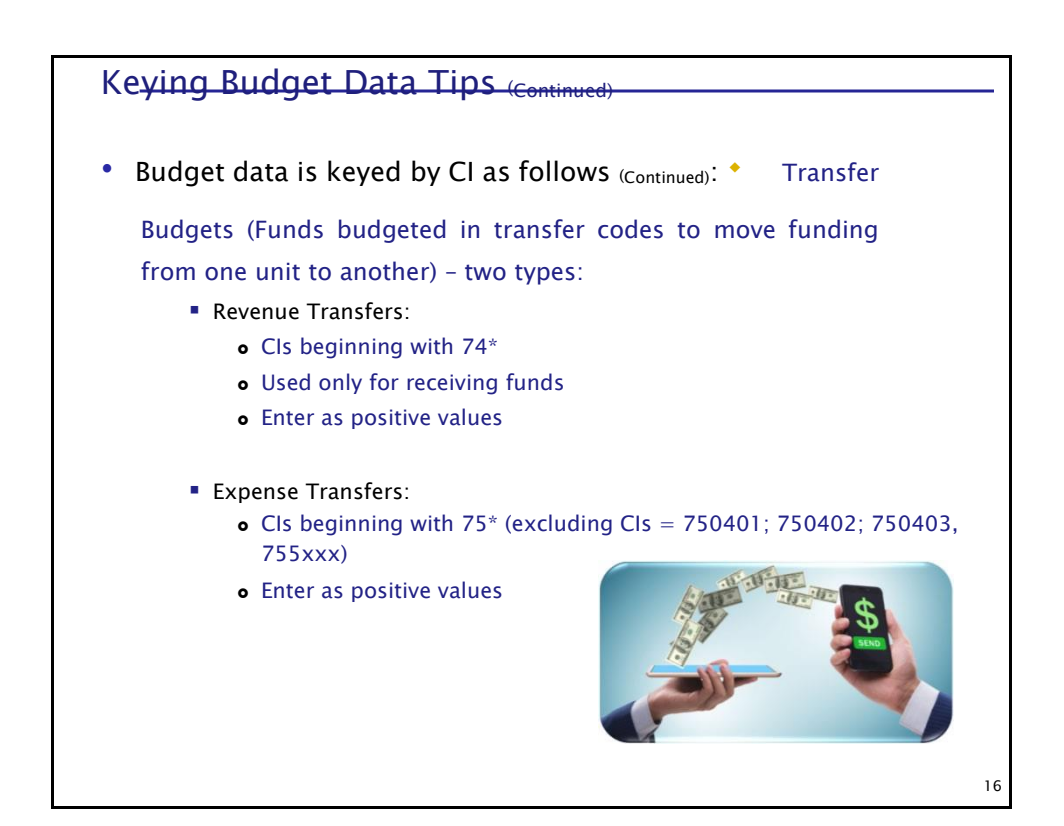

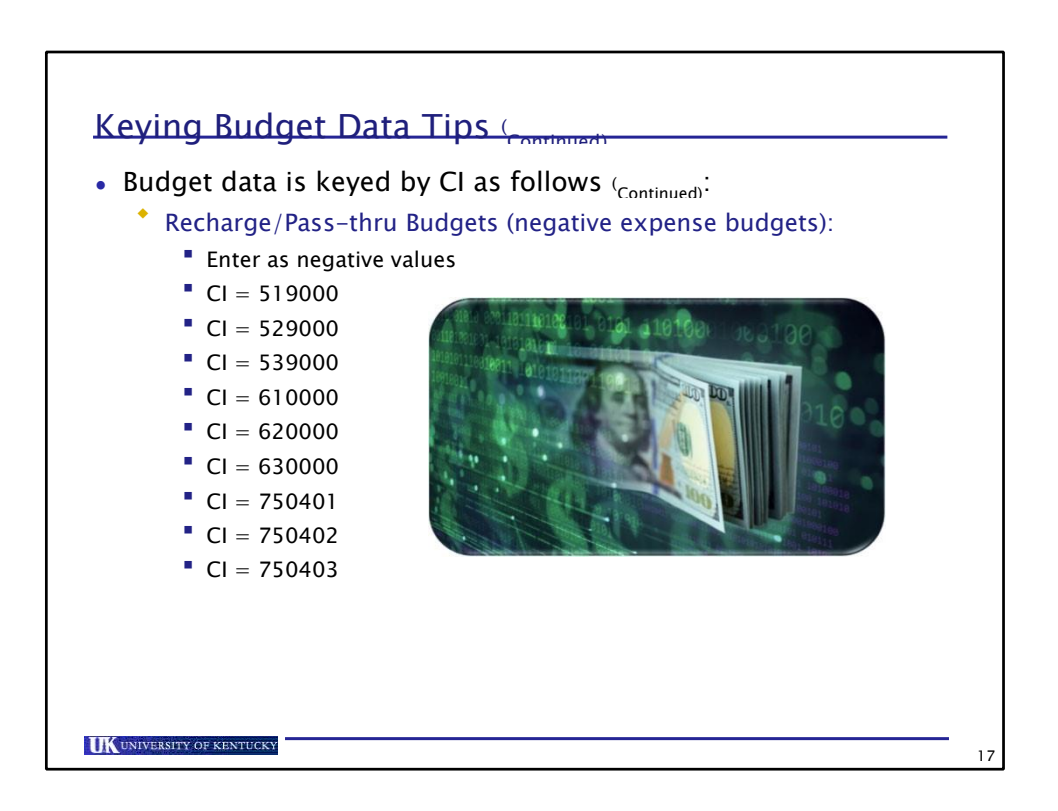

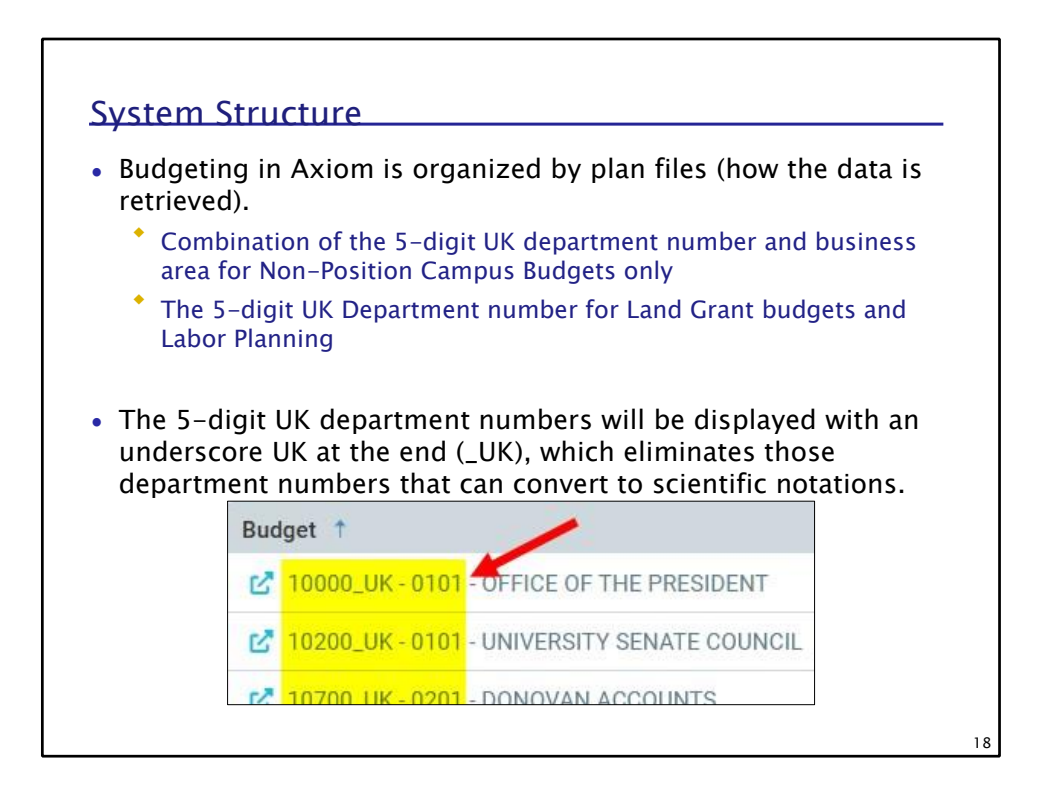

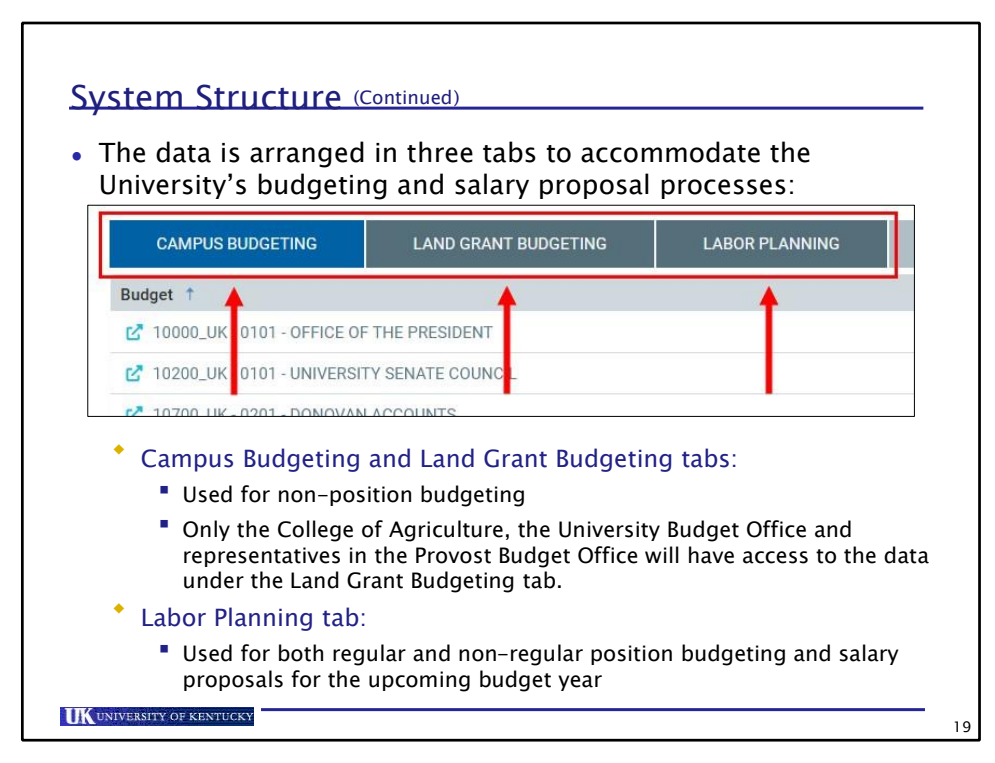

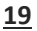

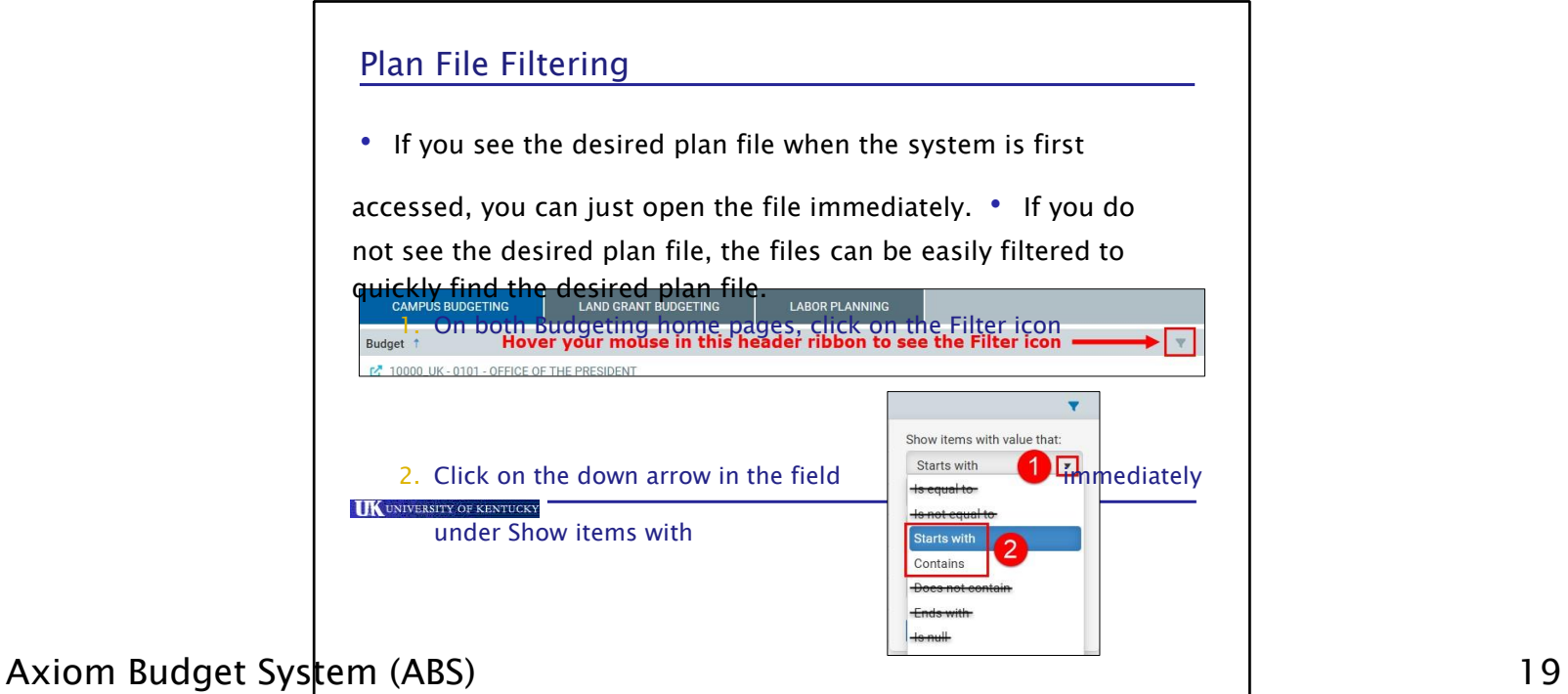

## value that: (1) and select either Starts with or Contains (2) ONLY

▪ The other operands are very specific, and if the exact string is not entered correctly, the desired results may not appear.

**20**

20

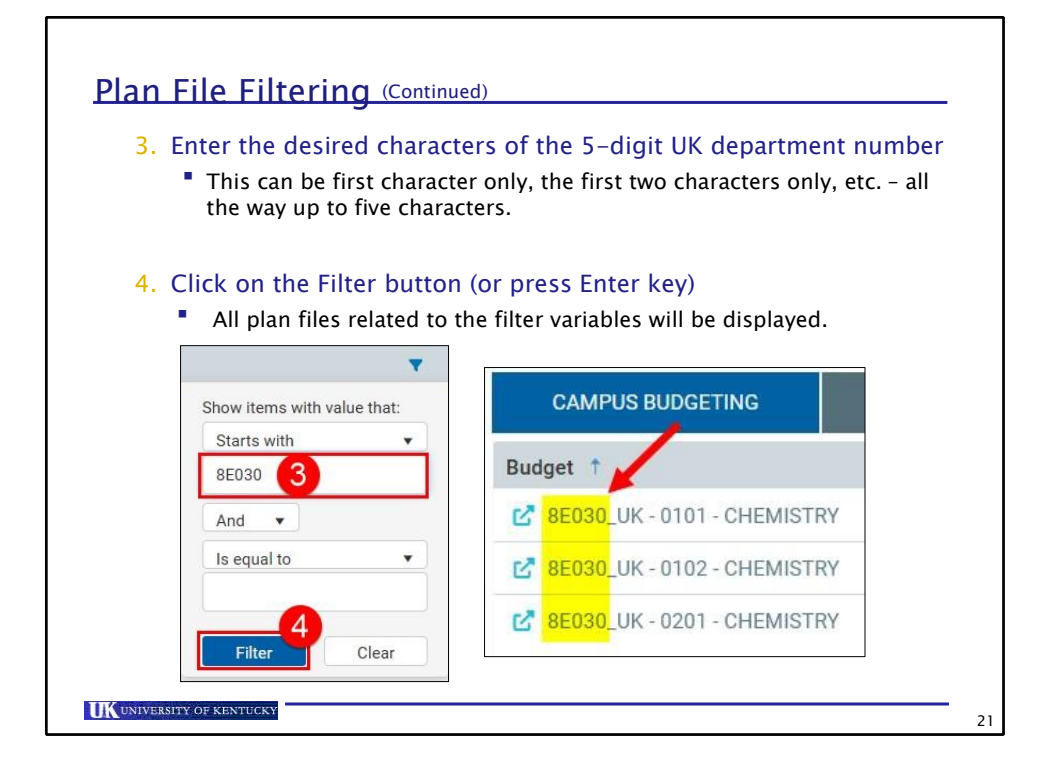

Axiom Budget System (ABS) 20

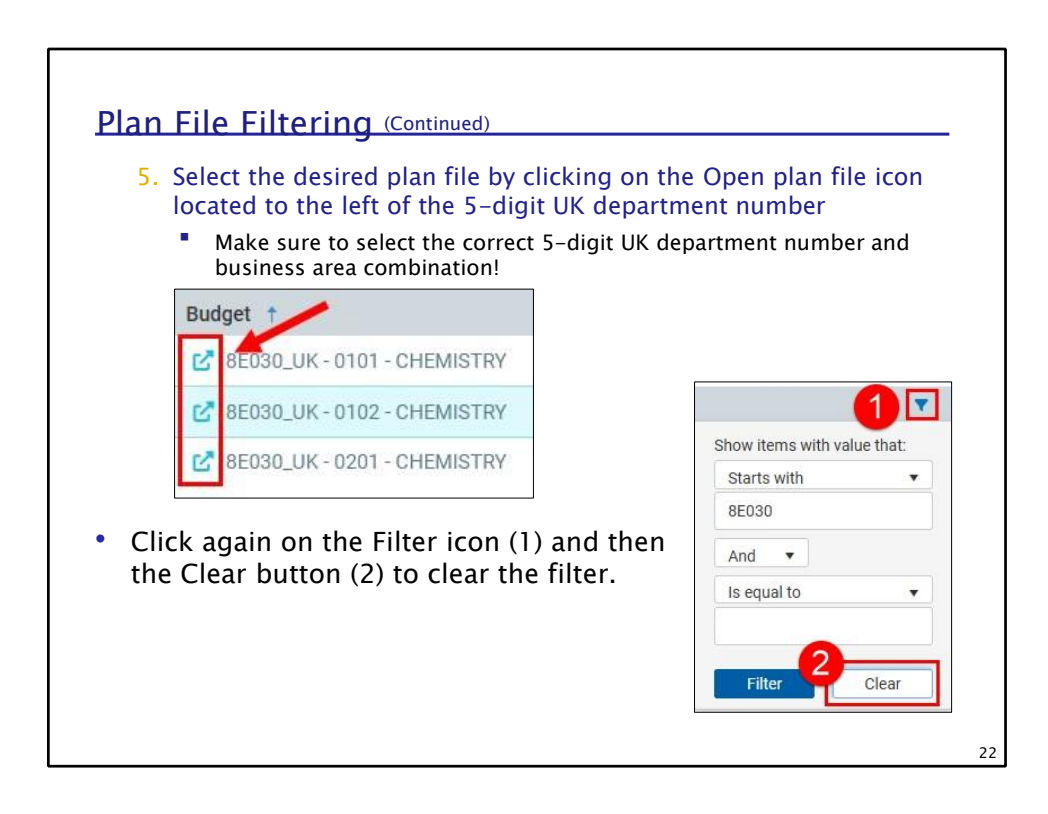

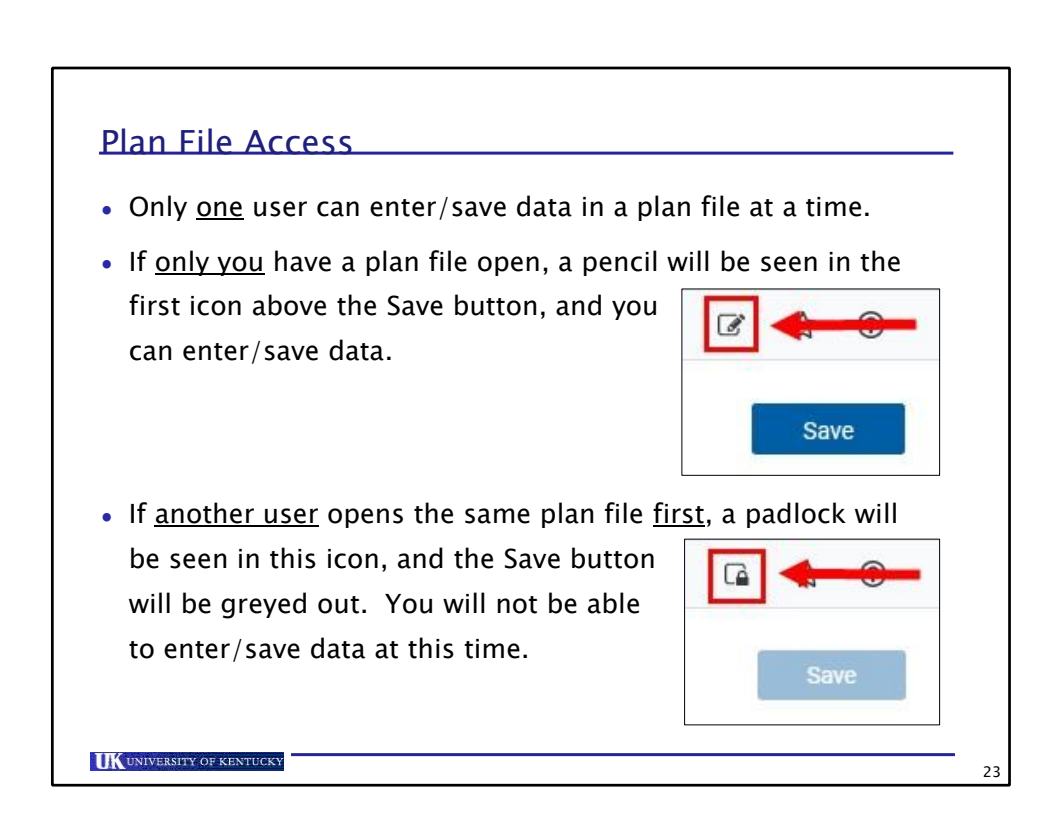

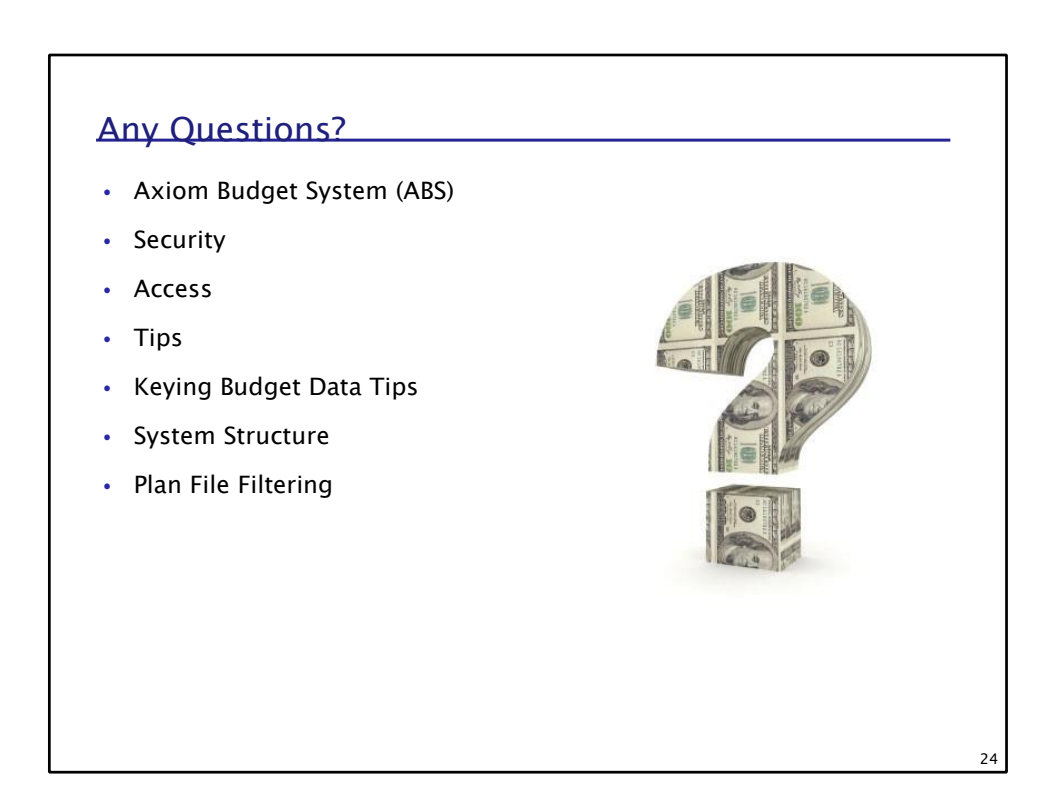

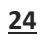

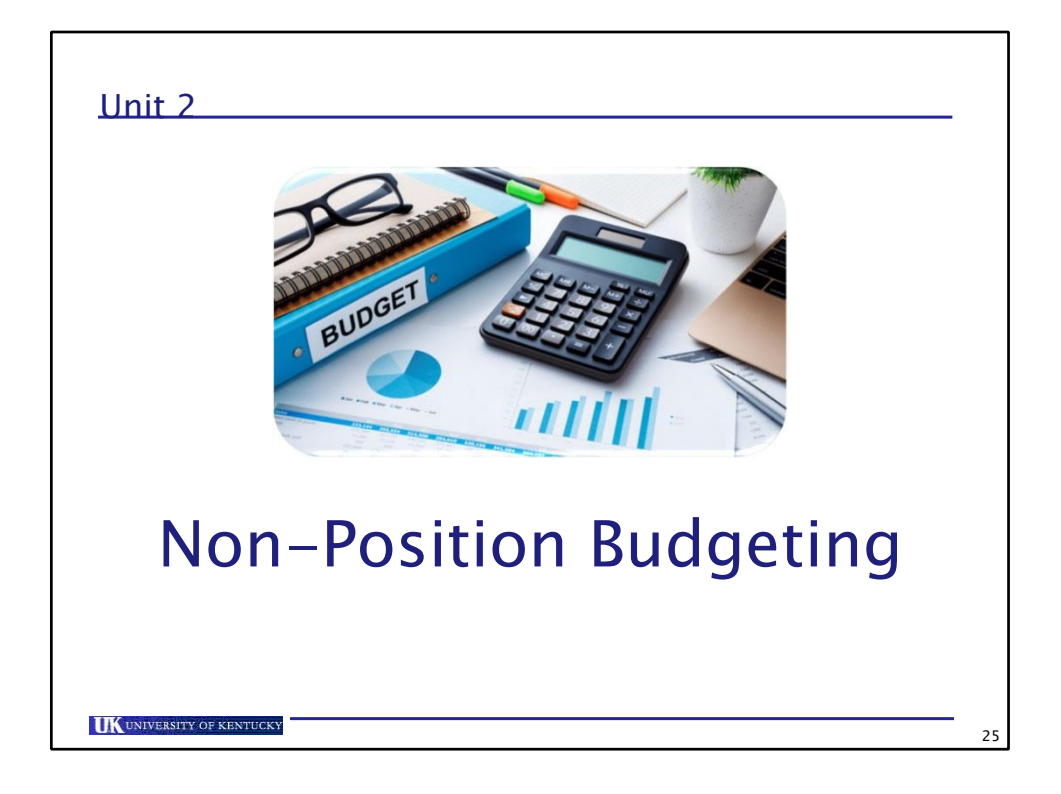

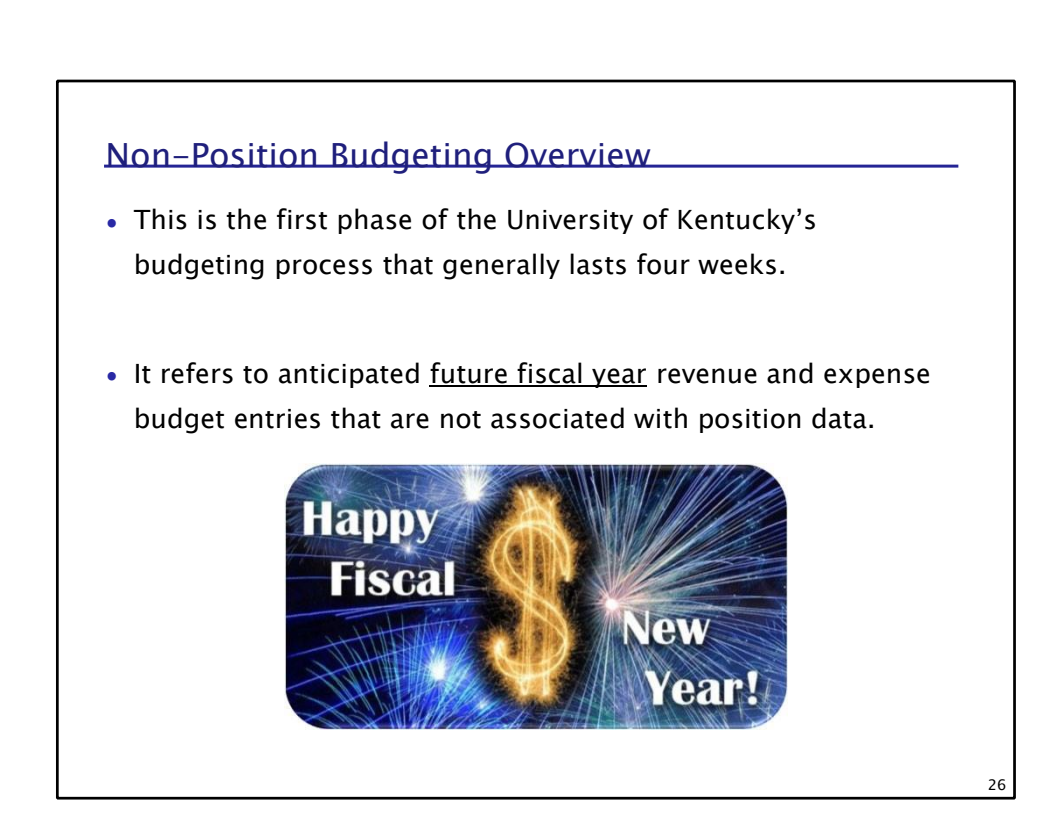

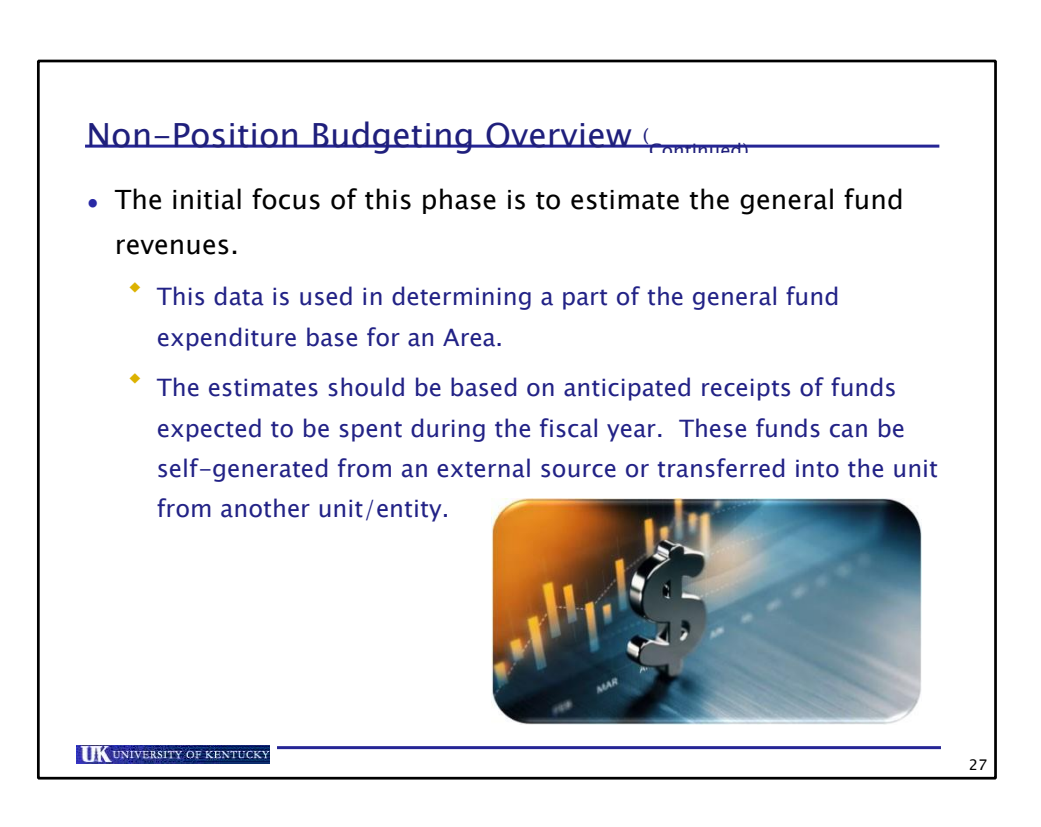

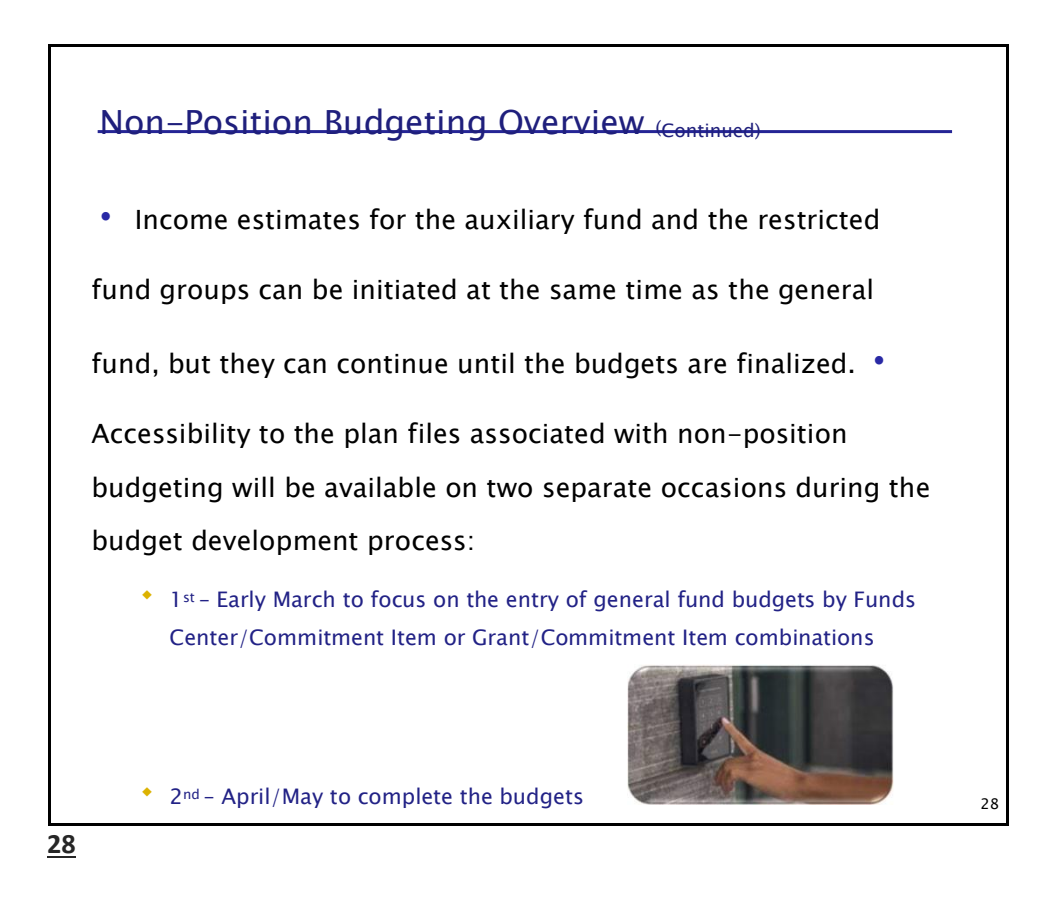

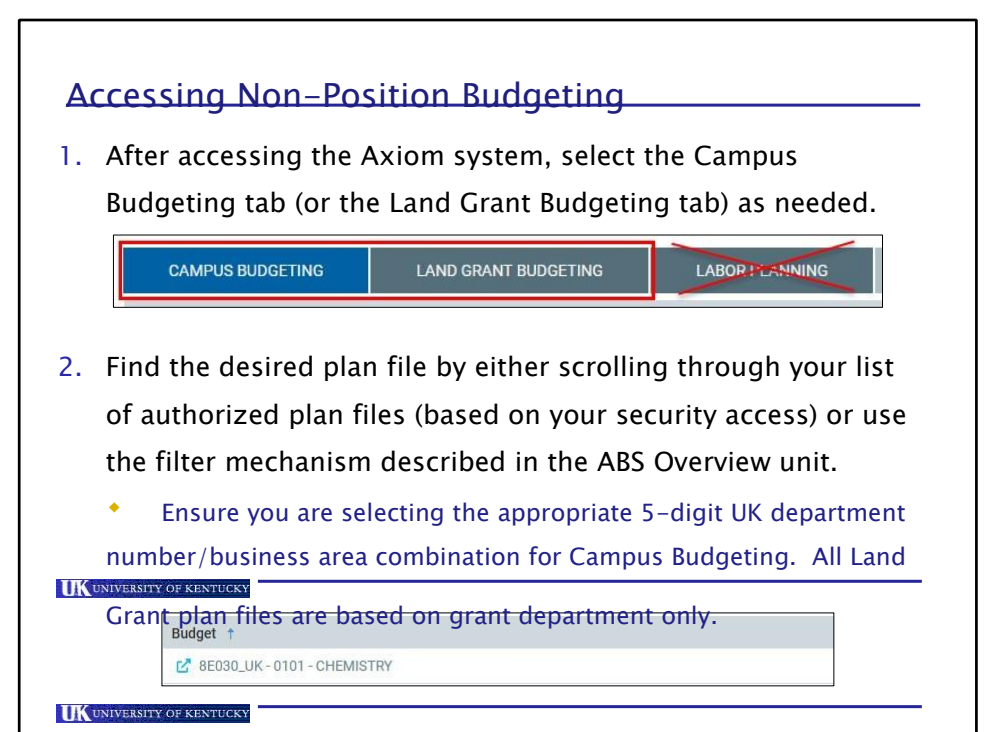

## Axiom Budget System (ABS) 27

**27**

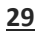

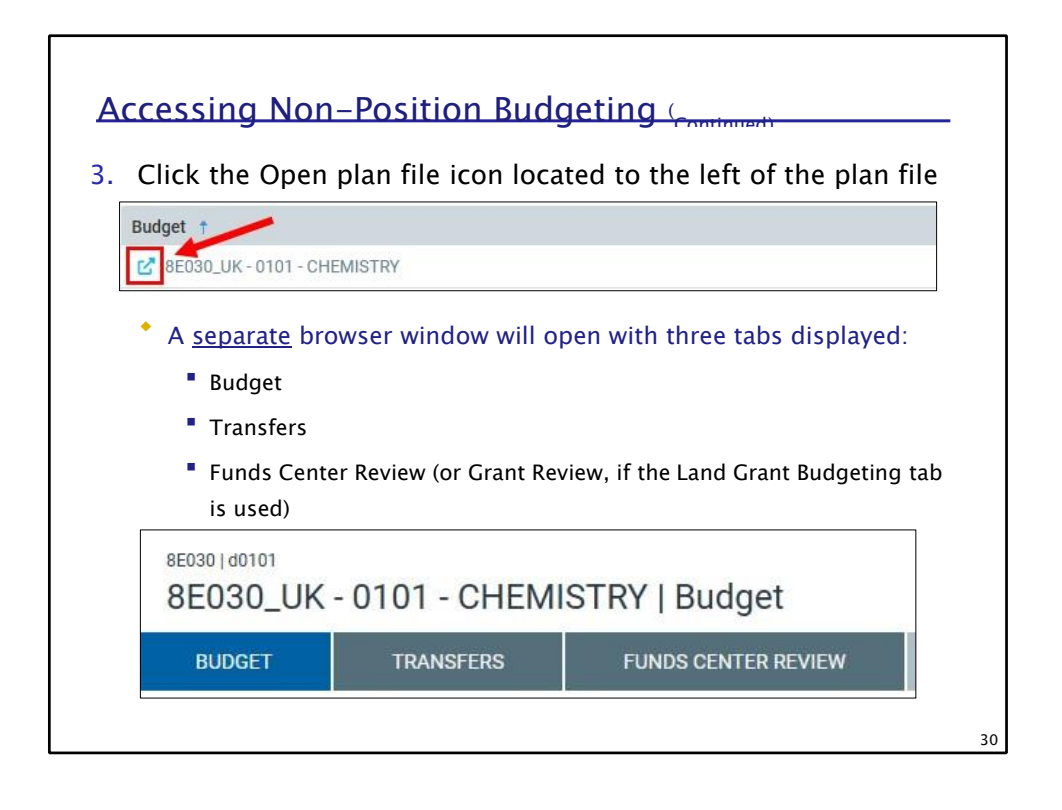

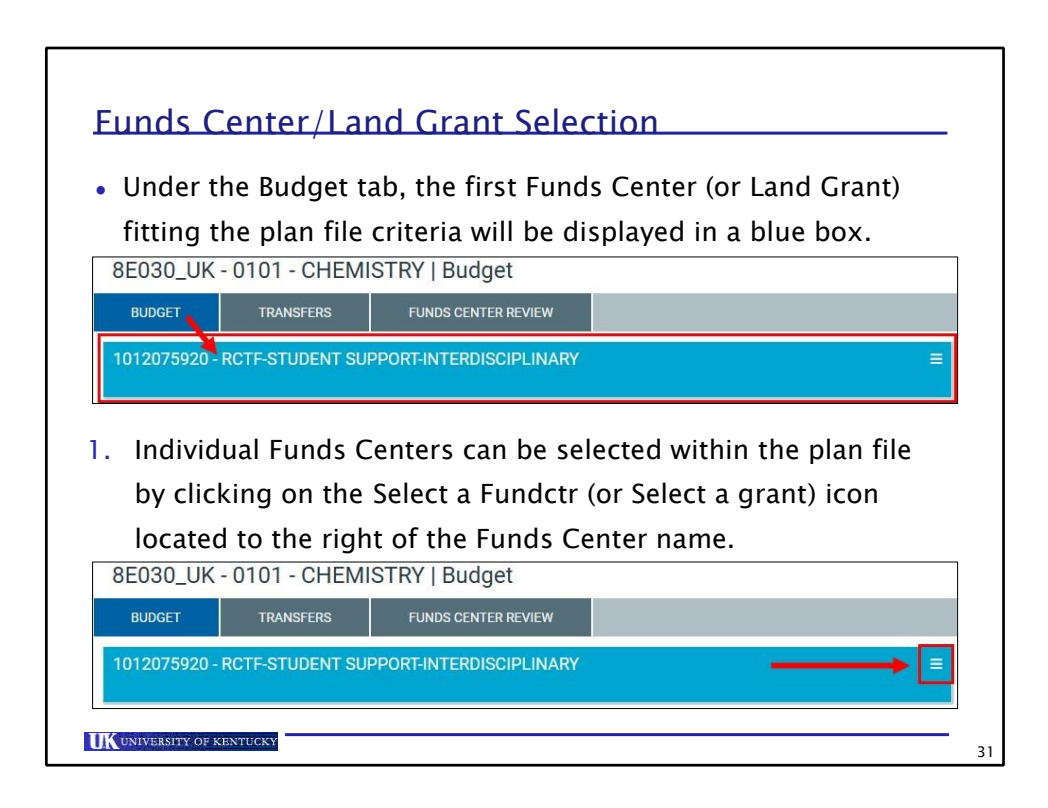

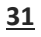

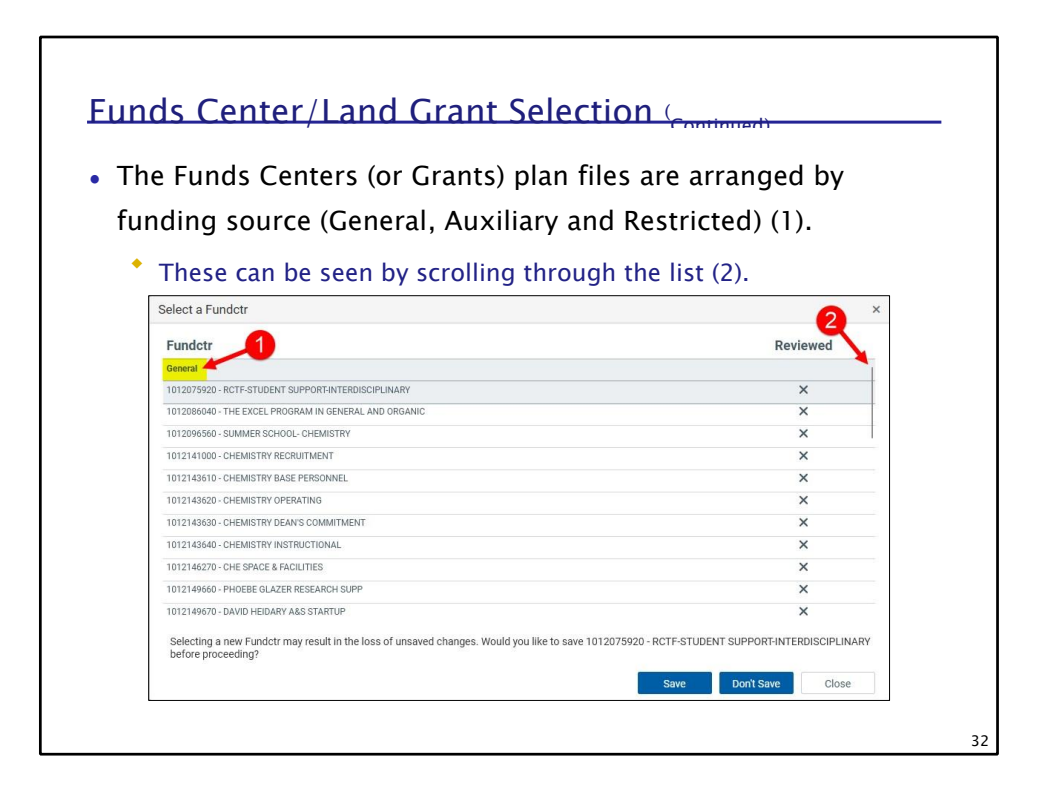

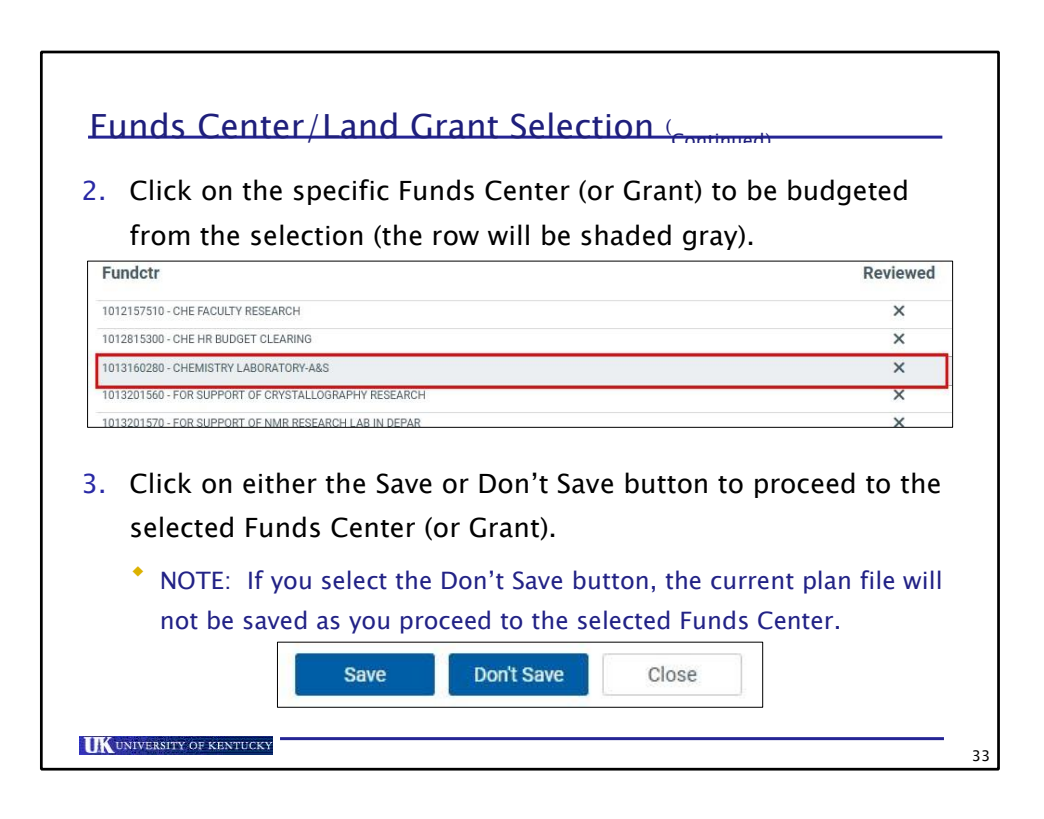

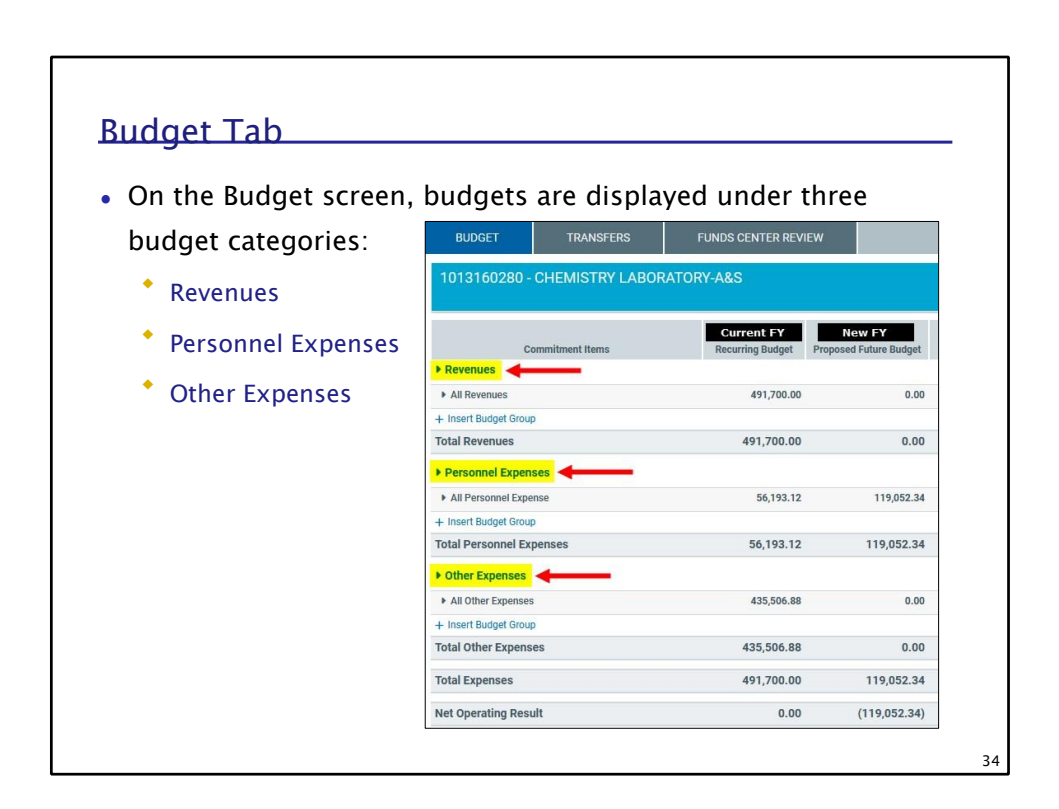

**33**

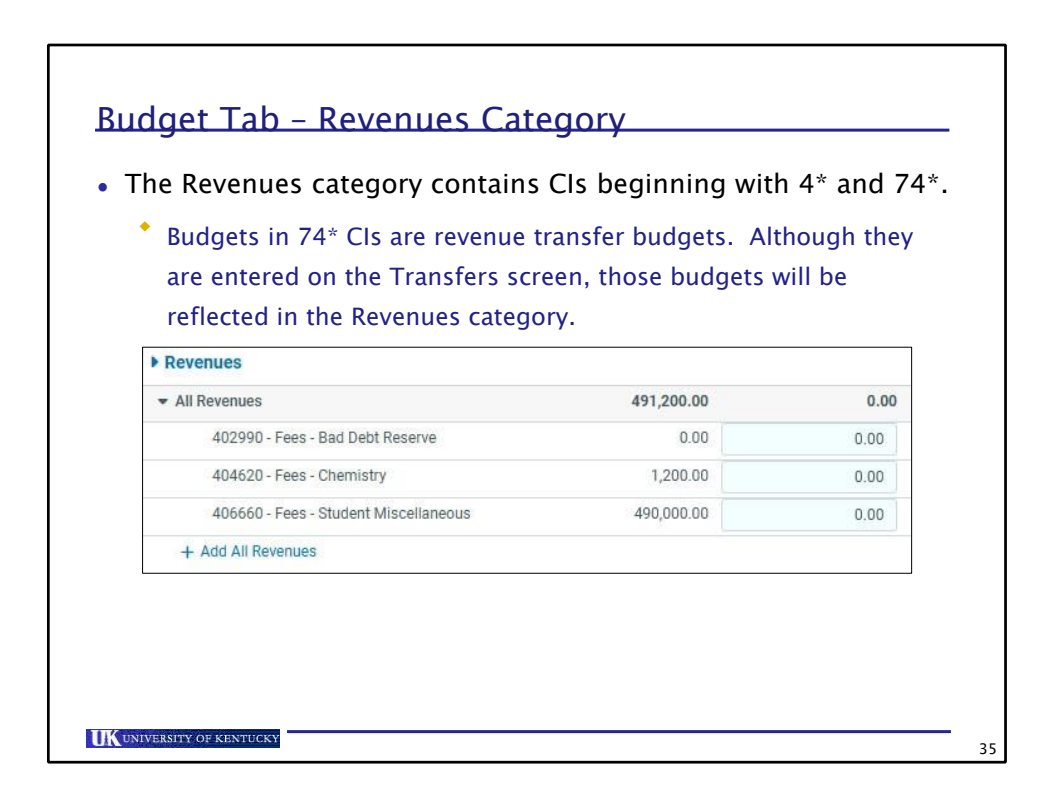

**34**

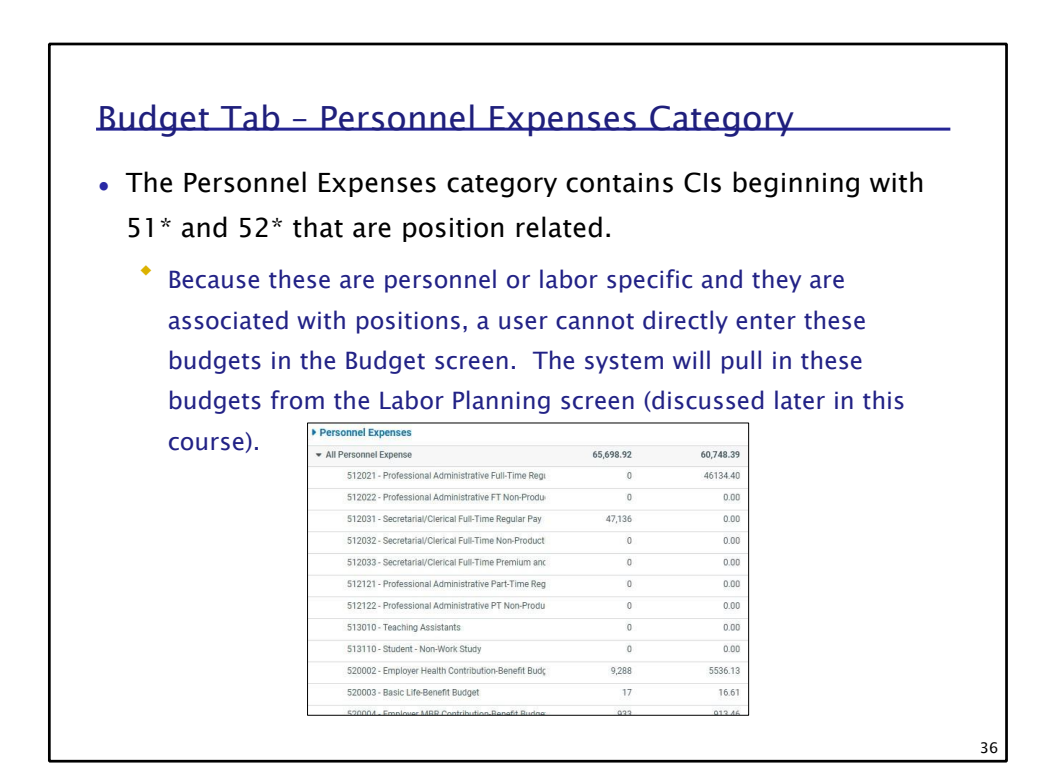

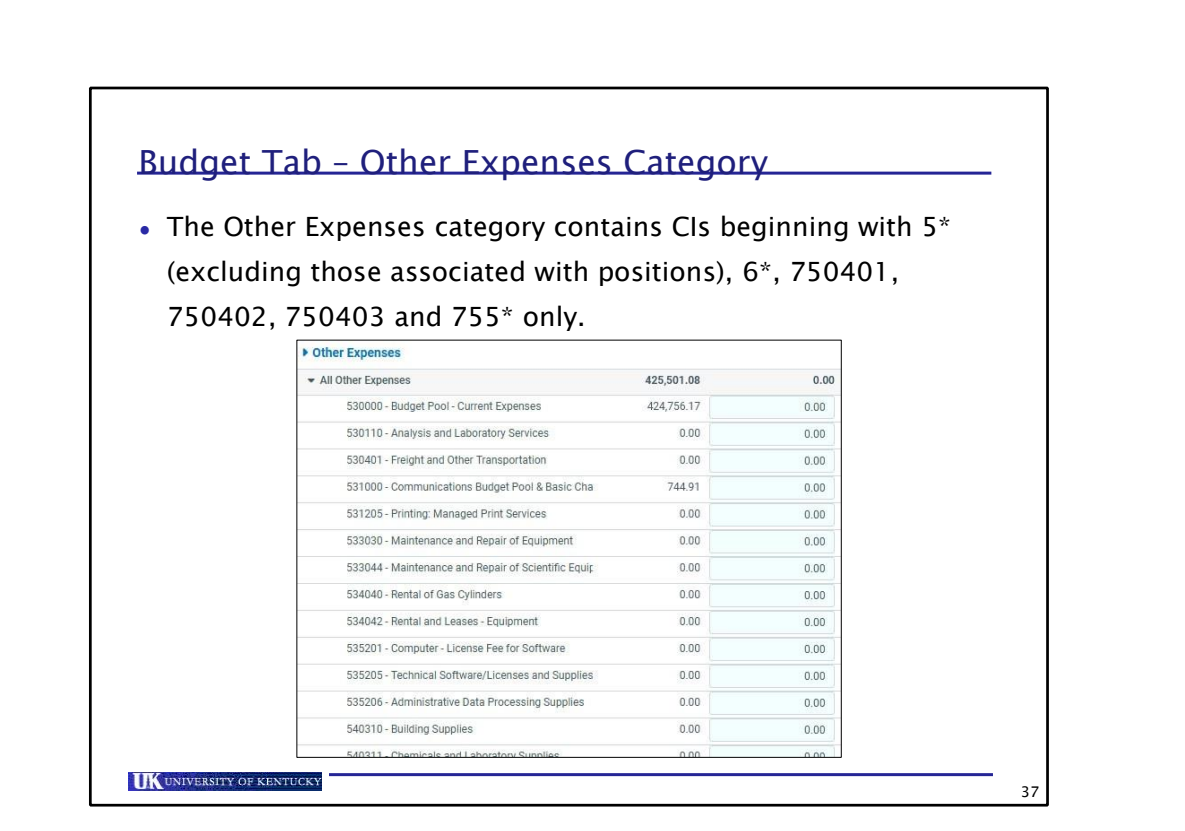

**36**

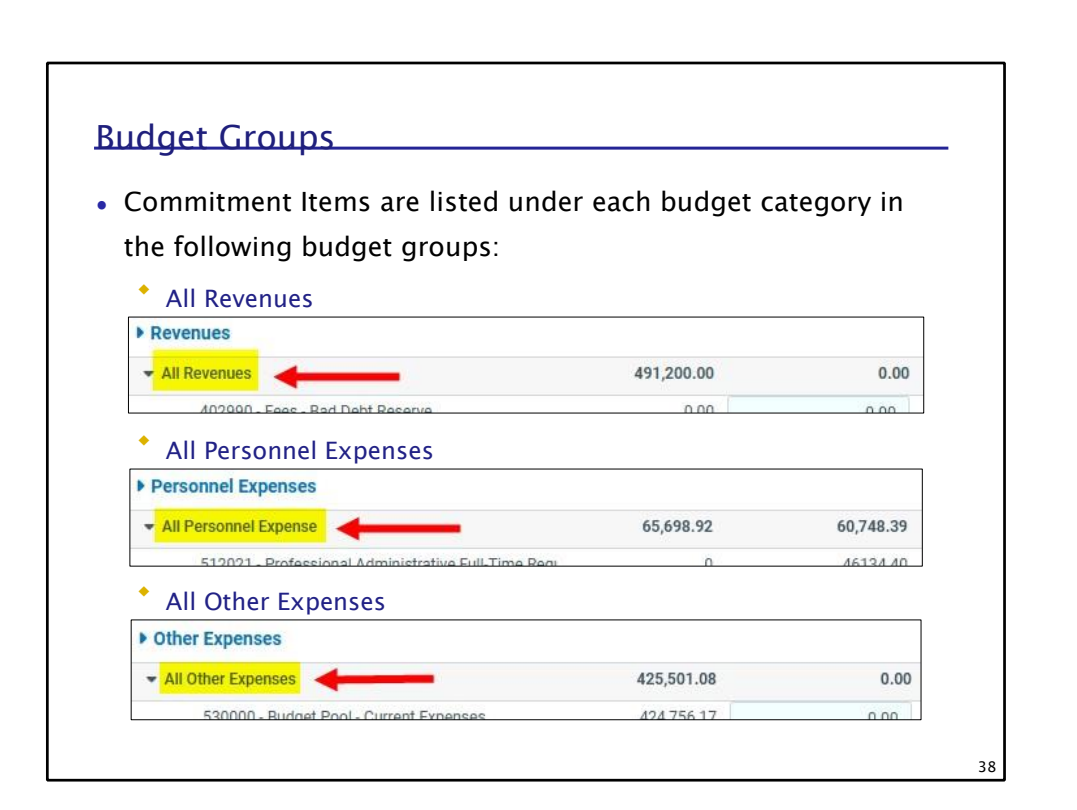

**37**
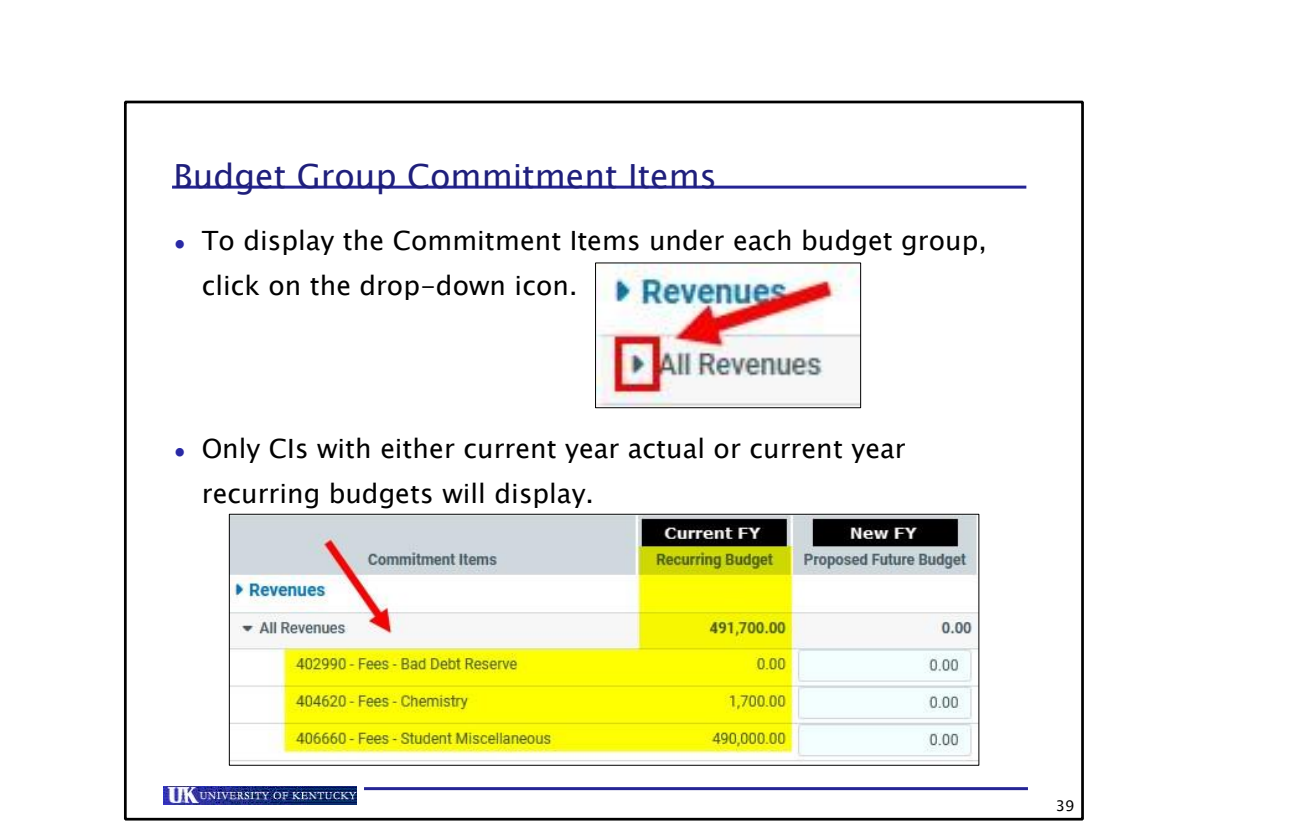

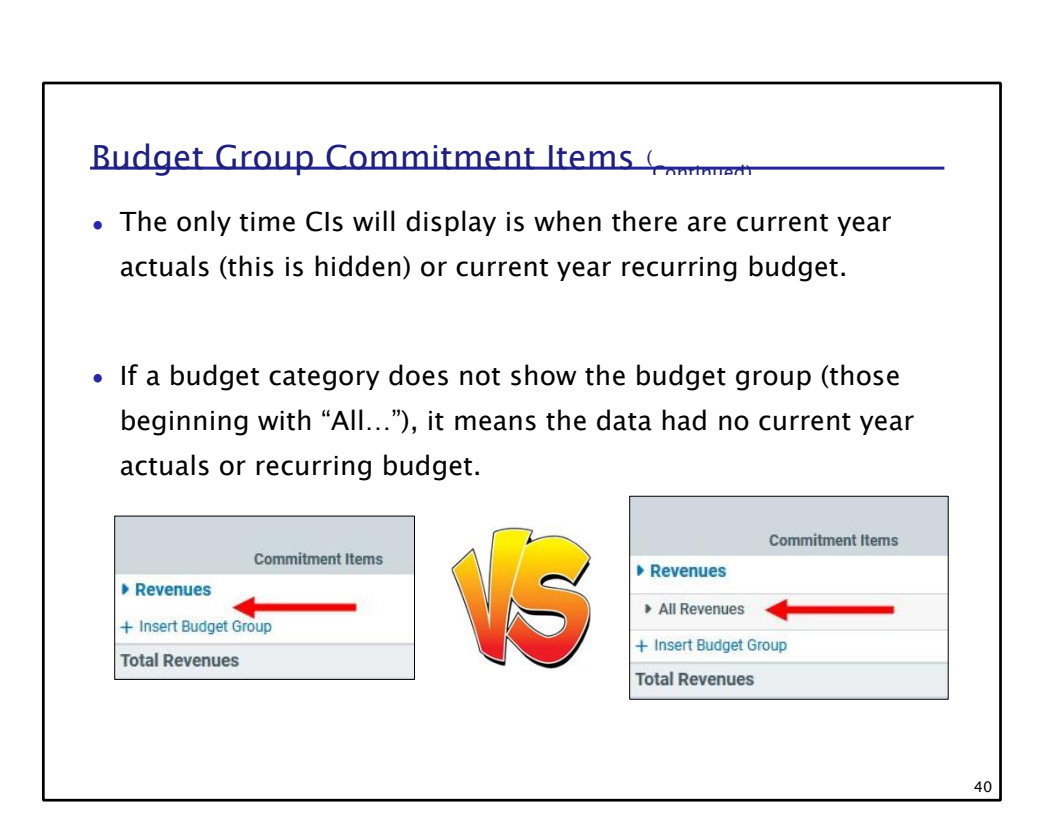

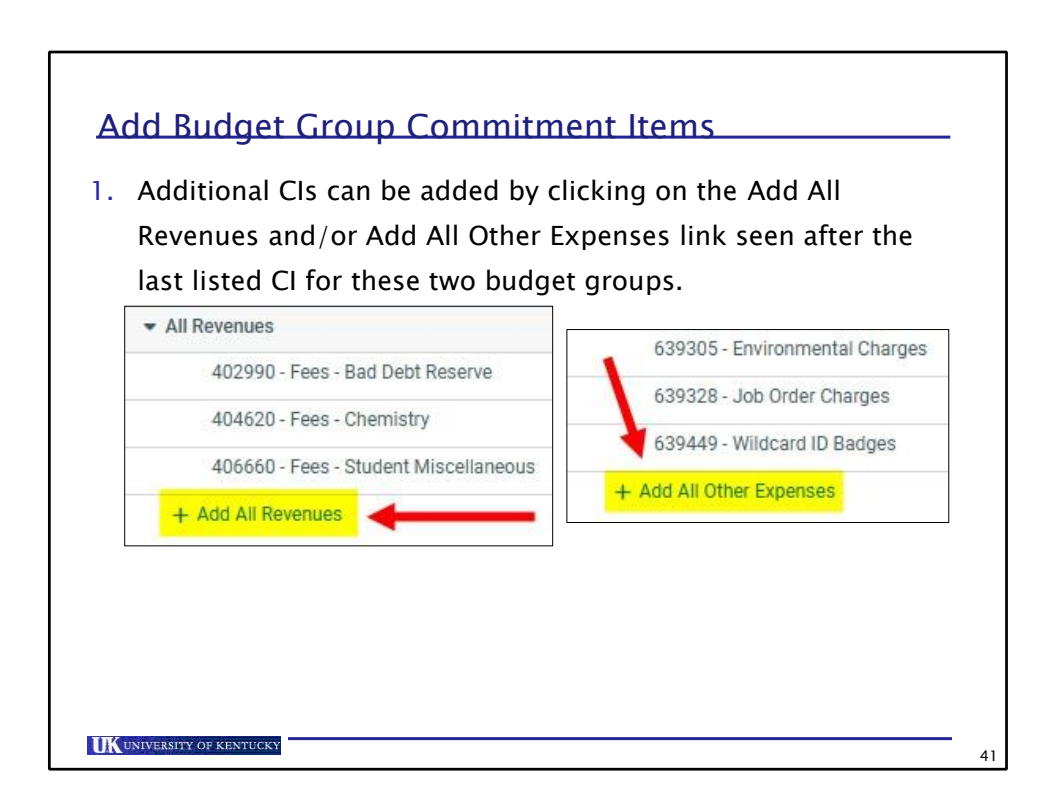

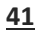

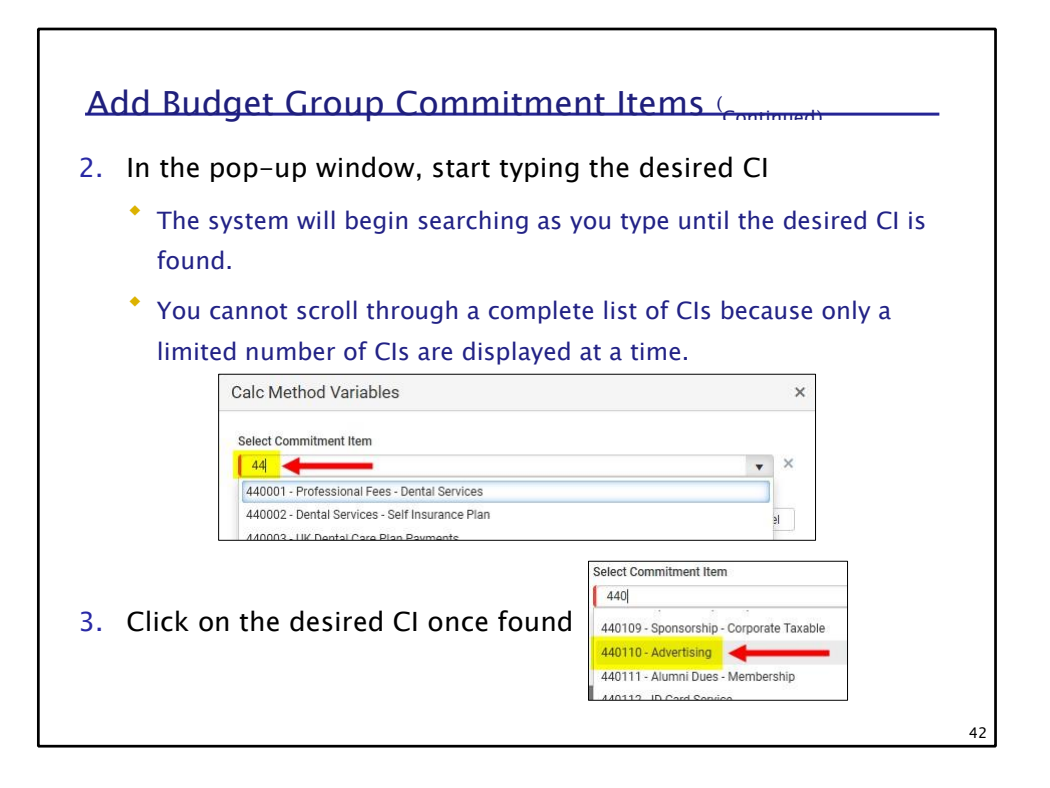

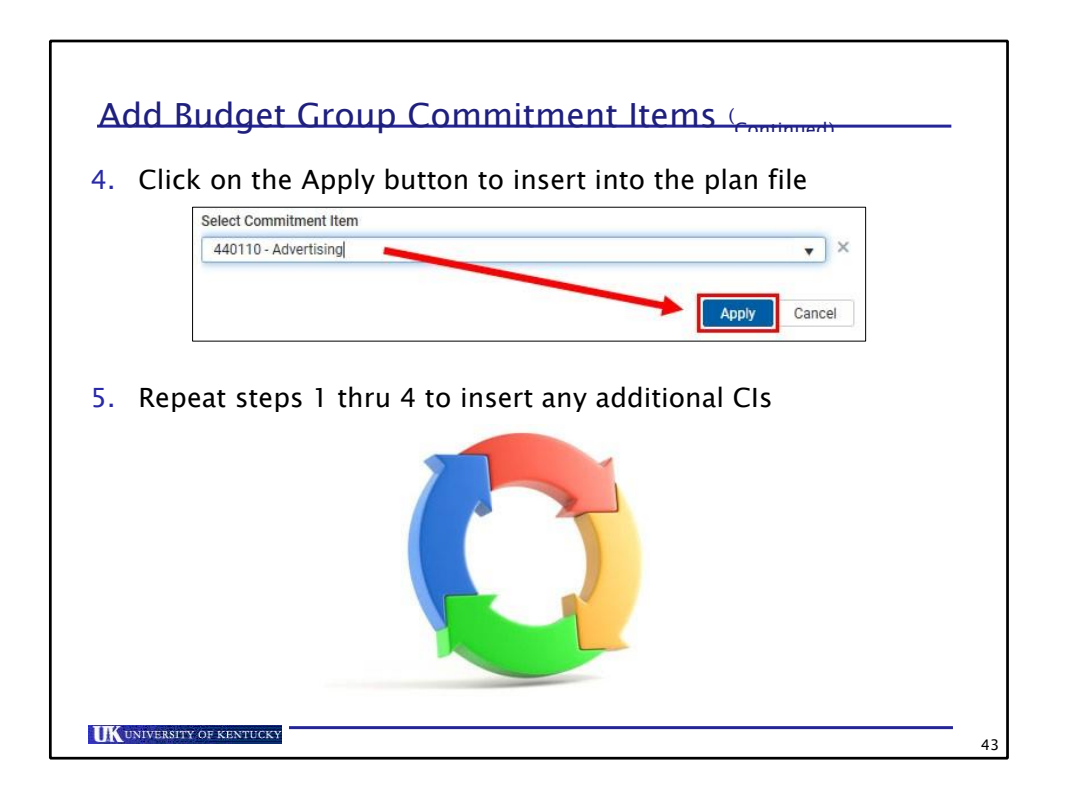

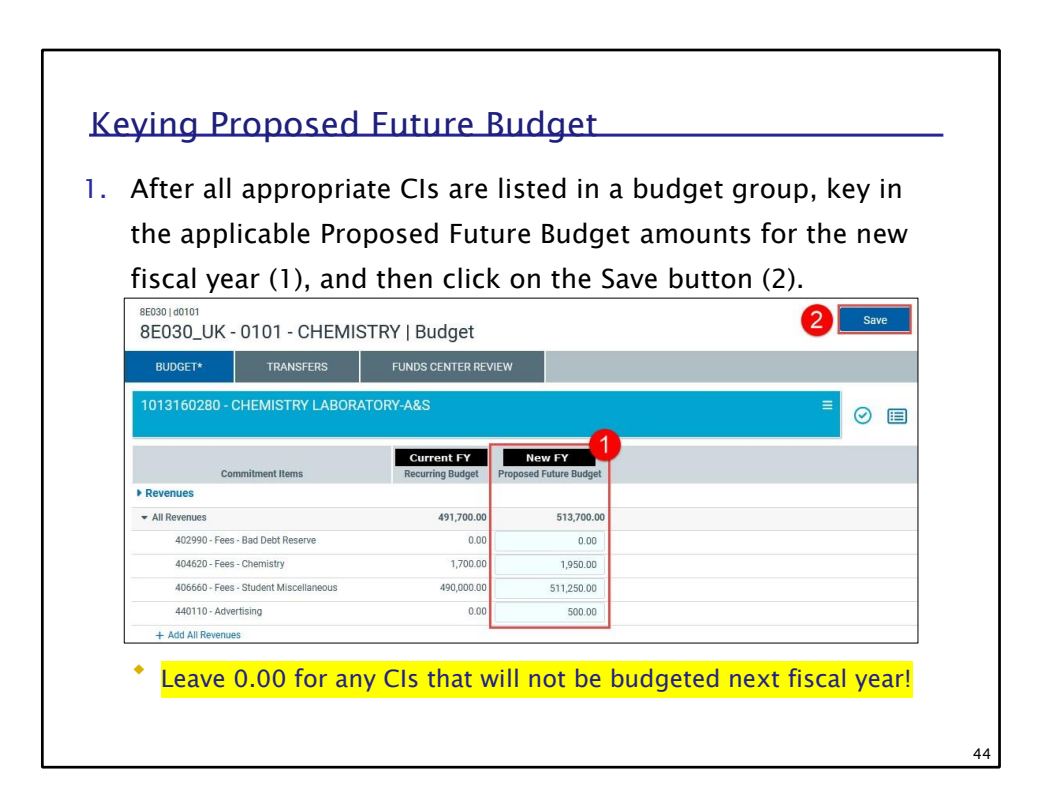

**43**

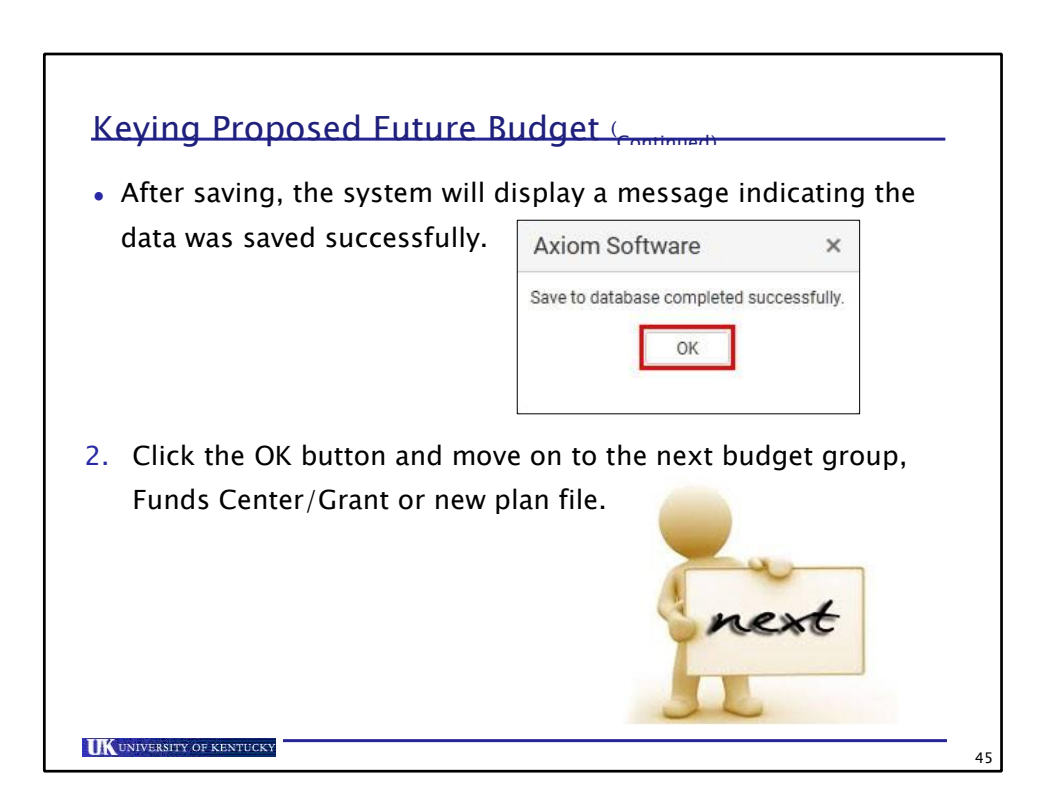

**44**

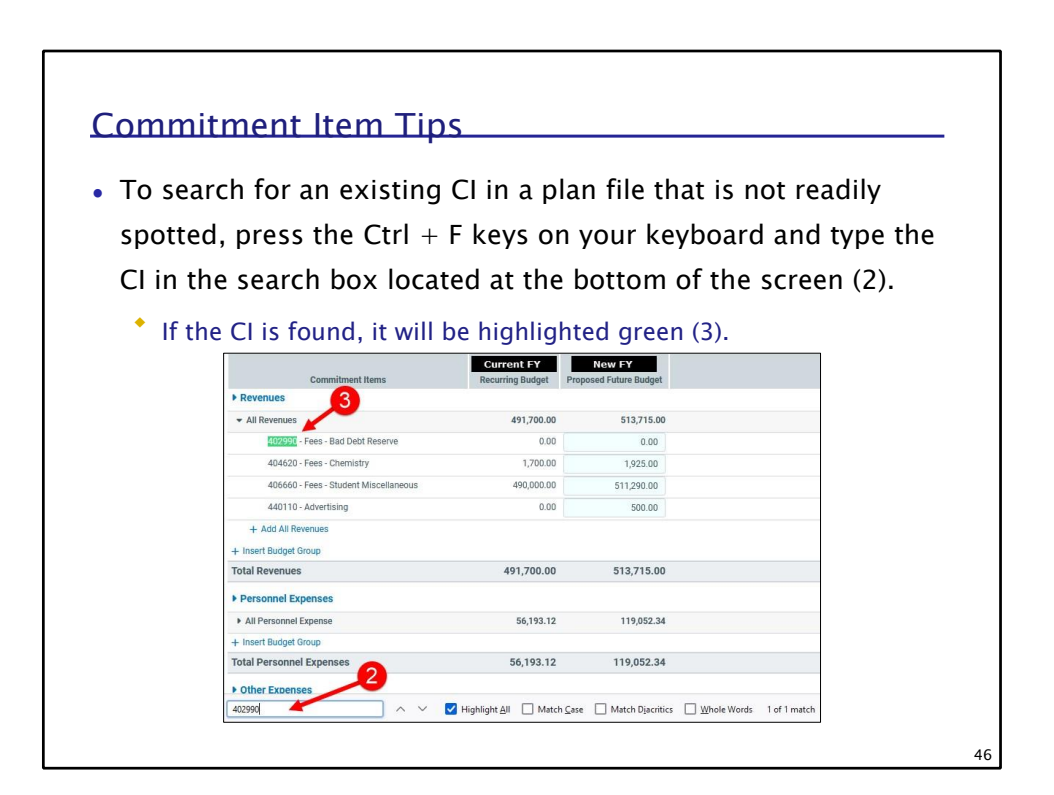

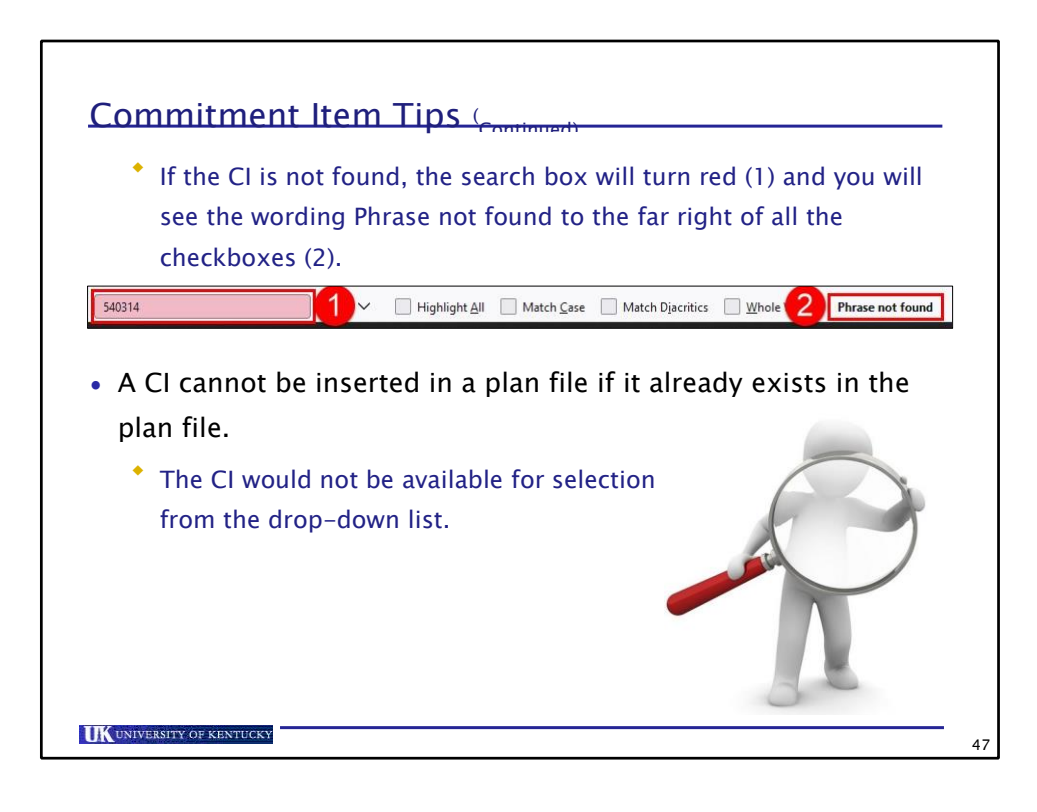

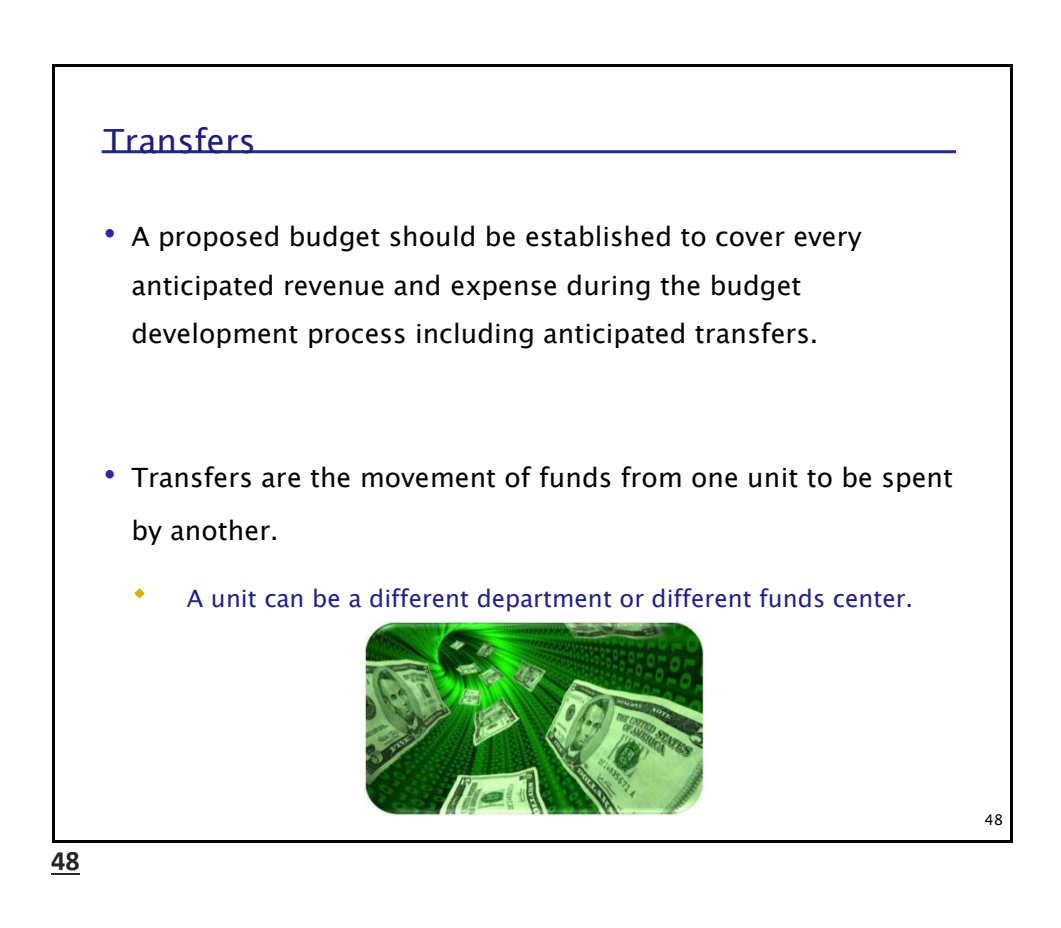

Axiom Budget System (ABS) 46

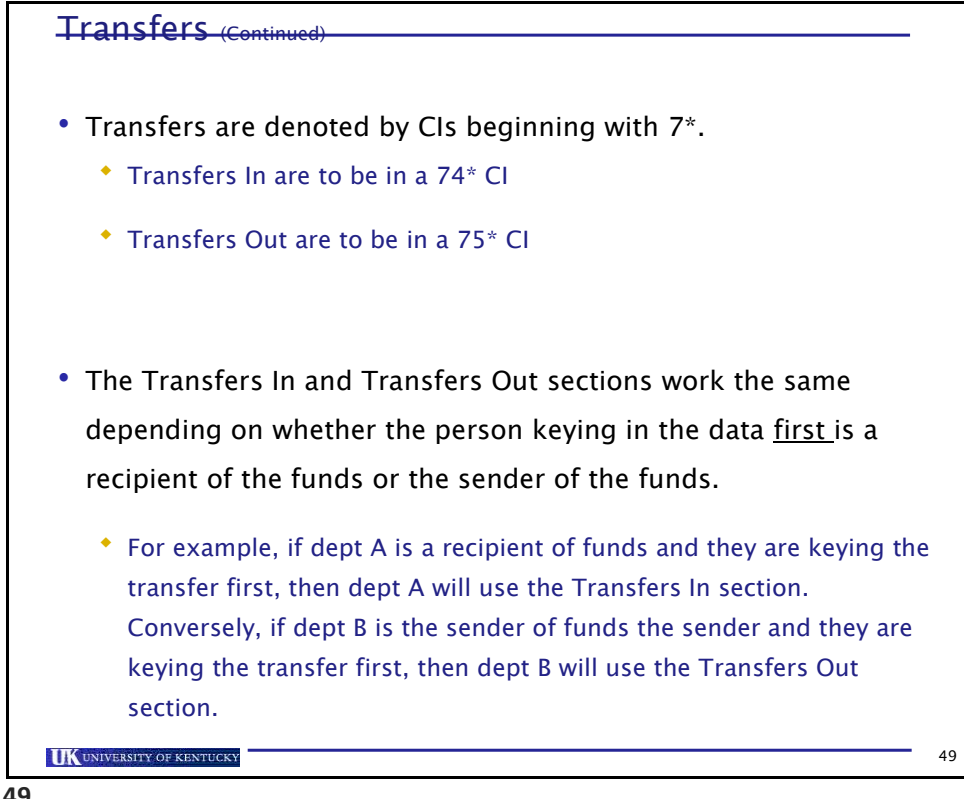

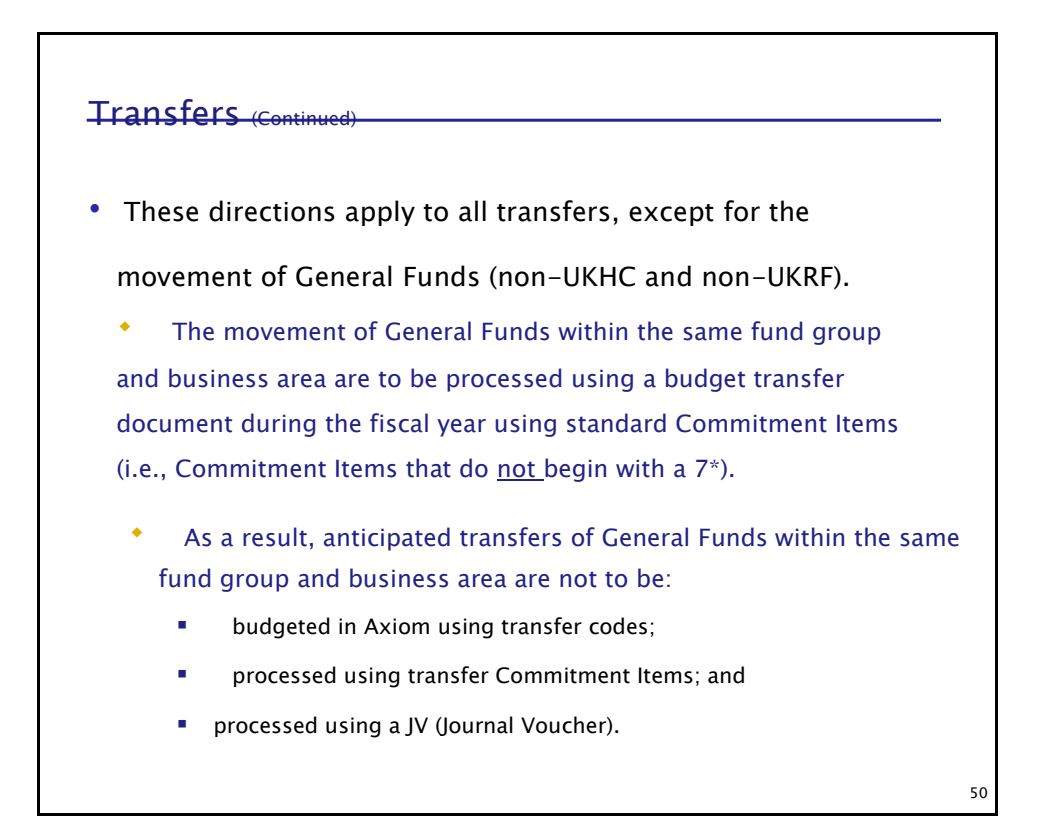

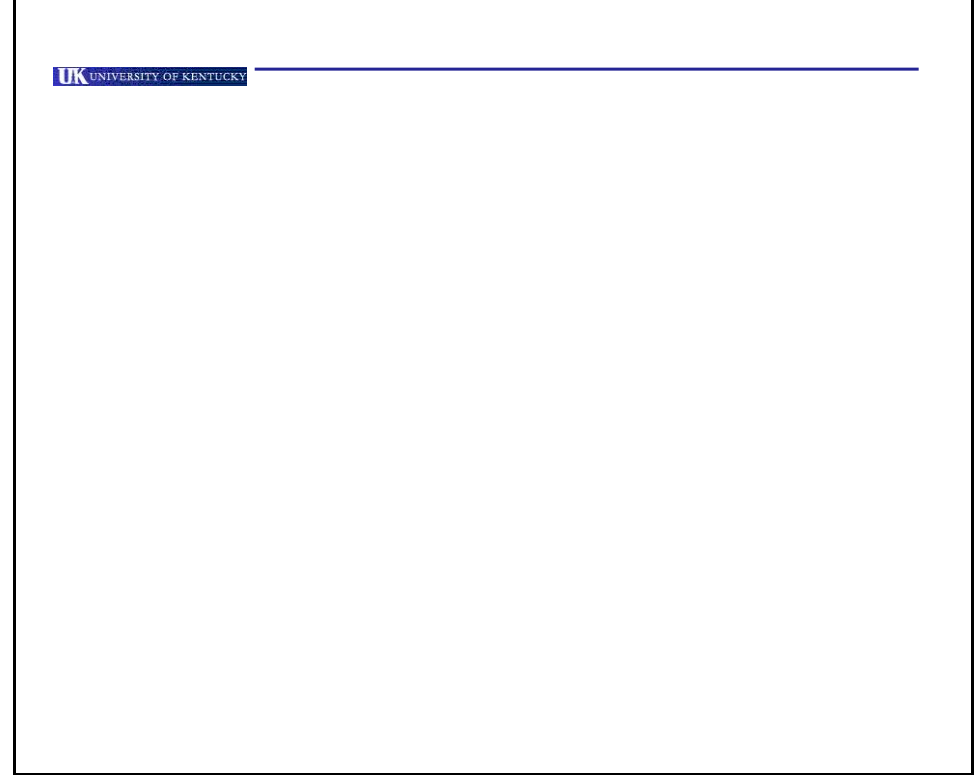

51

 $0.00$ 

 $0.00$ 

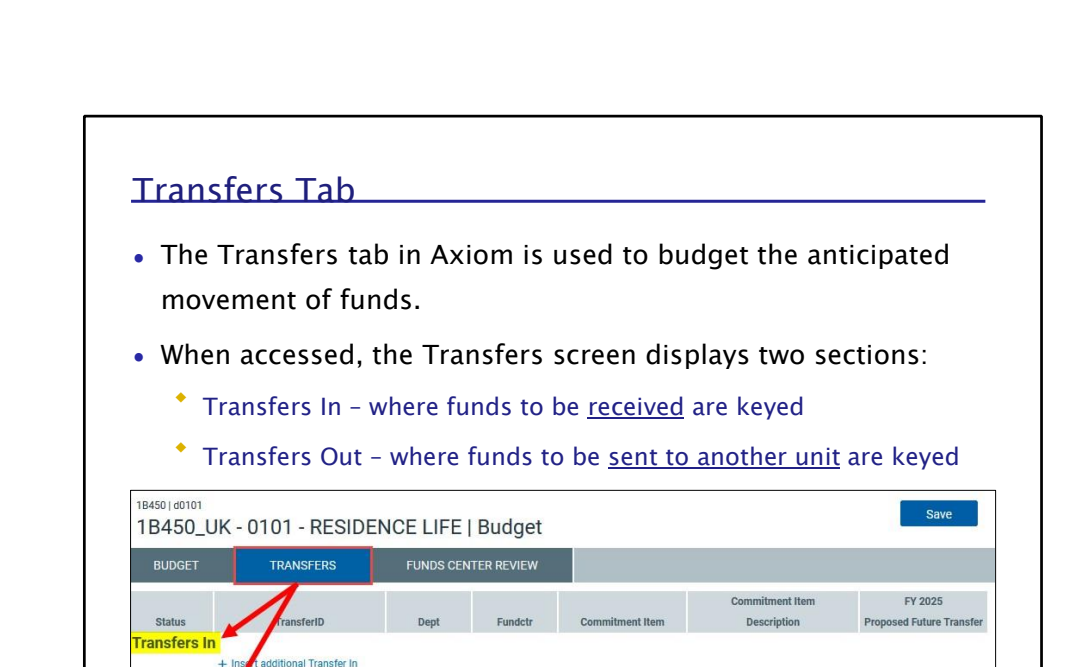

**UK** UNIVERSITY OF KENTUCKY

Transfers In

+ Insert additional Transfer Out Total Transfers Out

ers Out

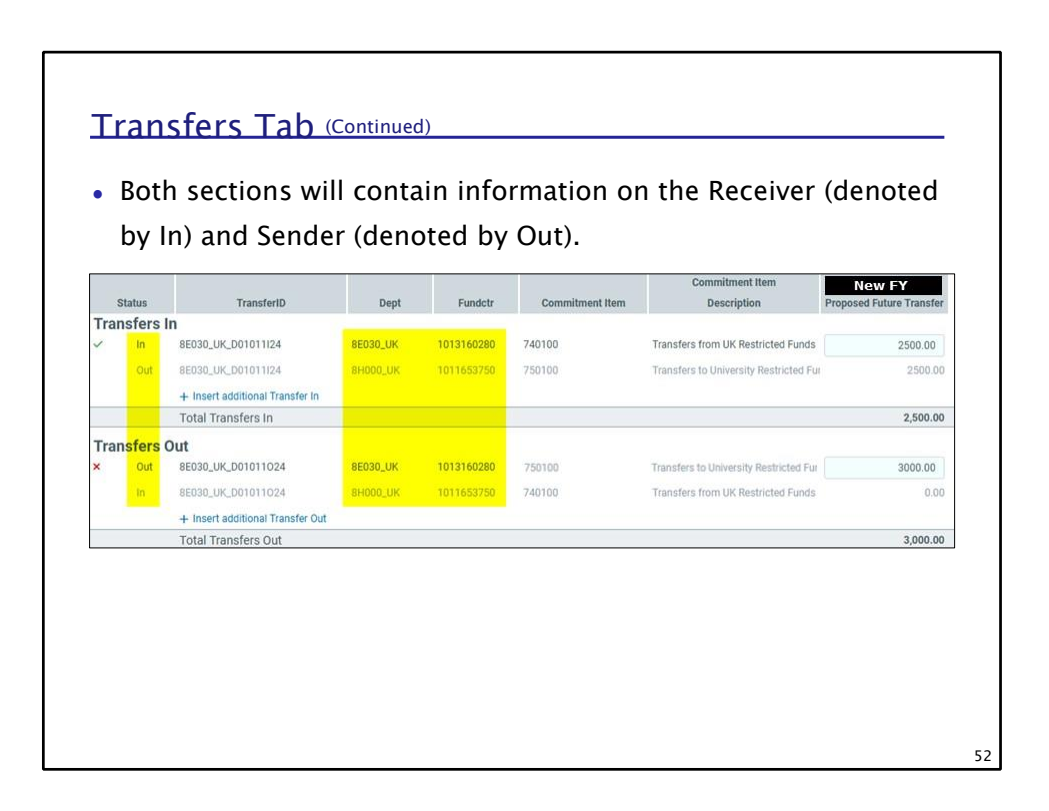

Axiom Budget System (ABS) 50

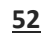

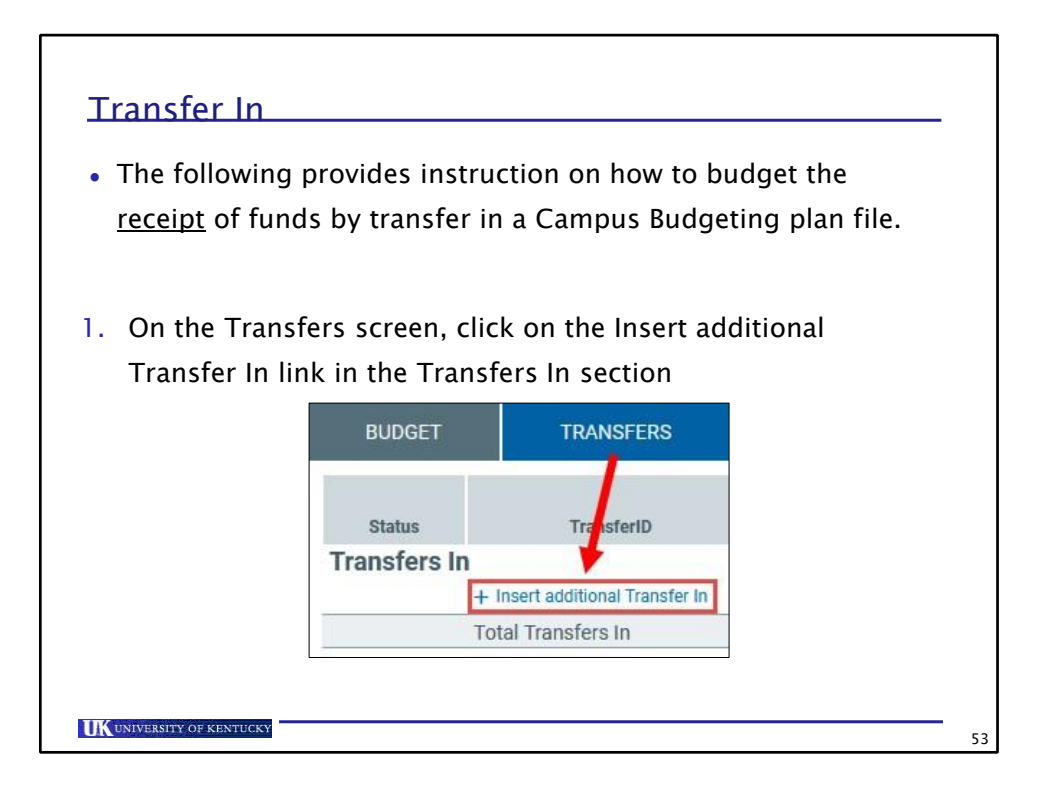

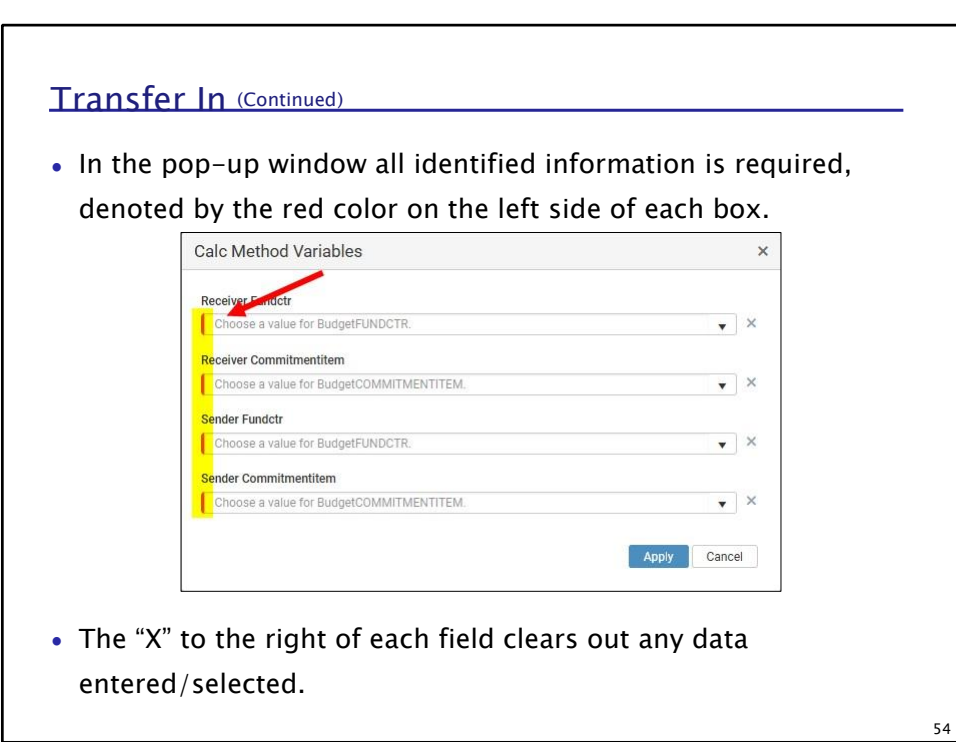

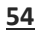

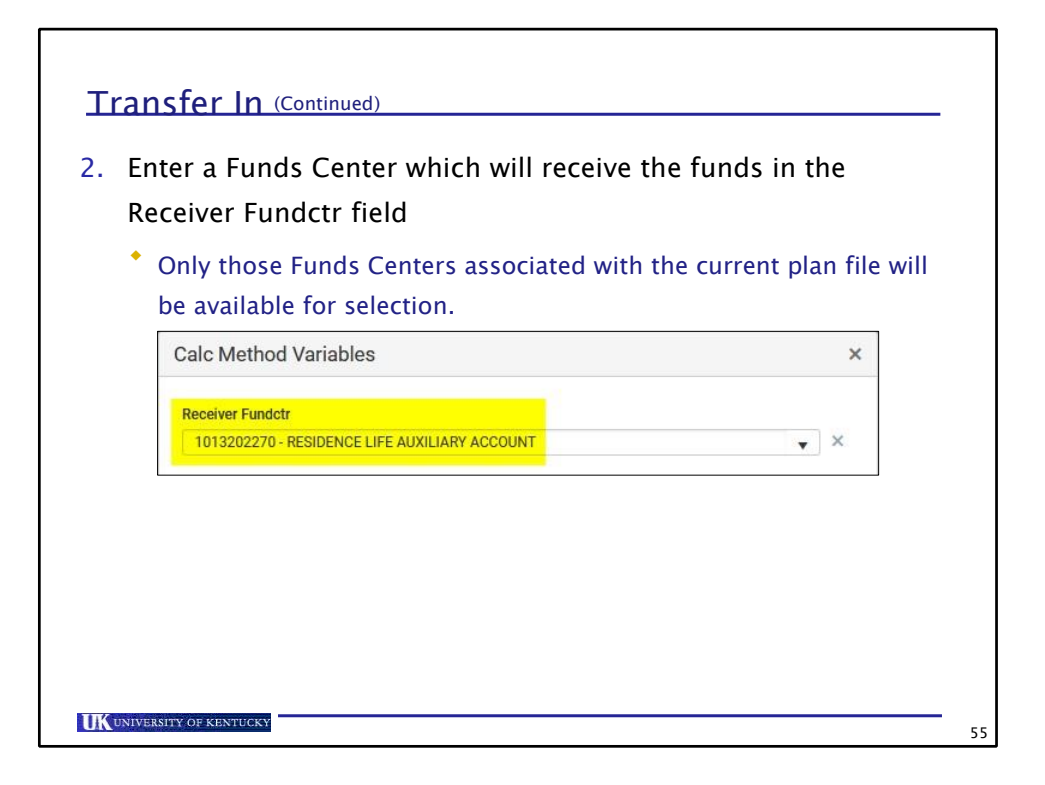

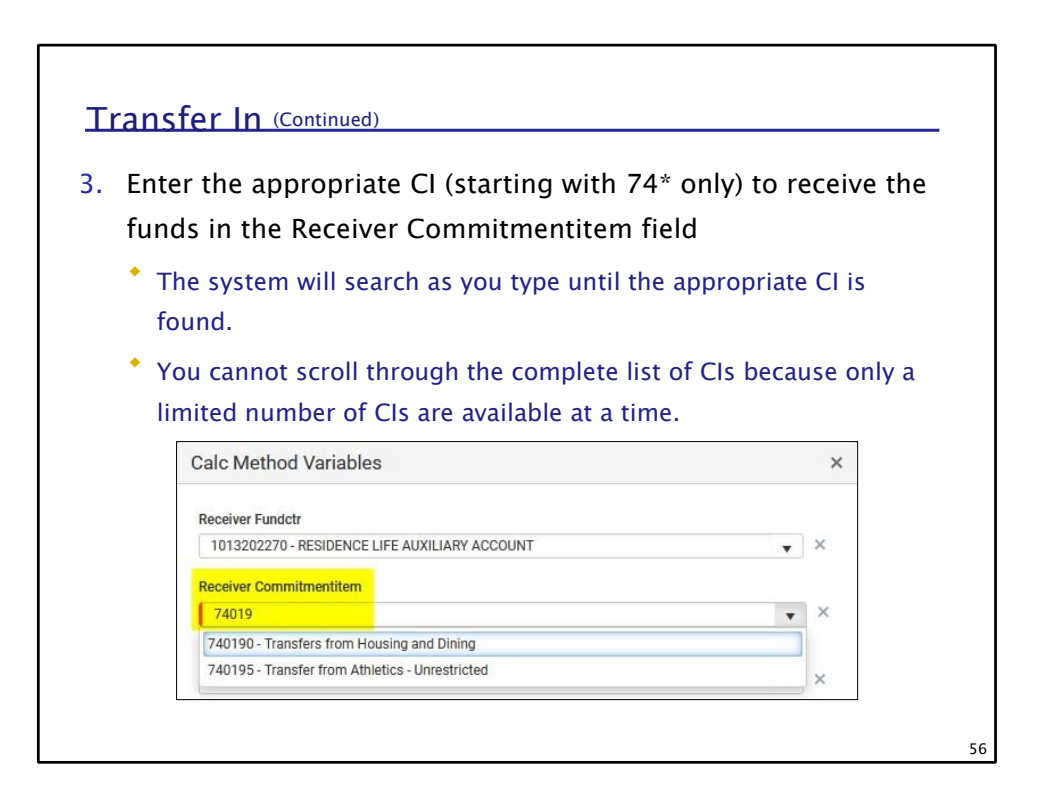

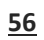

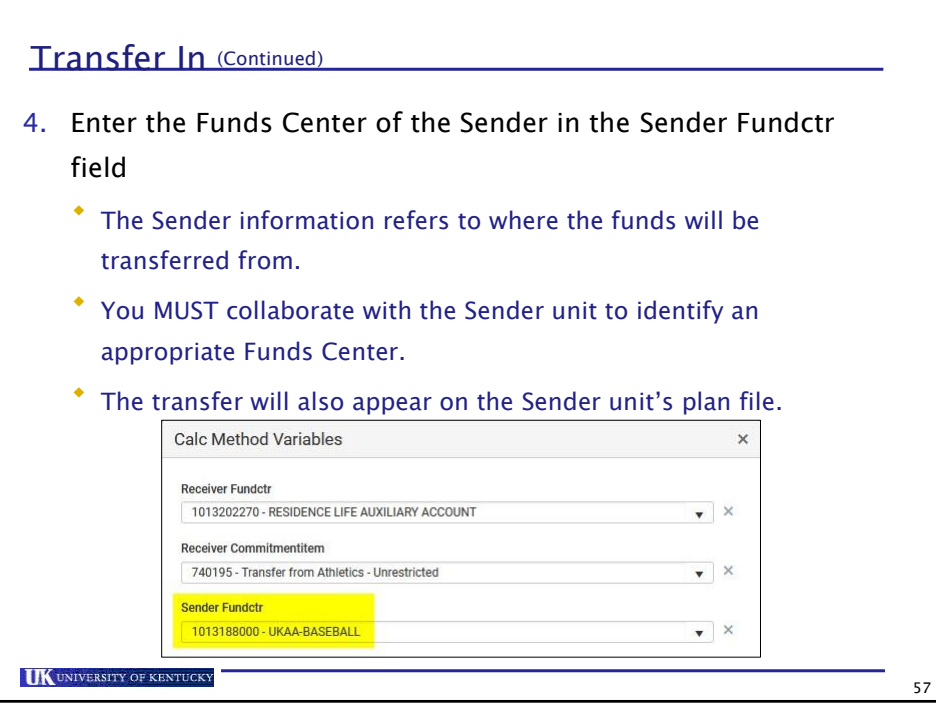

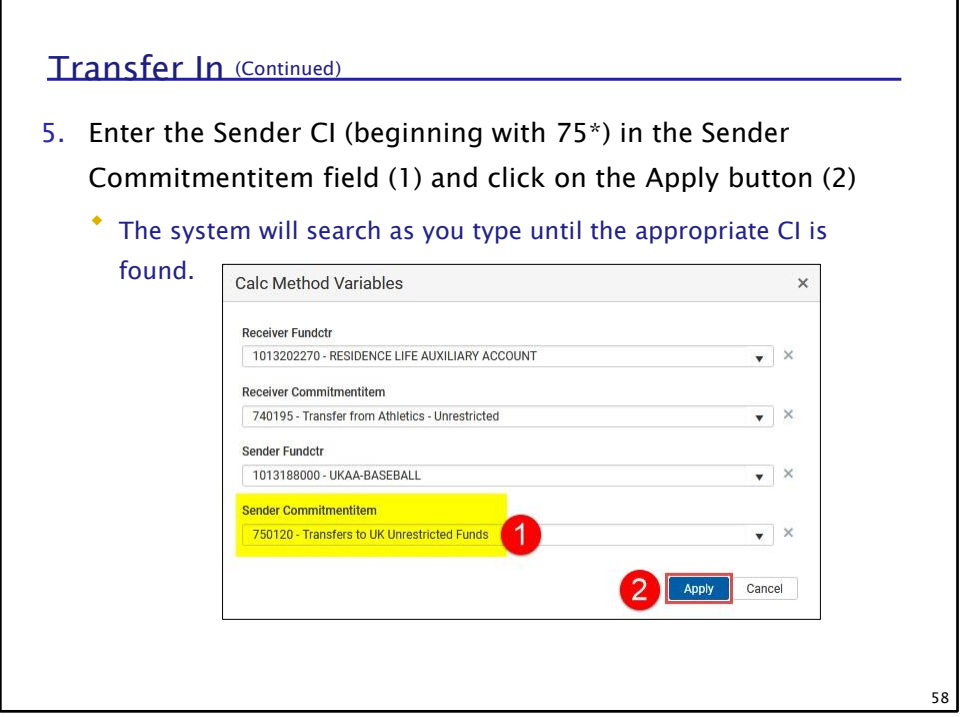

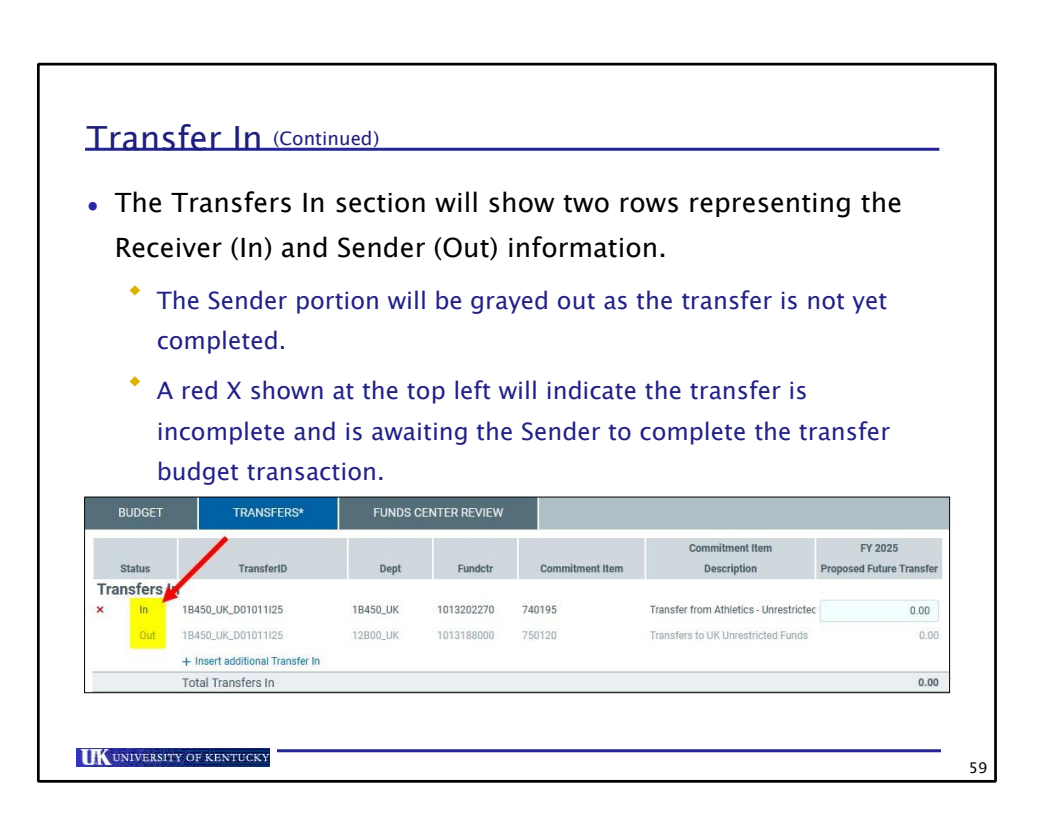

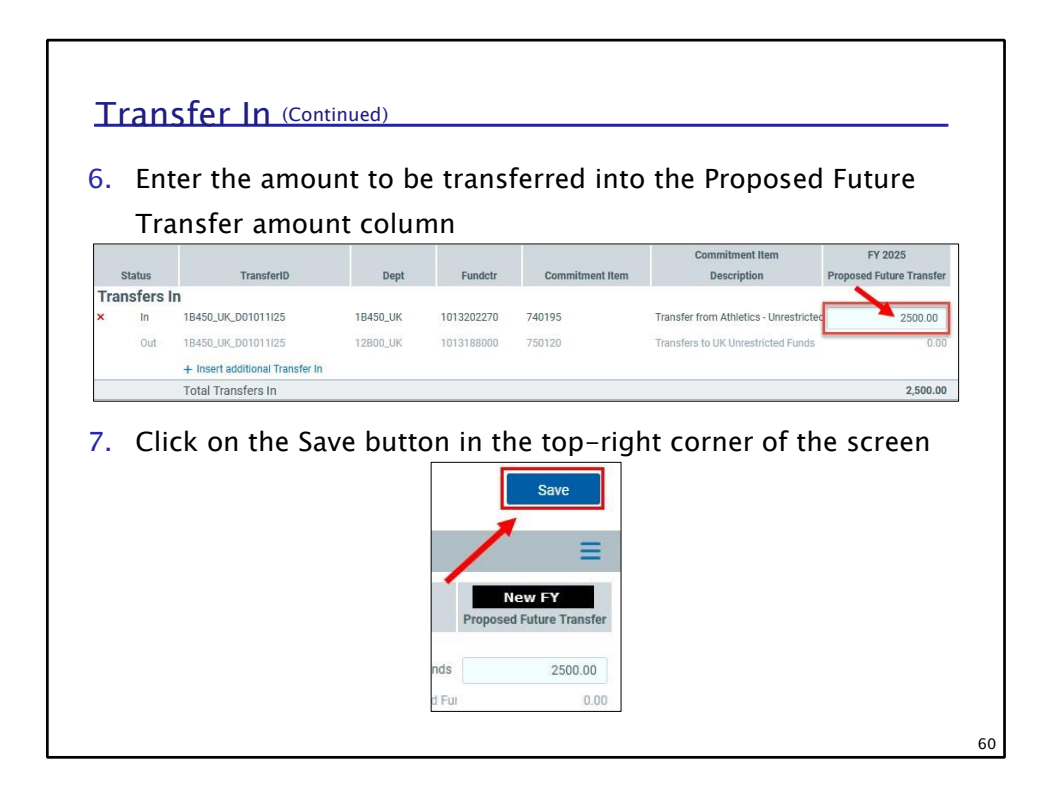

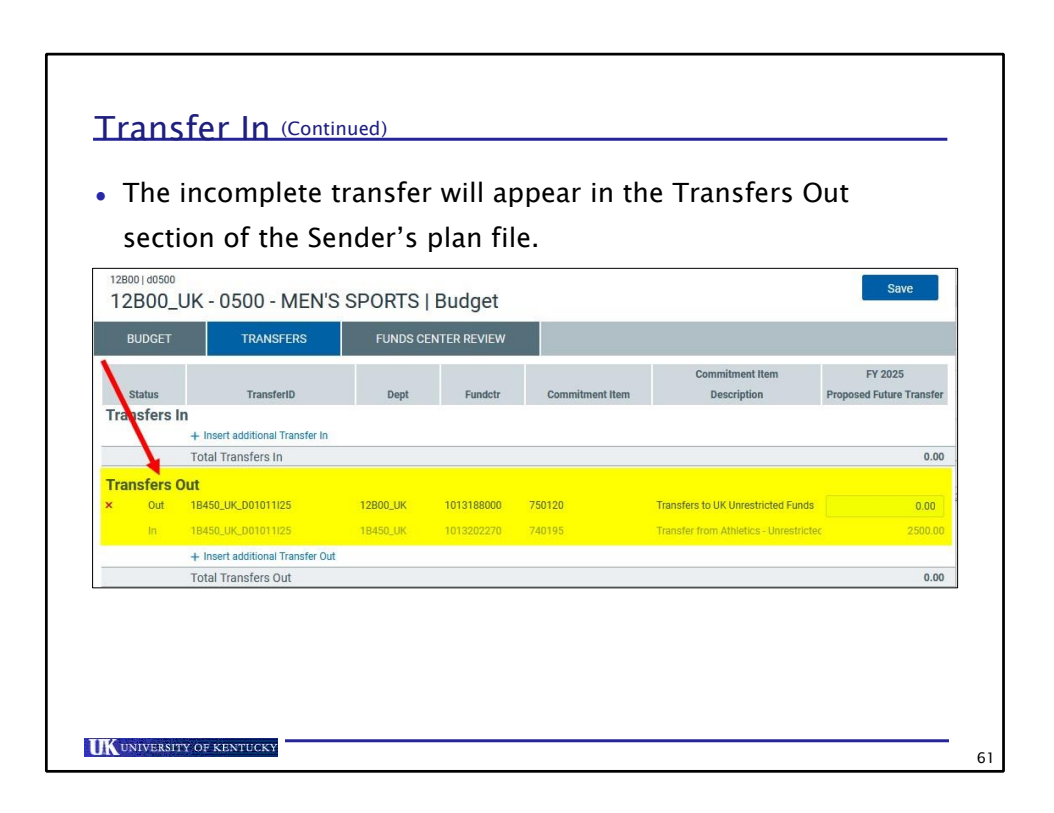

Axiom Budget System (ABS) 59

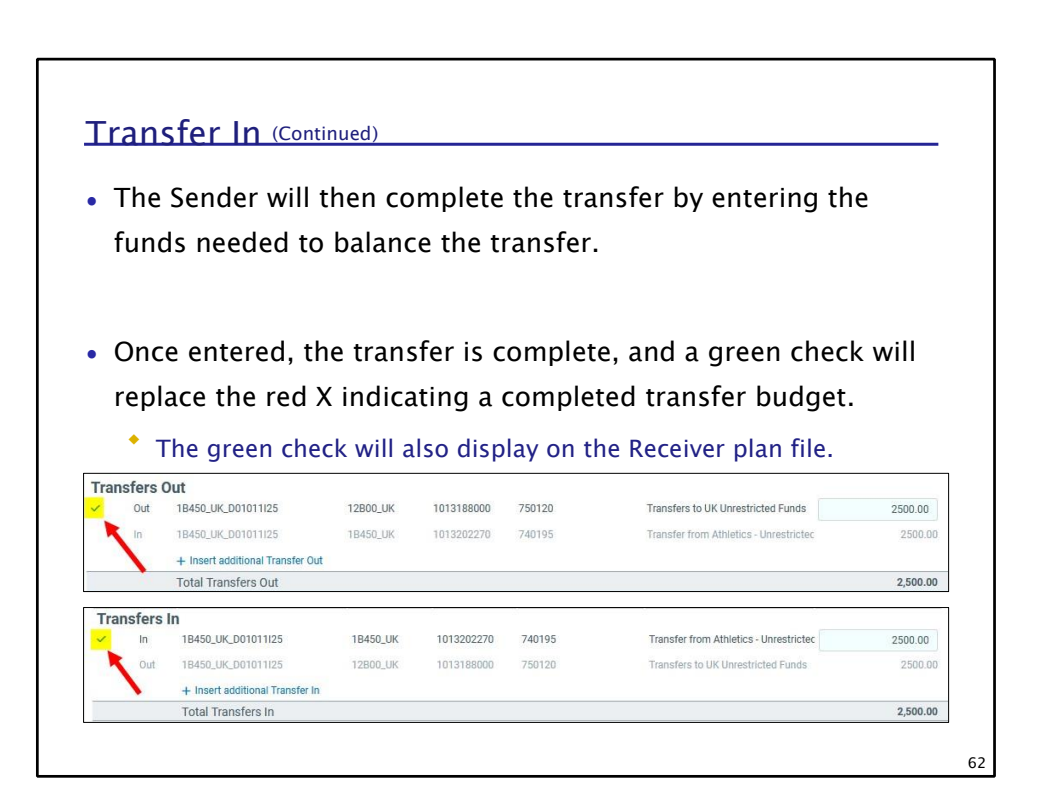

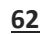

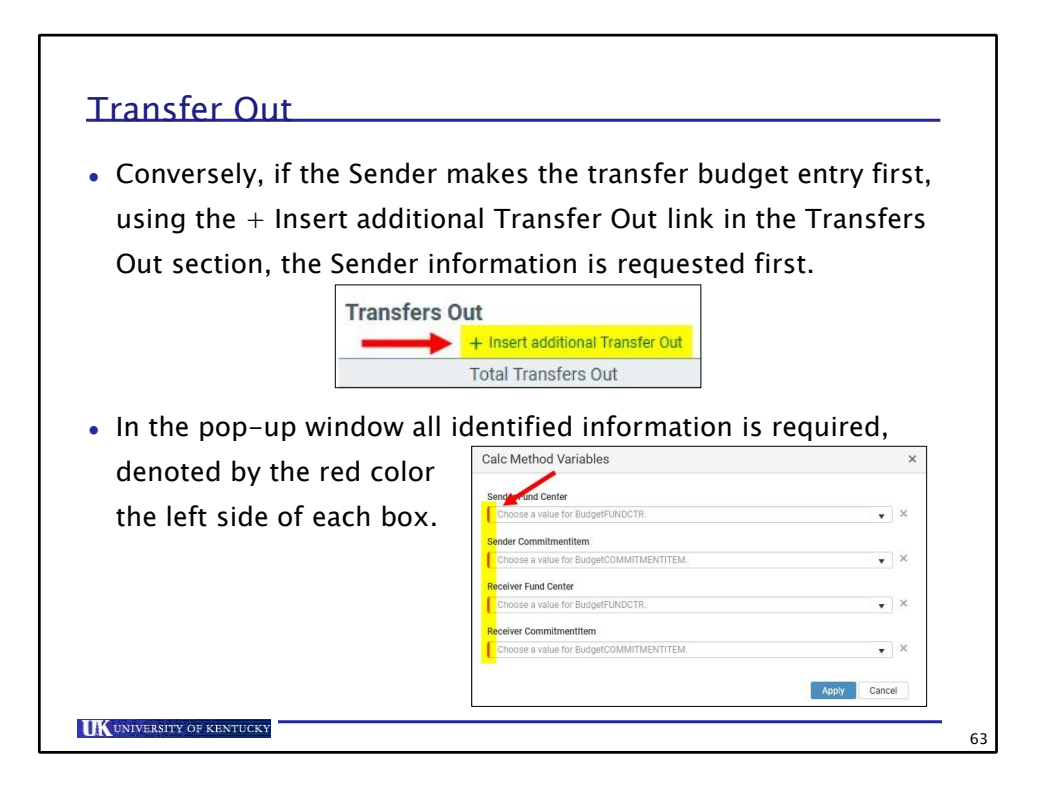

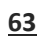

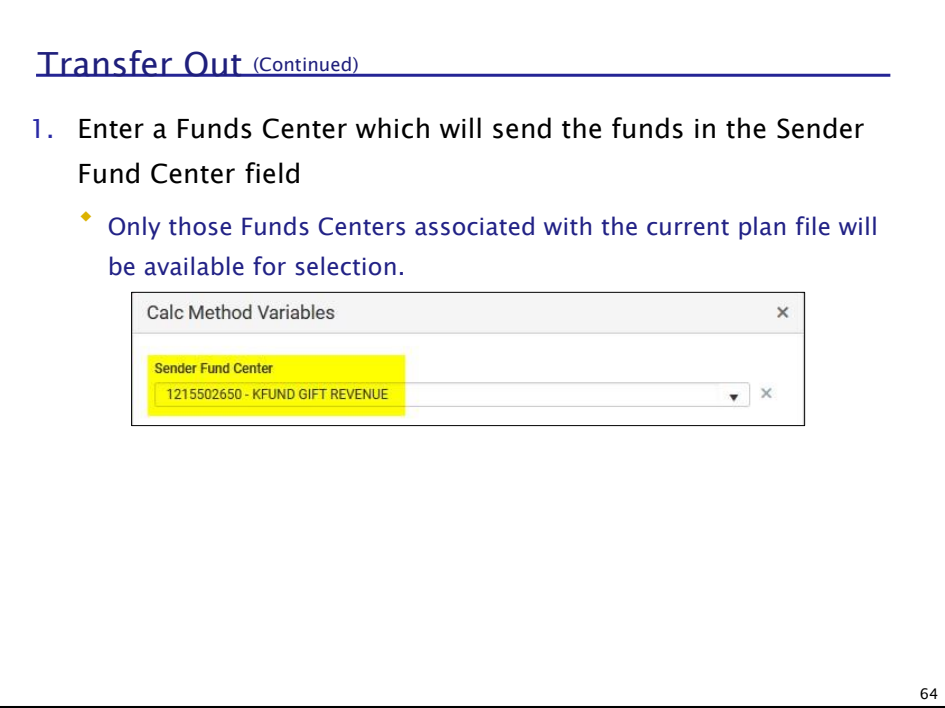

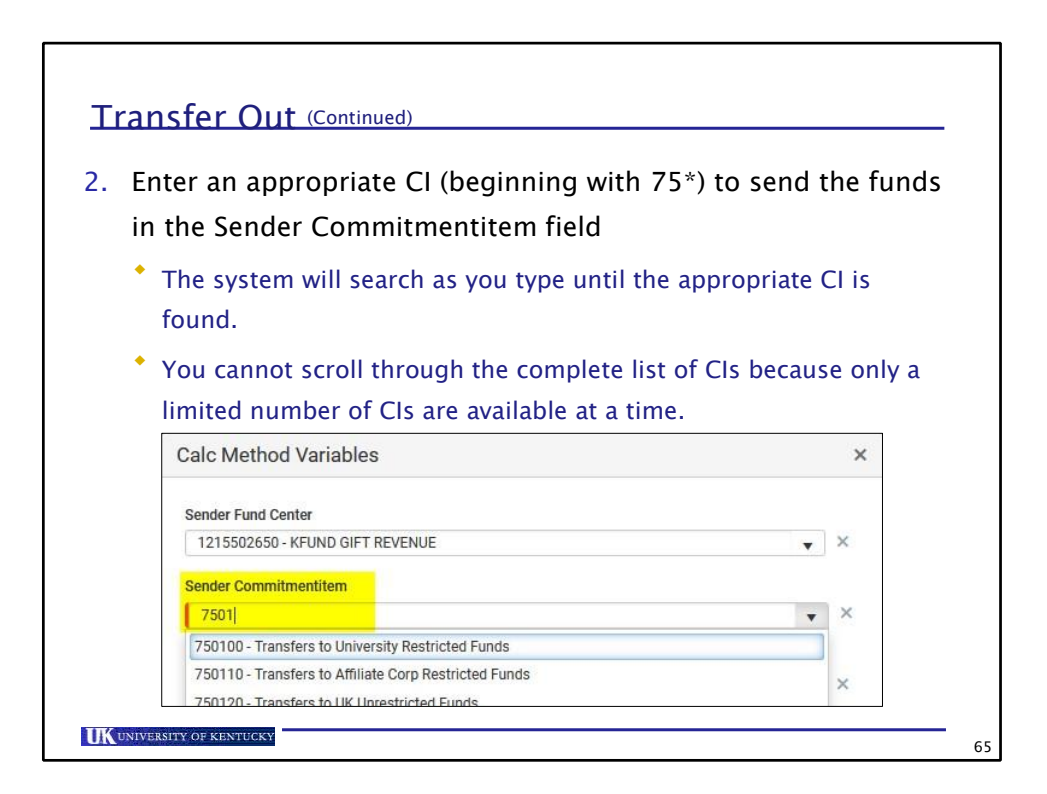

**64**

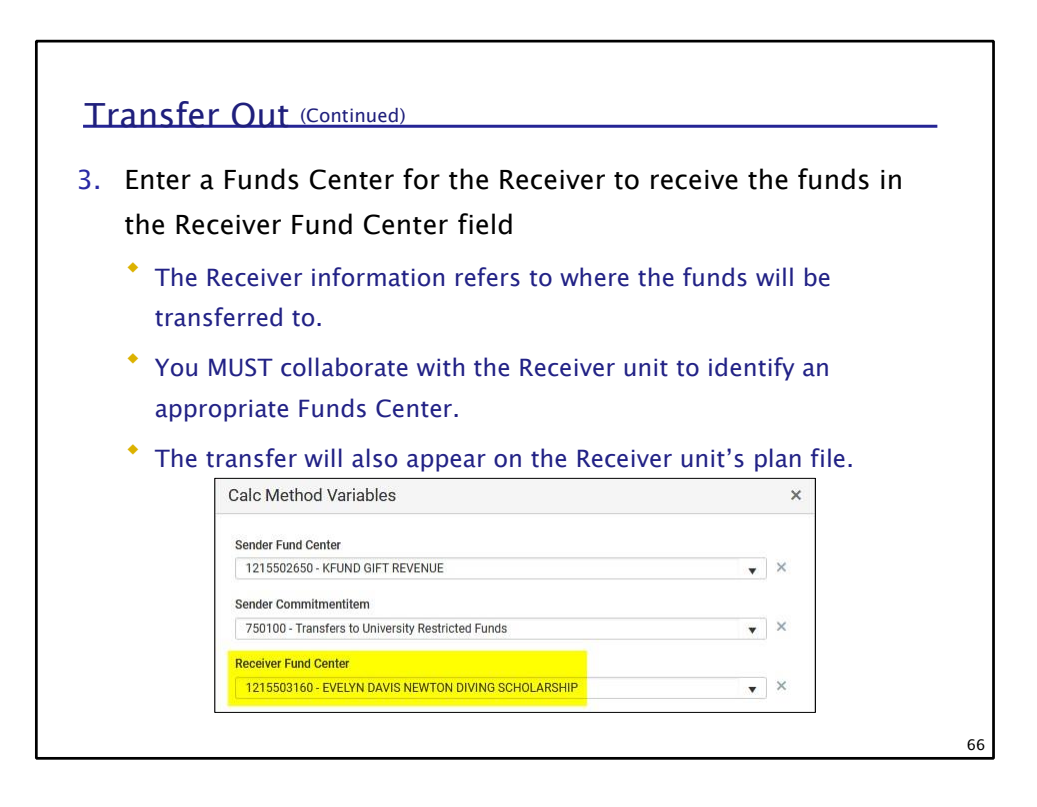

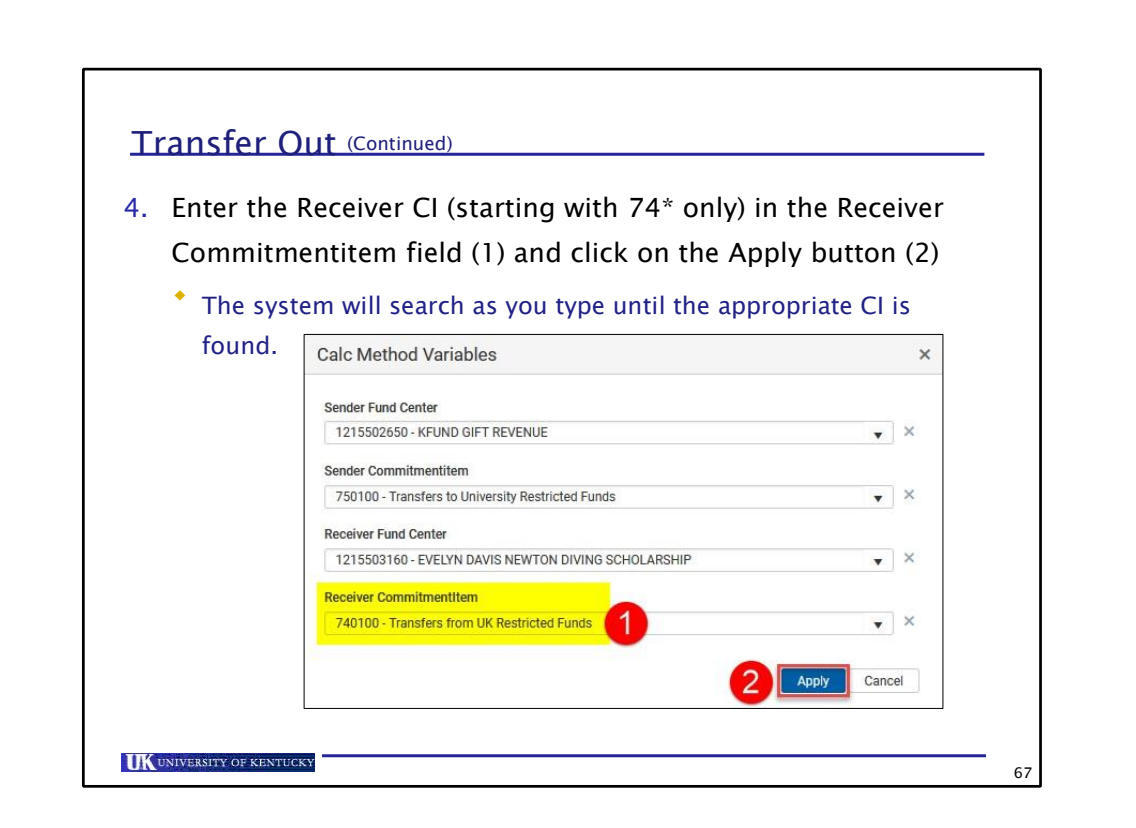

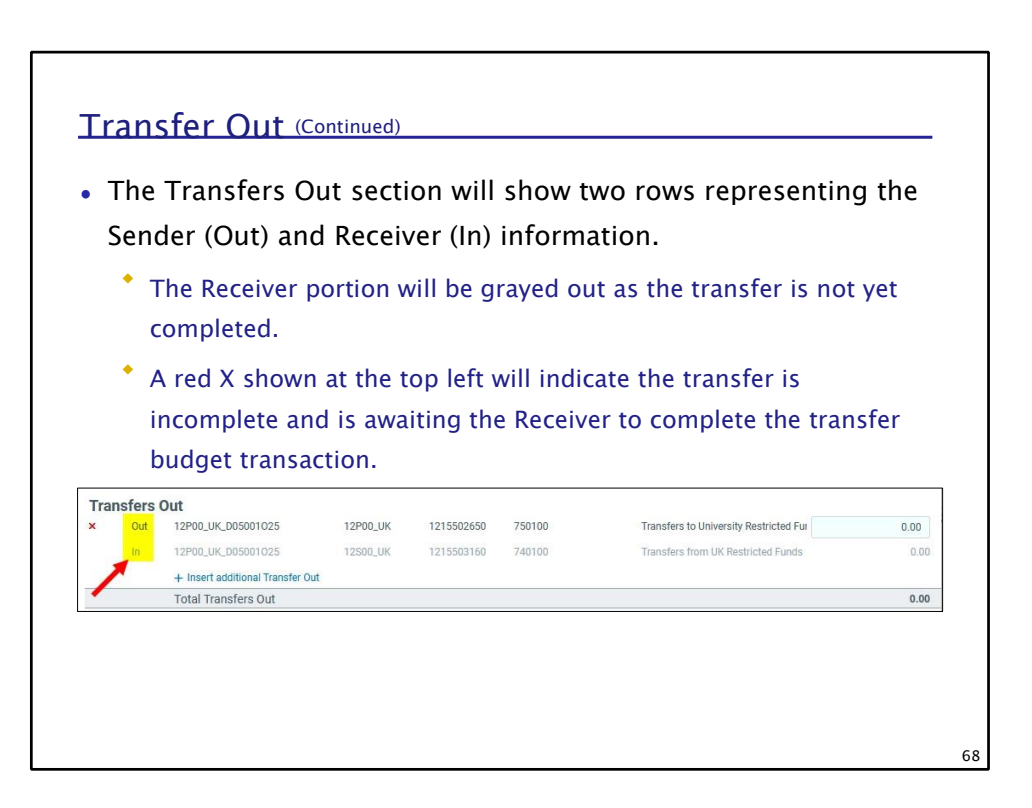

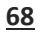

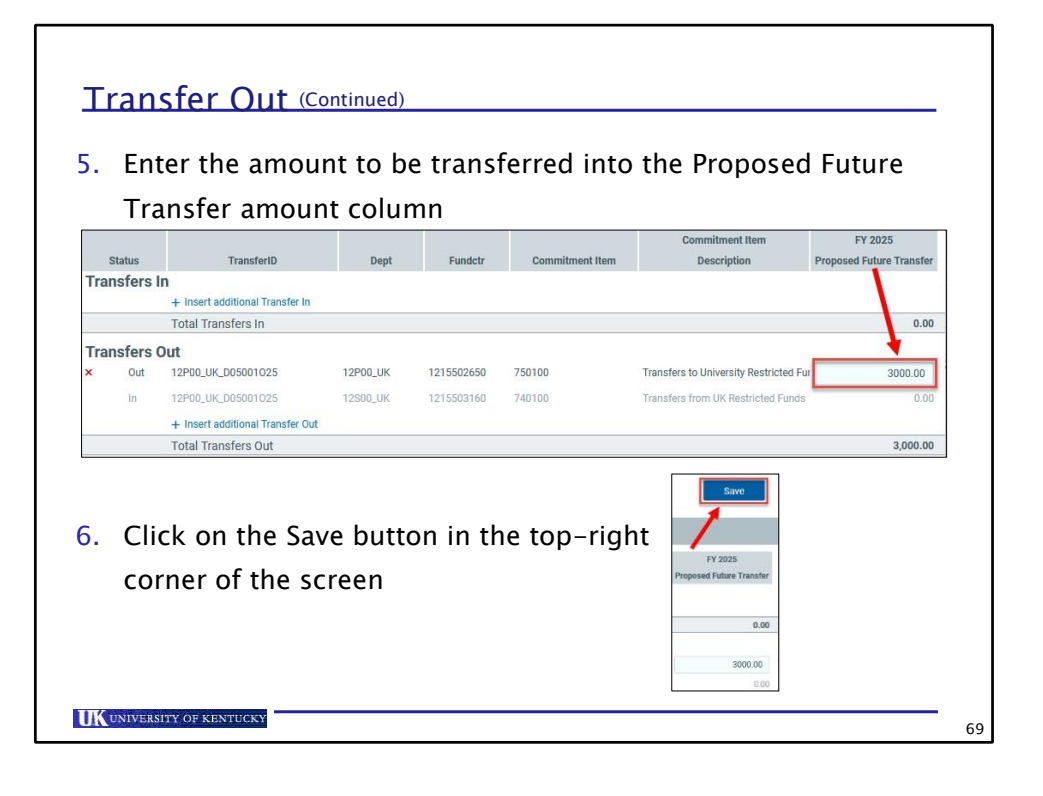

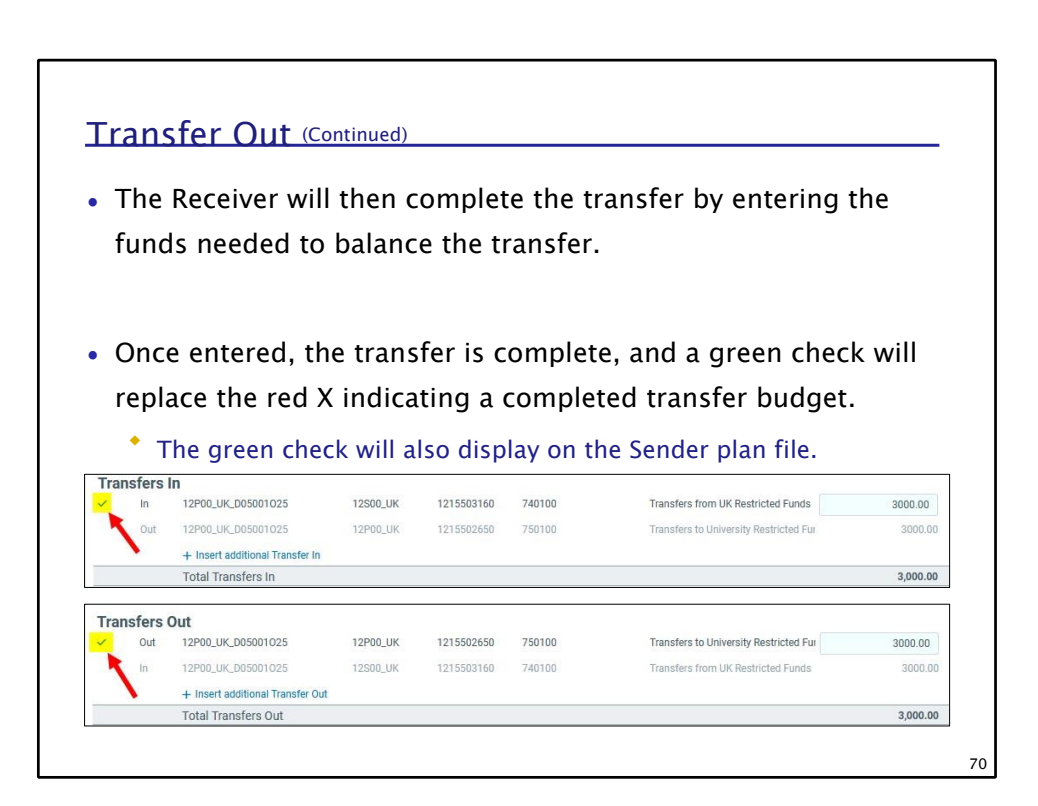

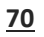

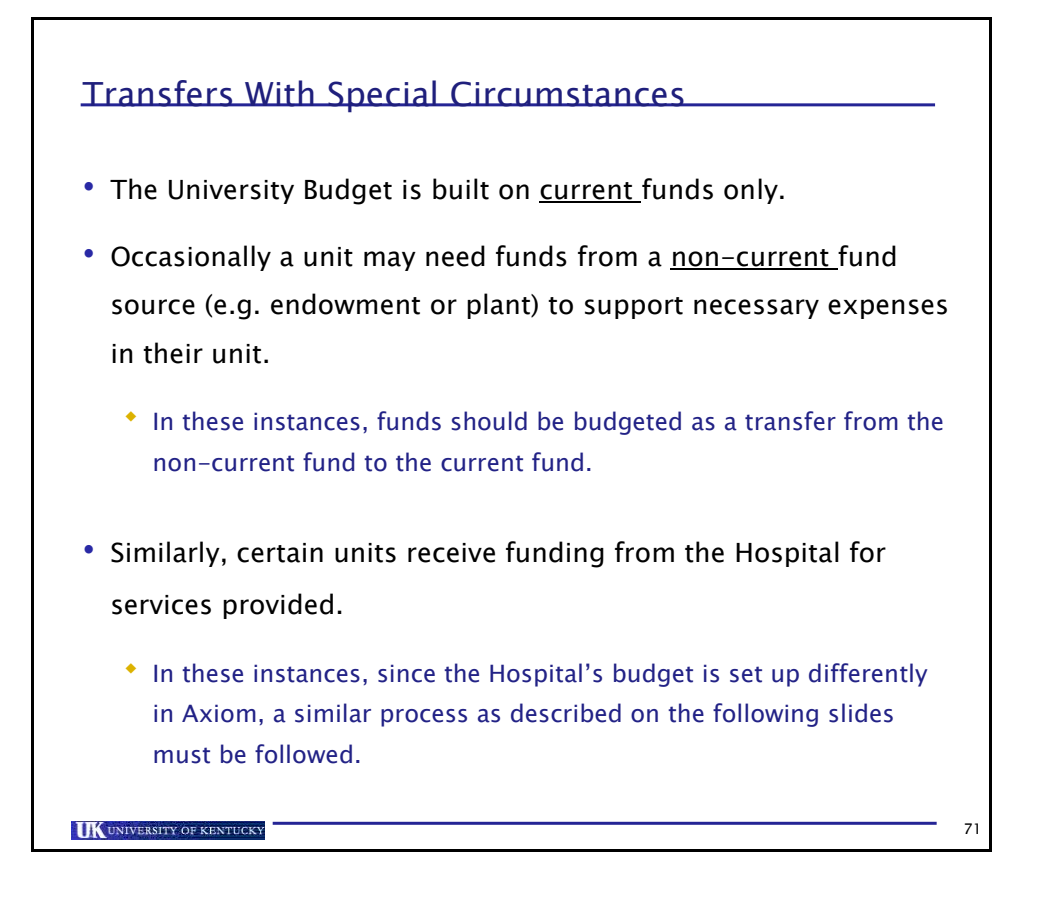

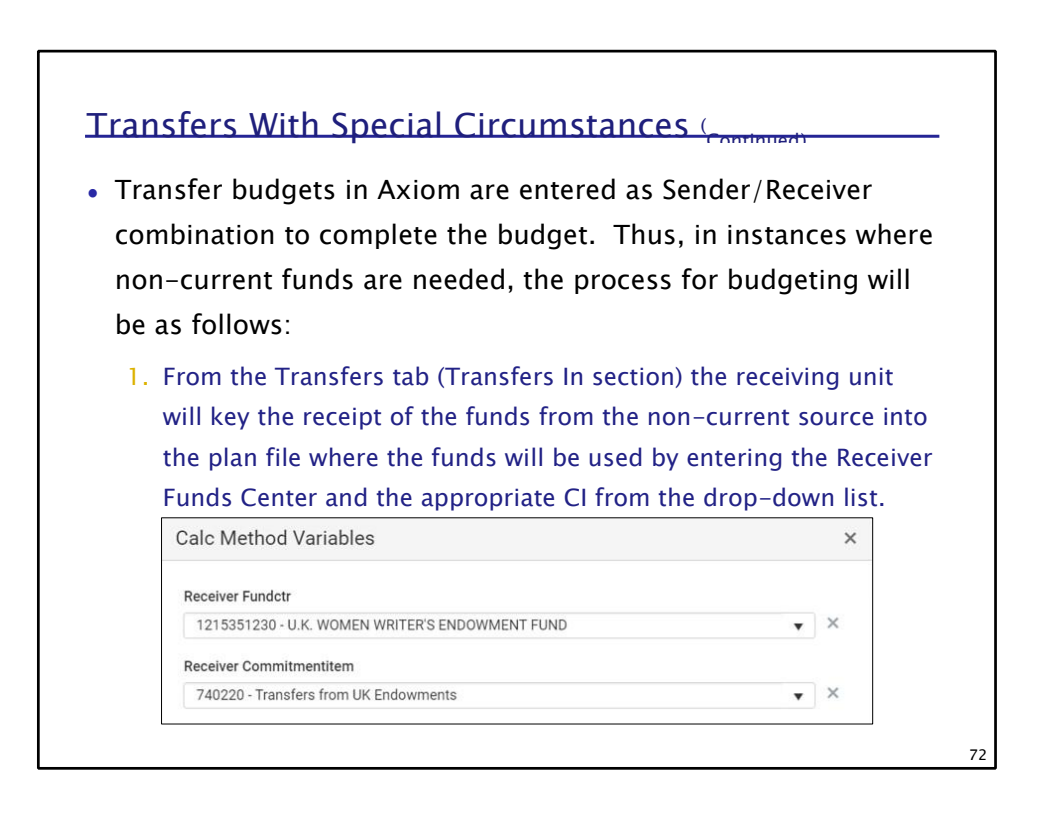

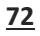

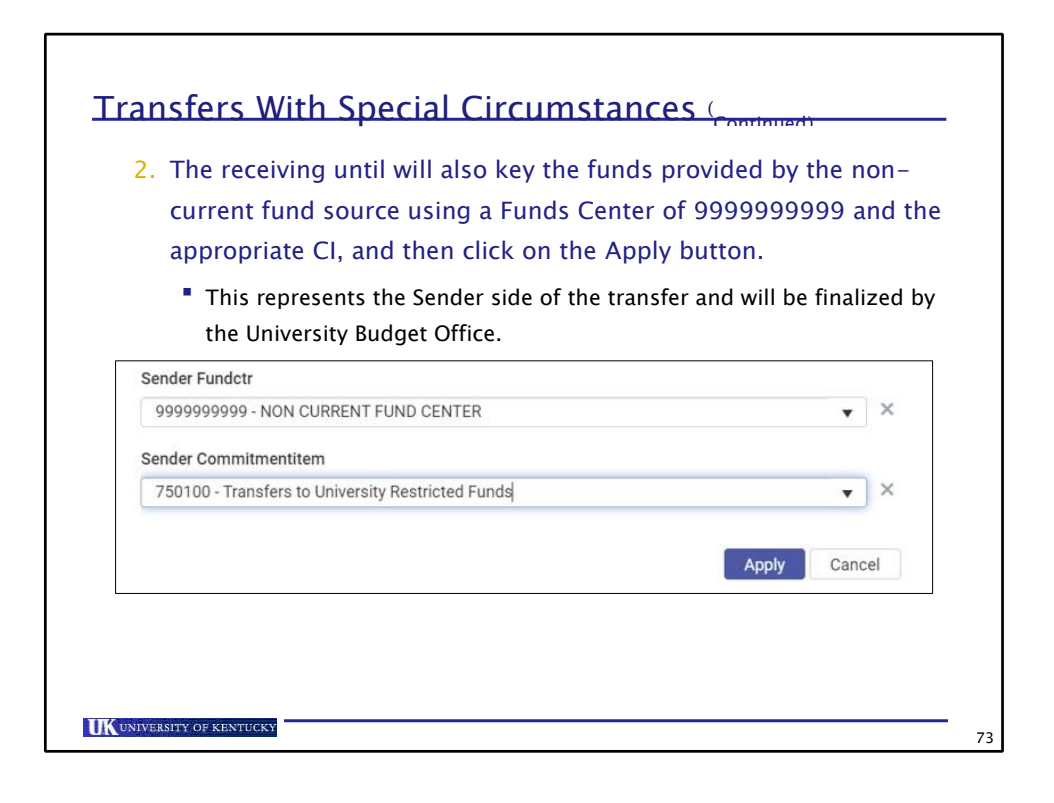

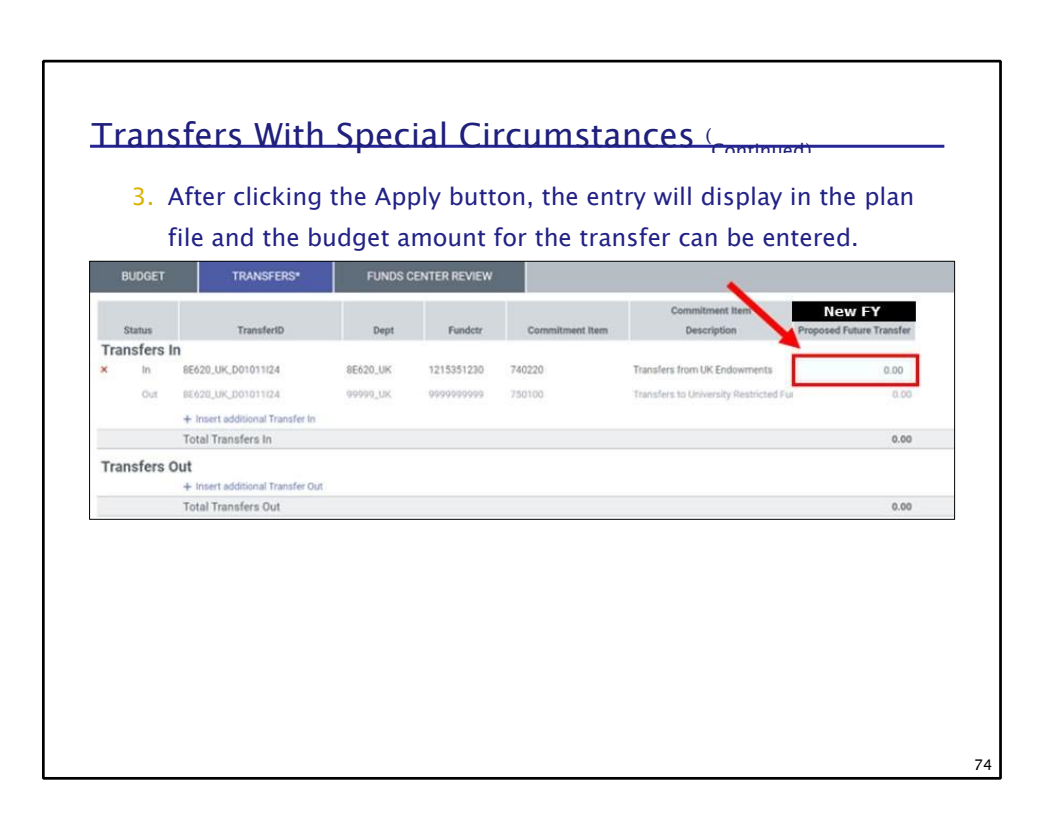
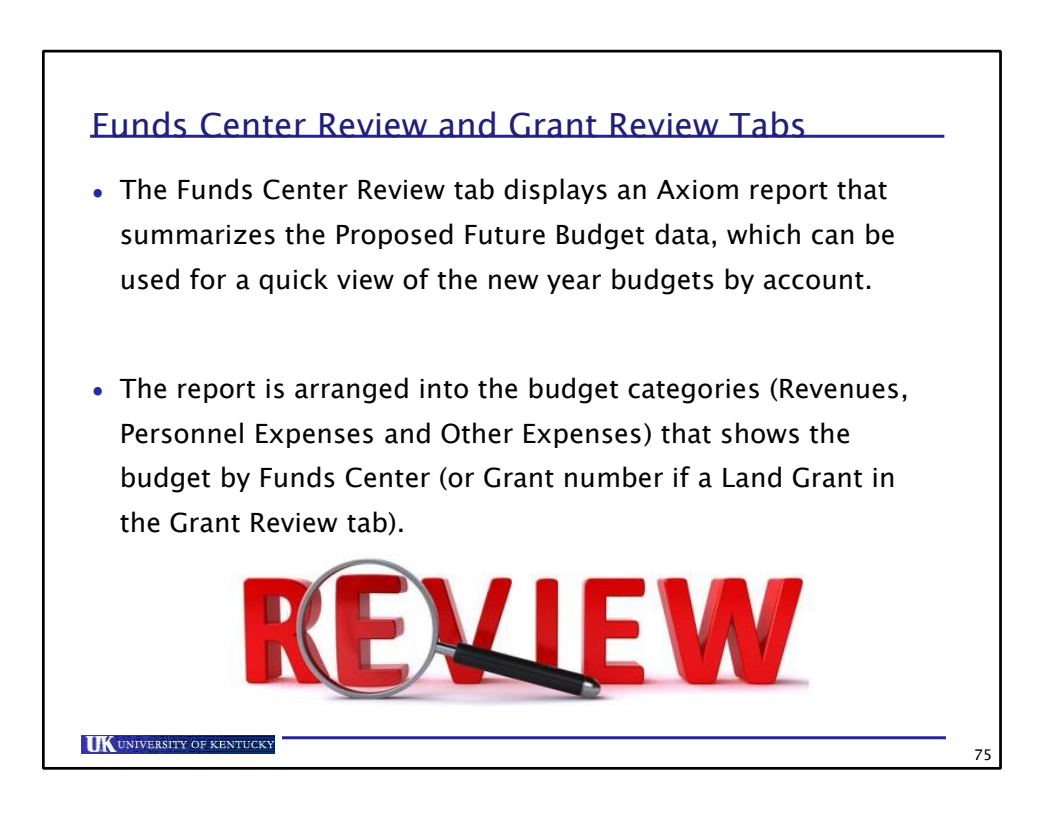

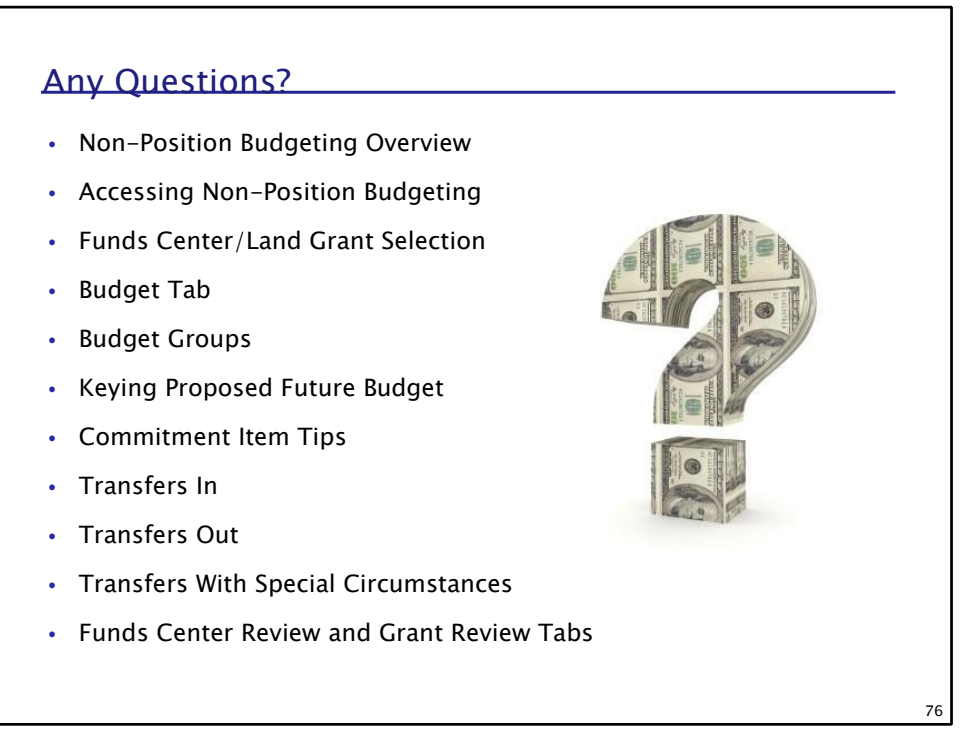

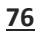

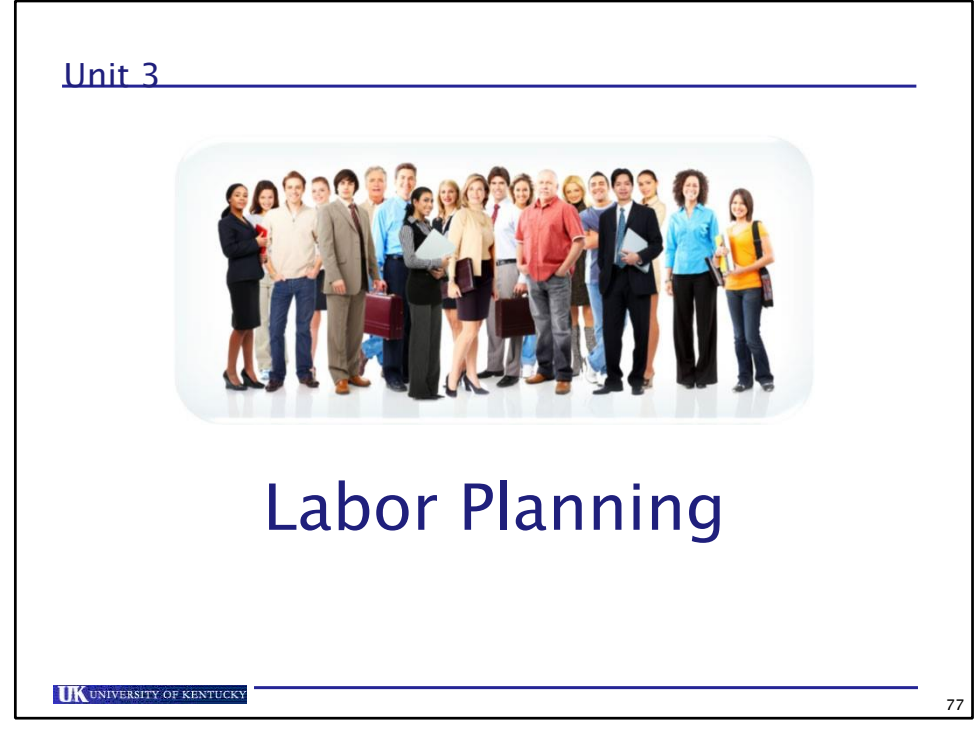

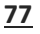

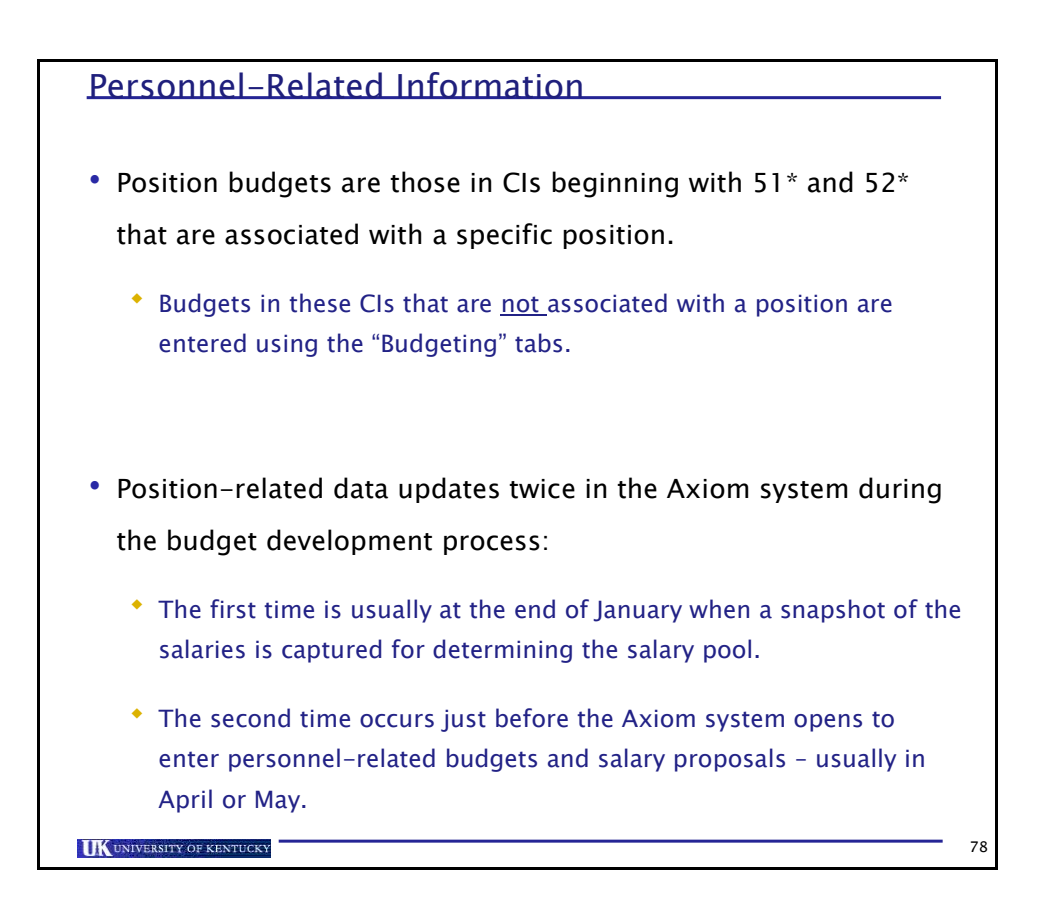

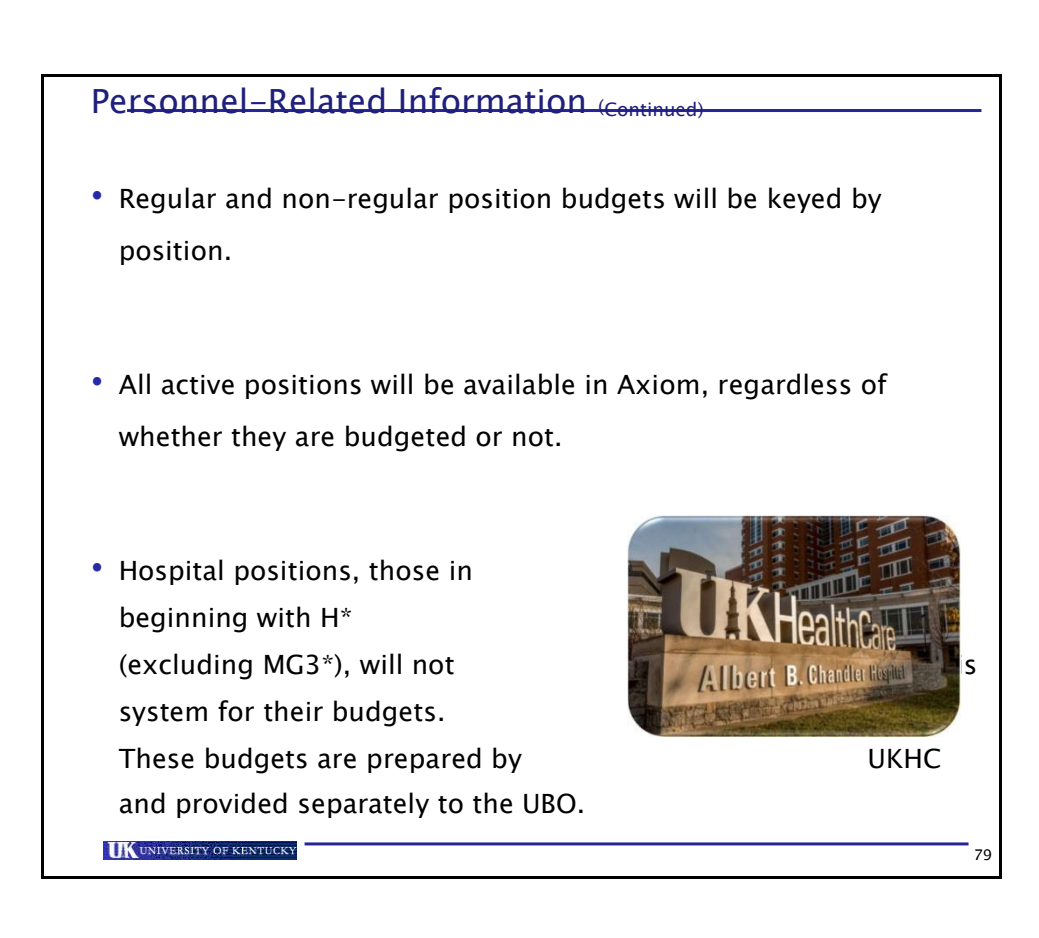

## **Benefits**

**UK** UNIVERSITY OF KENTUCKY

**79**

- •Benefits budgets will be displayed in the Funds Center that is associated with the position budgets they support.
- •Some Land Grant benefits will be "swept" off the grant and moved an associated Funds Center the position.

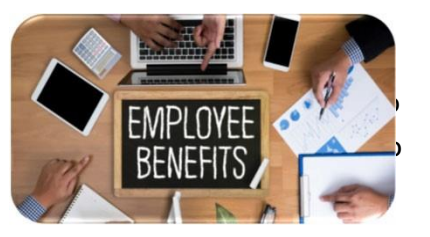

80

• NOTE: It is expected that adequate benefit budgets are placed on each position as calculated by the system. The budget process does not endorse changing the benefits budget for an Area into one Funds Center.

## Departmental Field Notes

**UK UNIVERSITY OF KENTUCKY** 

•Each position in SAP-HR is associated with an Organizational Unit (Org Unit). An Org Unit is an 8-digit number beginning with a 3\* and is defined as the position's "home" department.

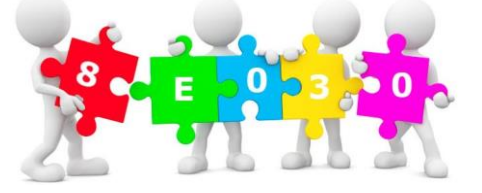

•The Org Unit description is the position's 5-digit UK department number. The Axiom system uses this 5-digit UK department number as the plan file to access and display the position data regardless of how the position costs are allocated. This means, each position will display once.

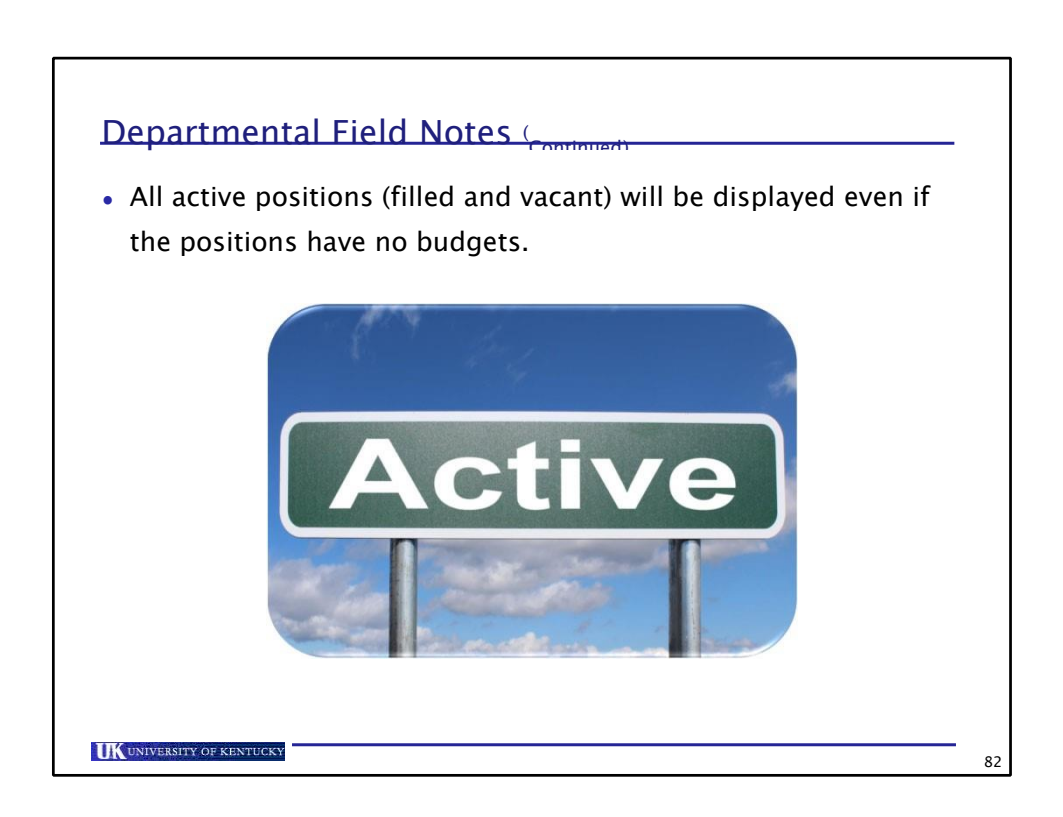

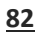

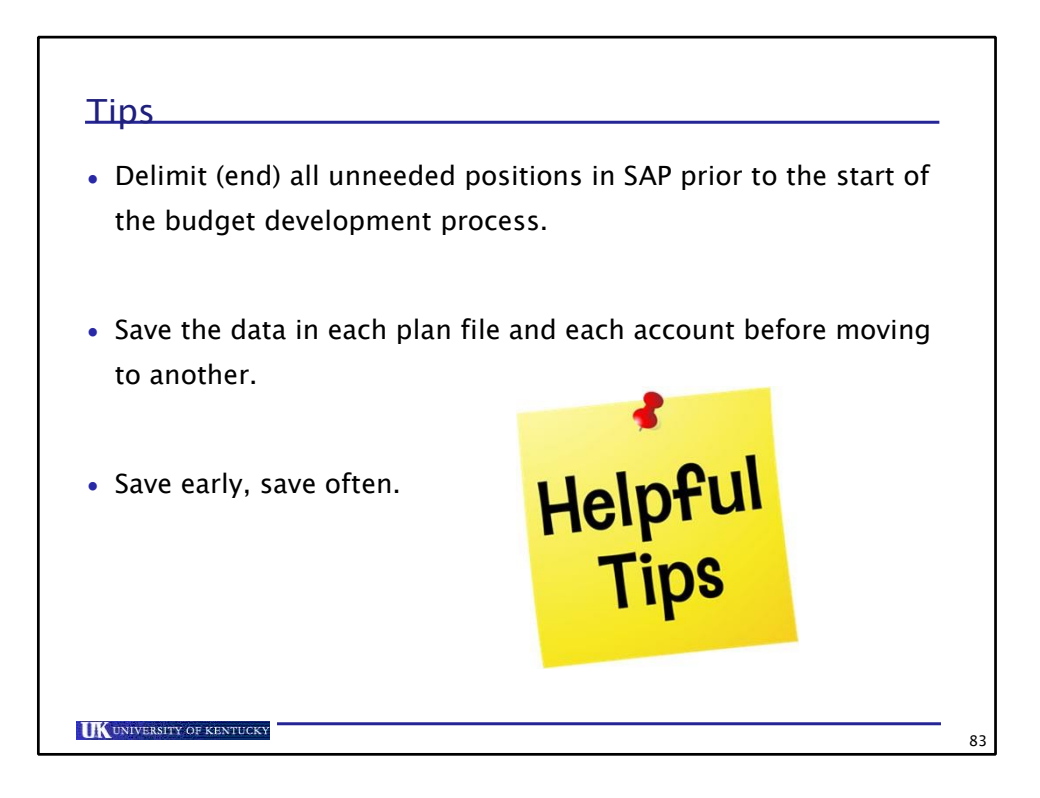

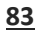

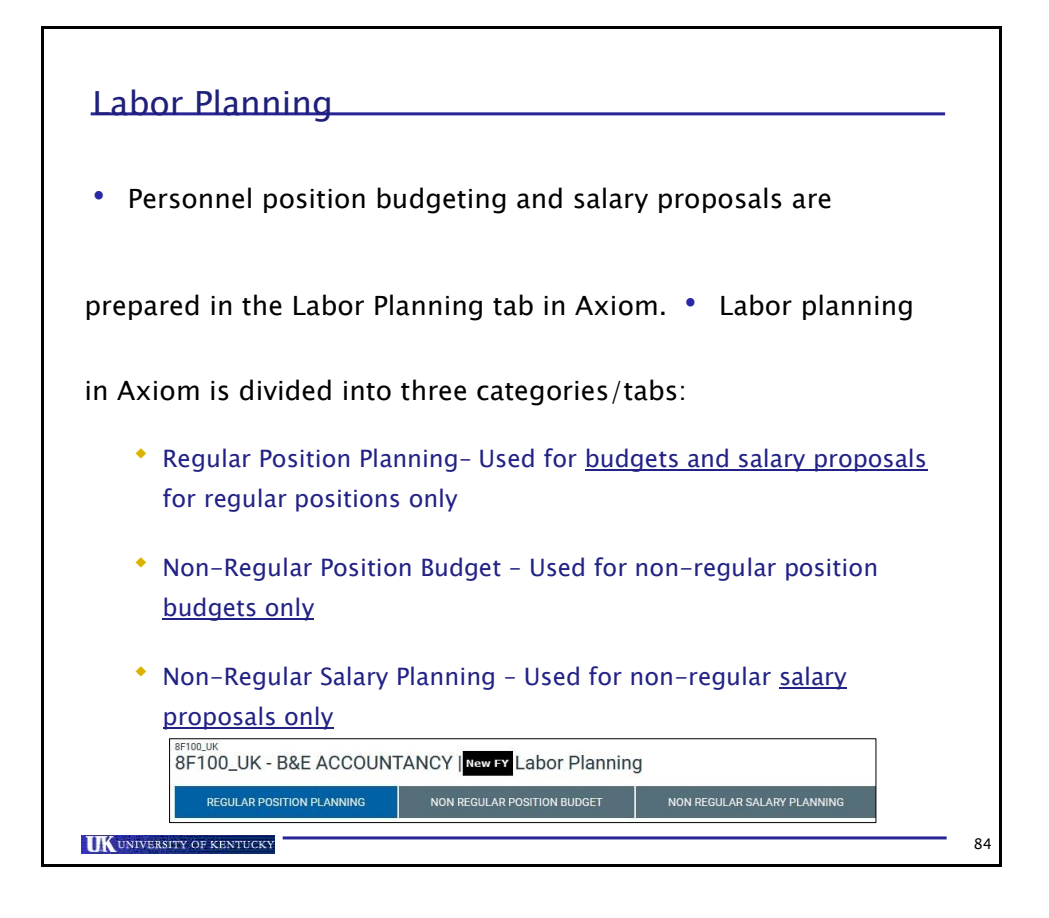

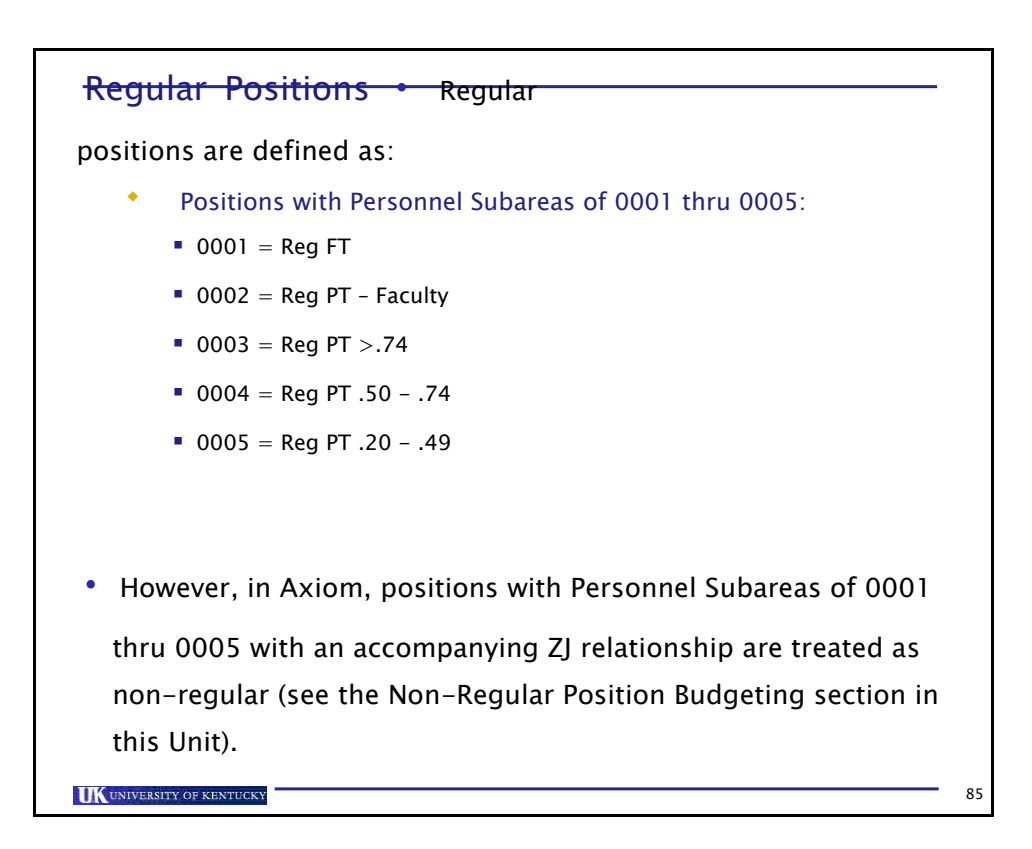

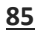

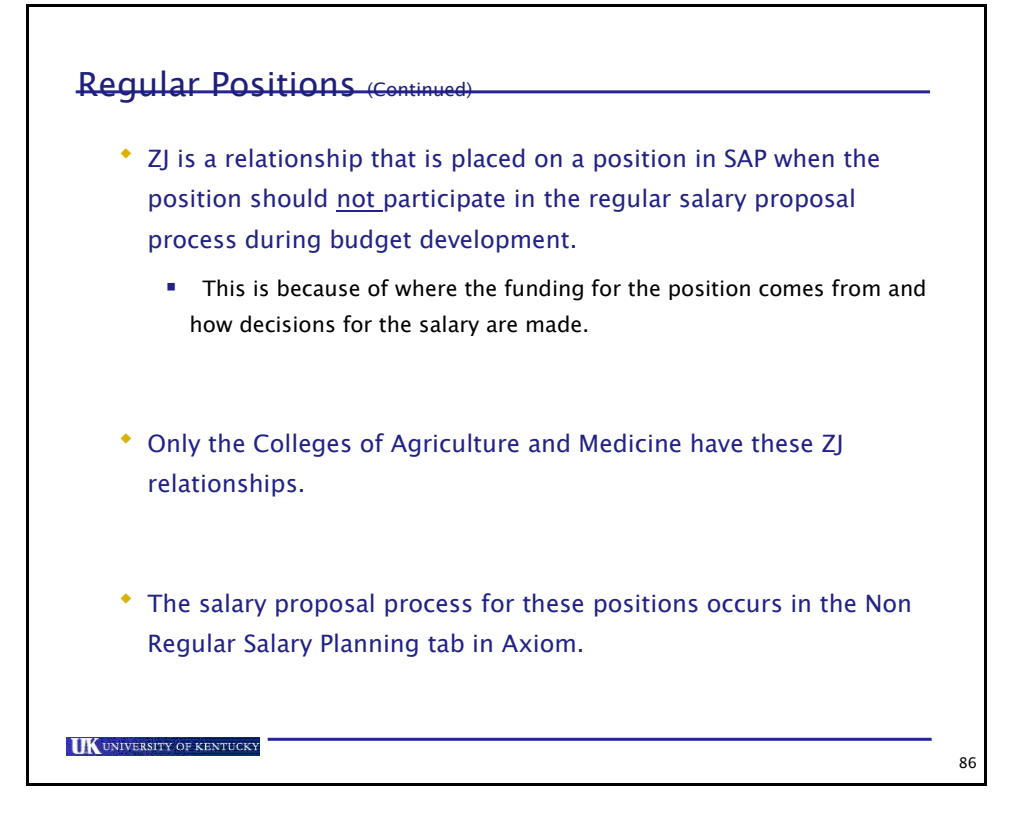

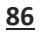

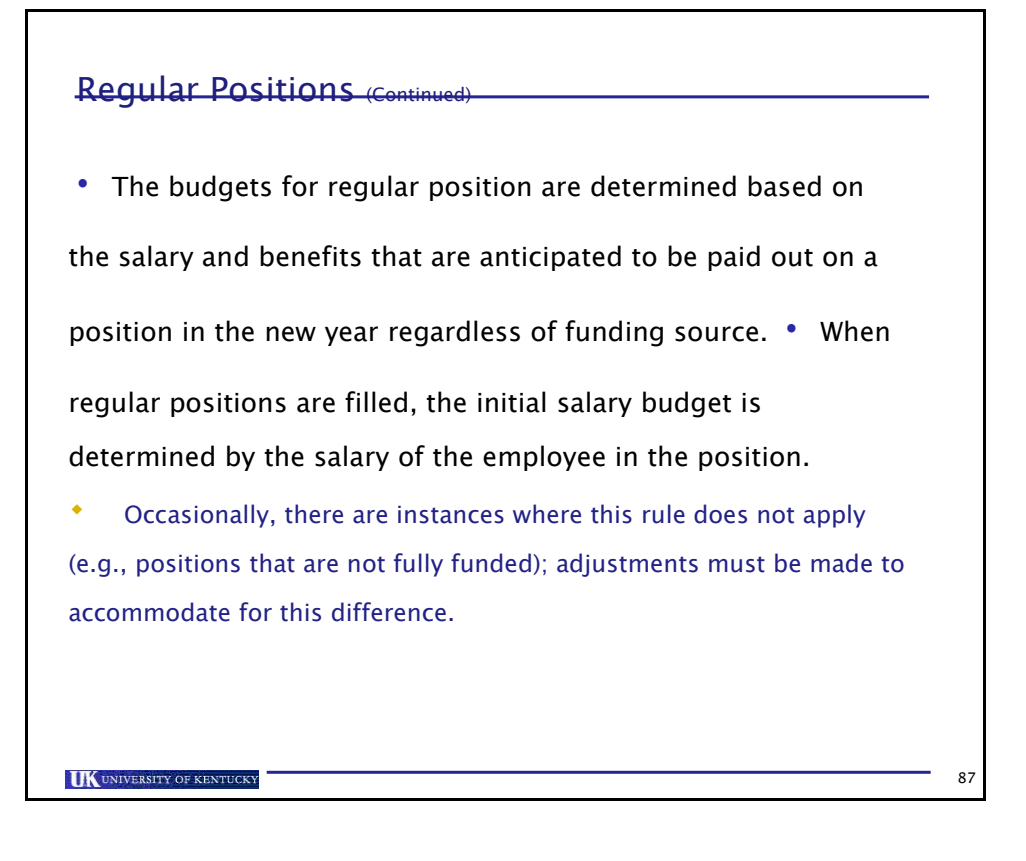

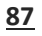

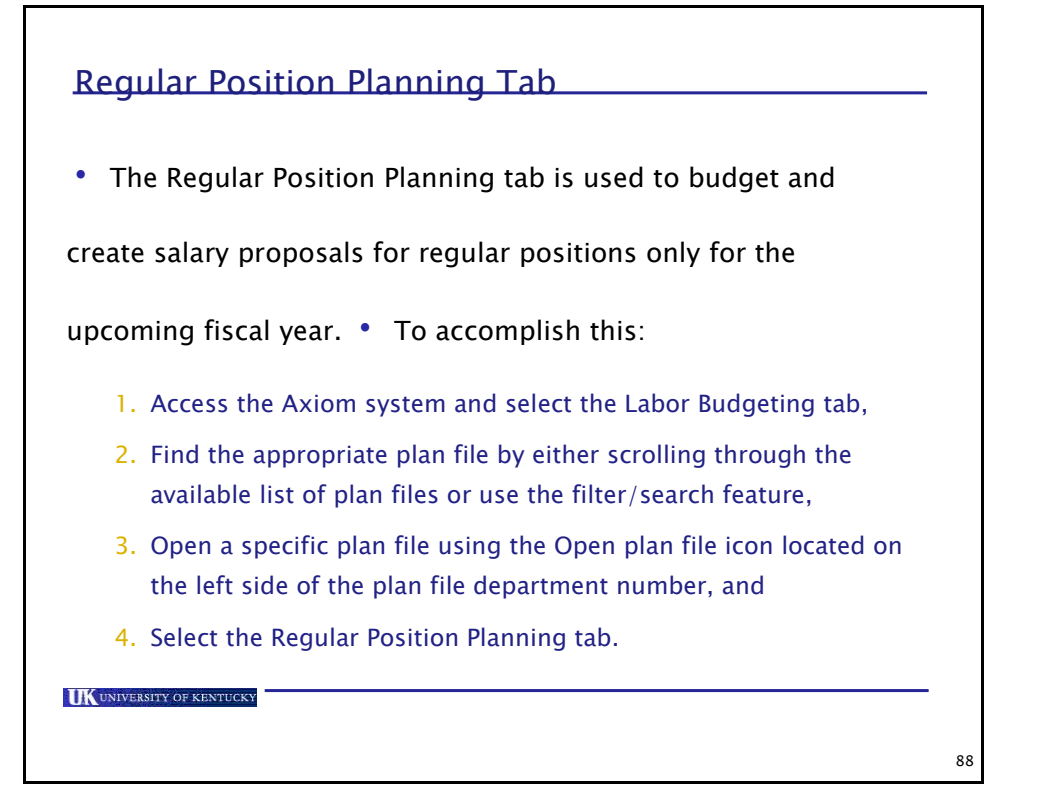

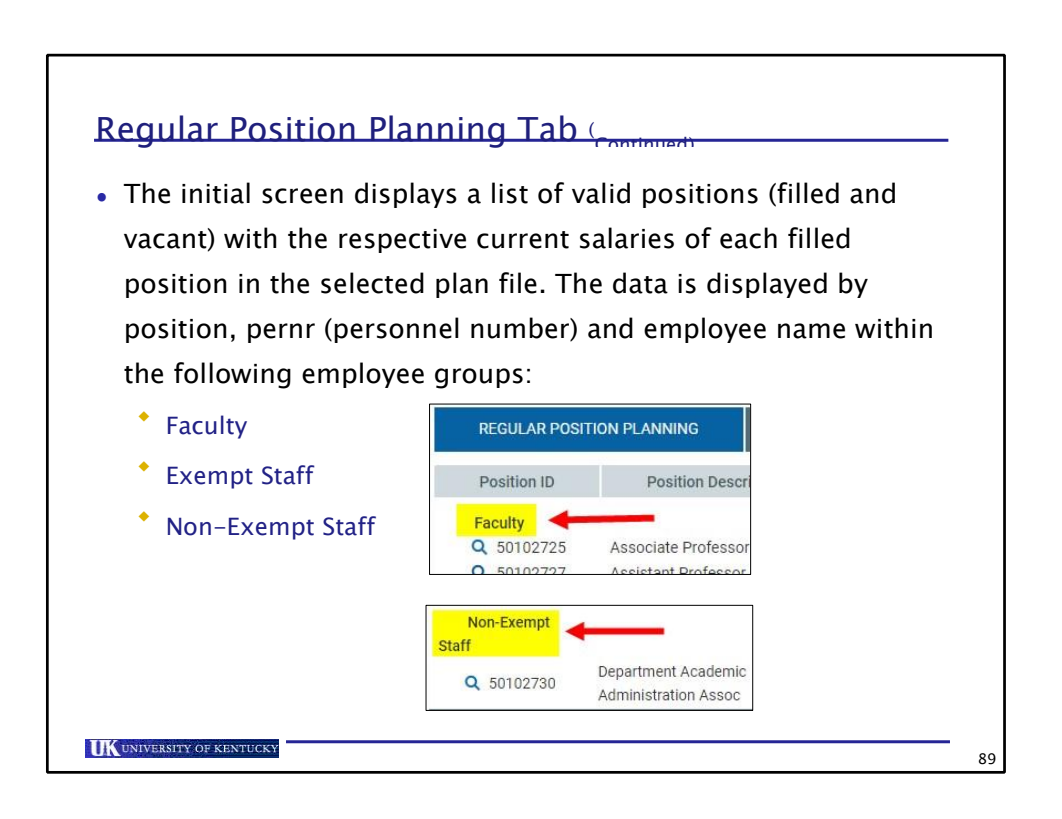

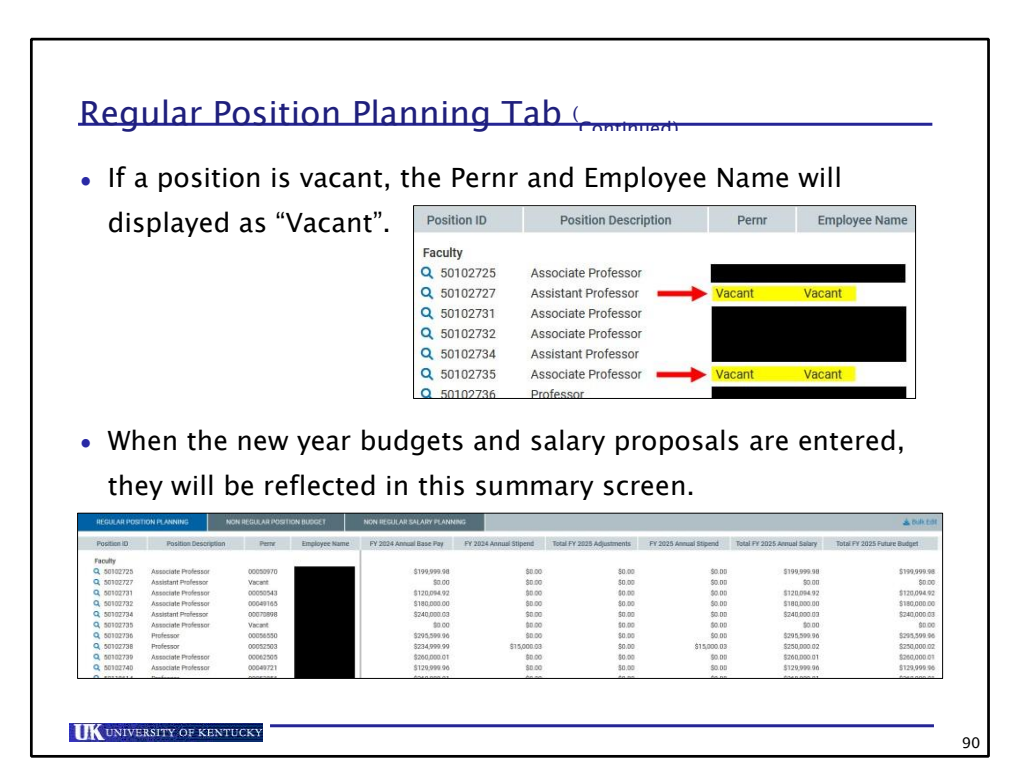

**89**

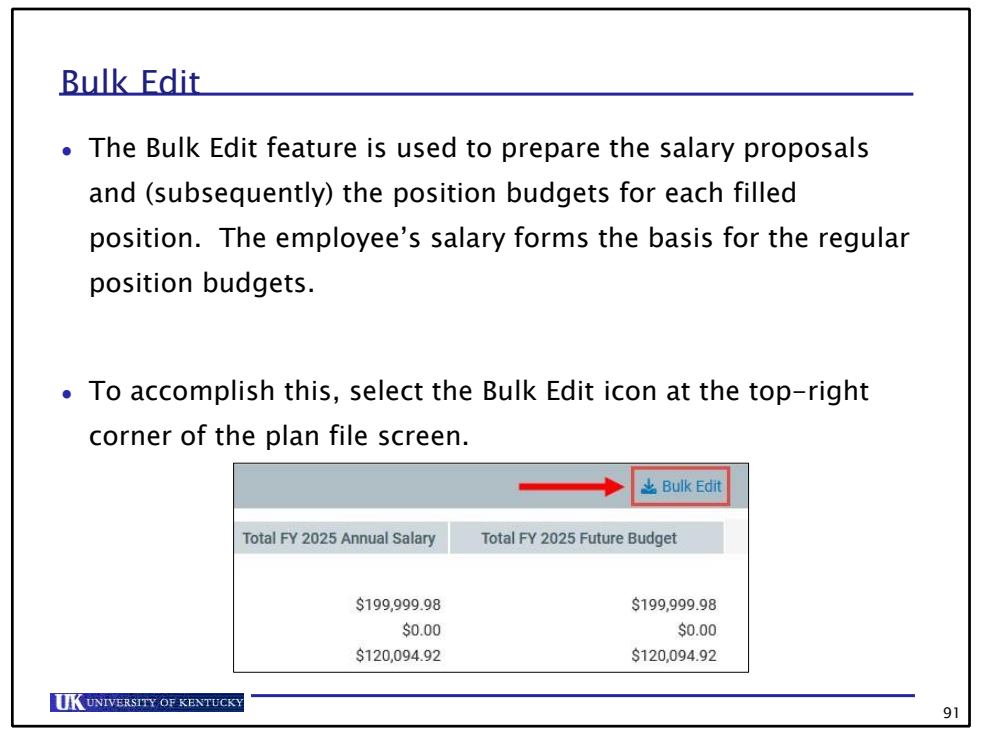

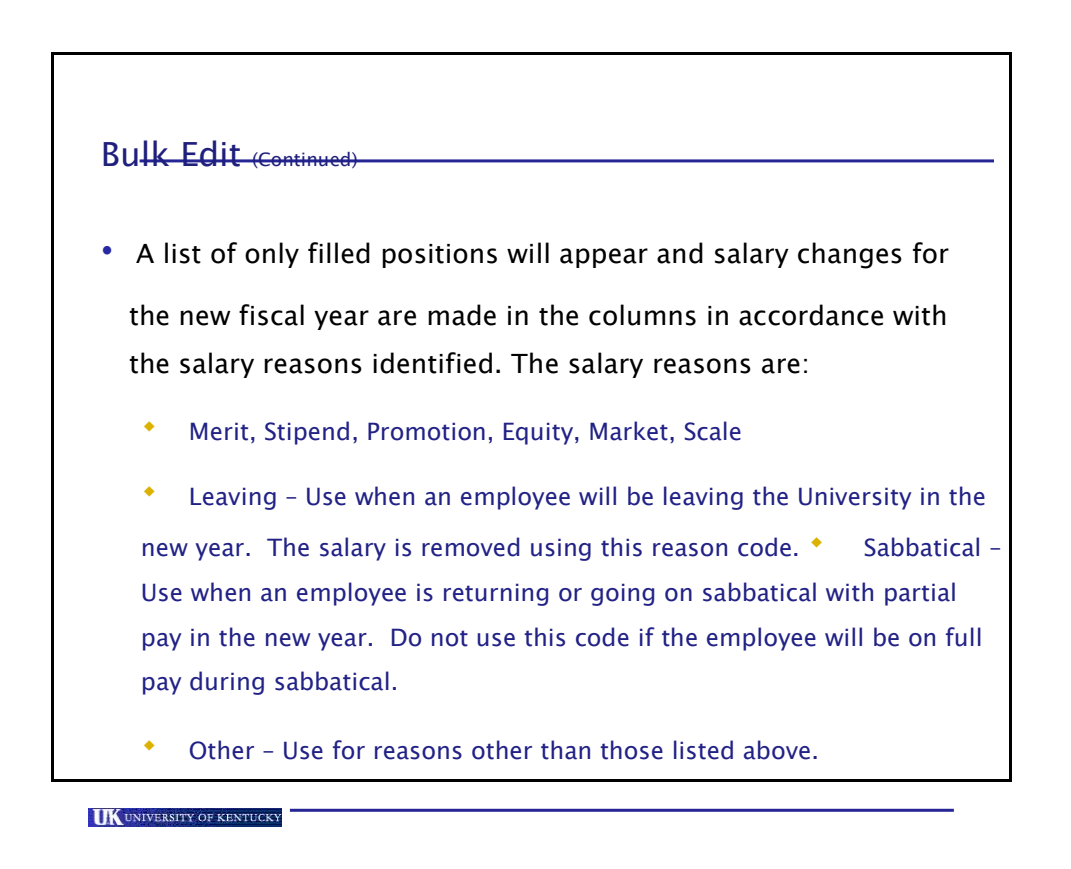

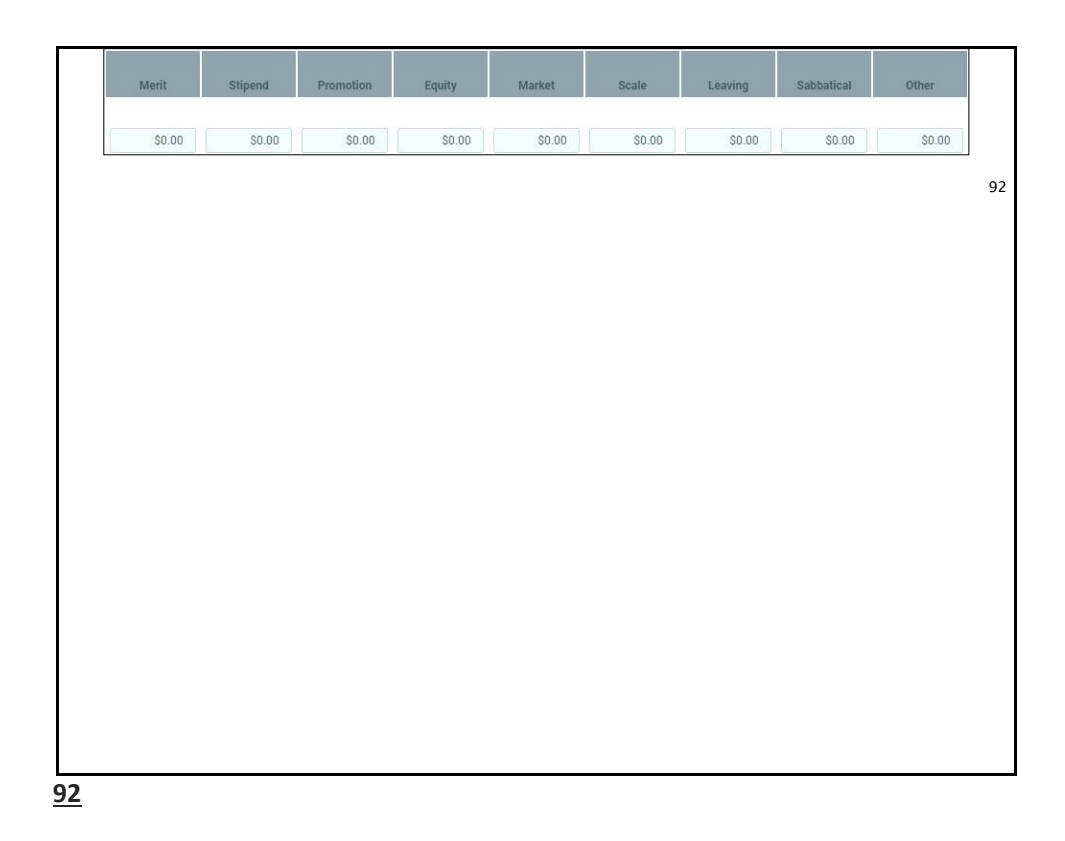

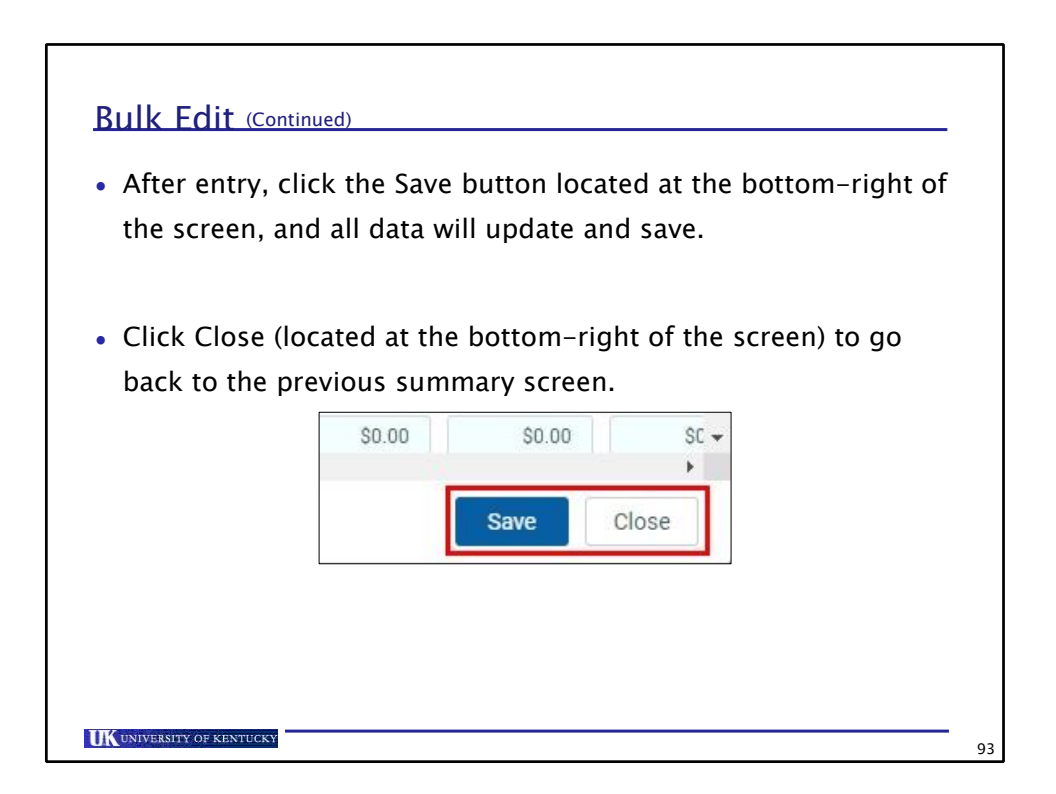

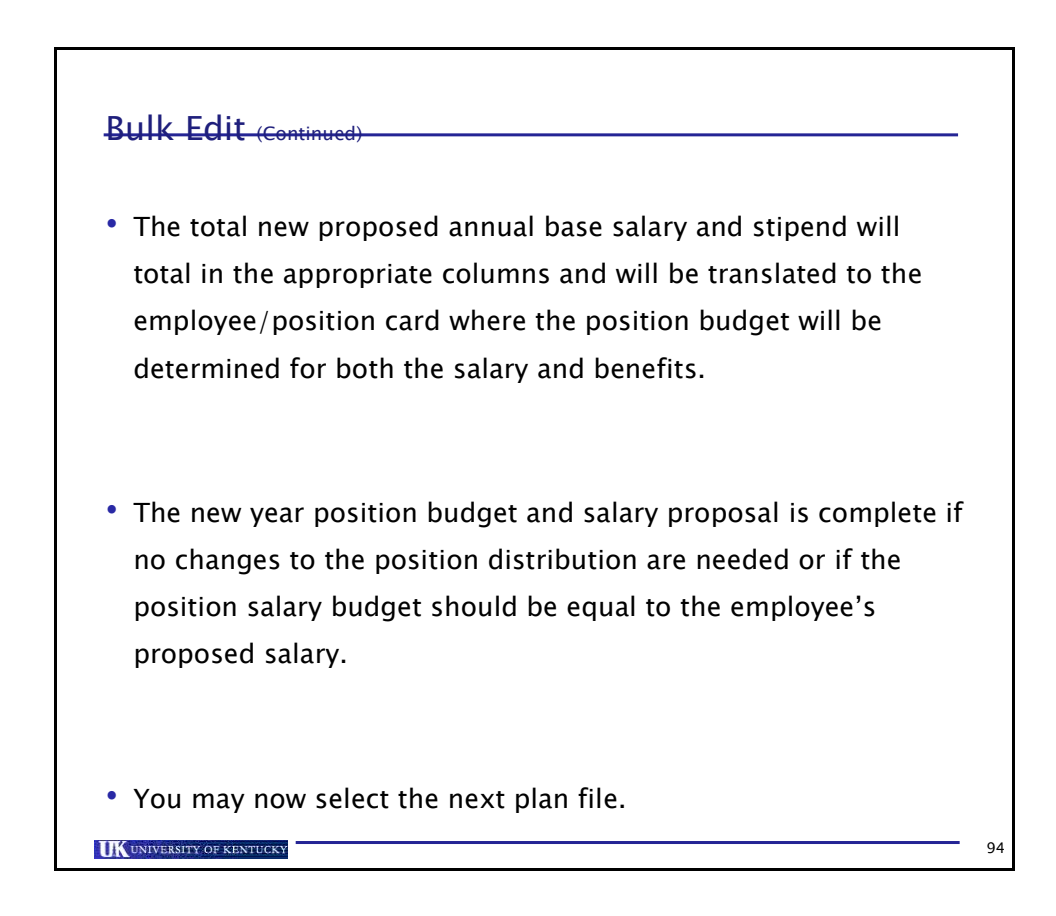

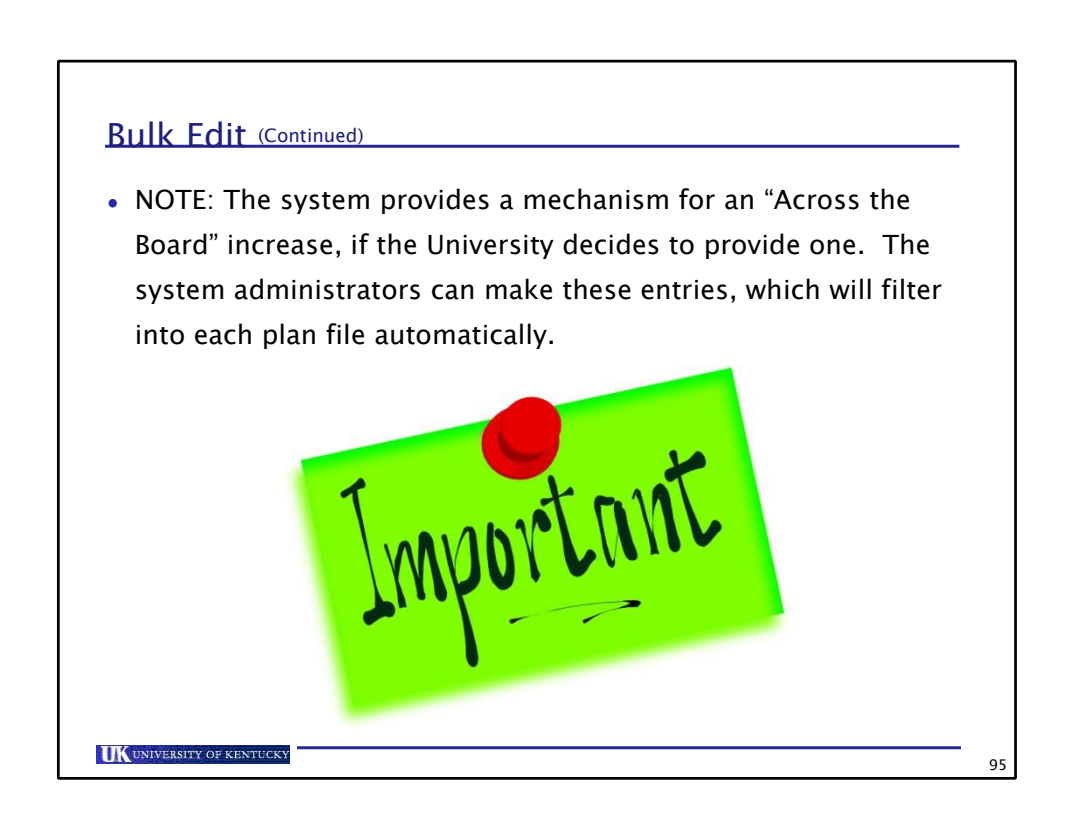

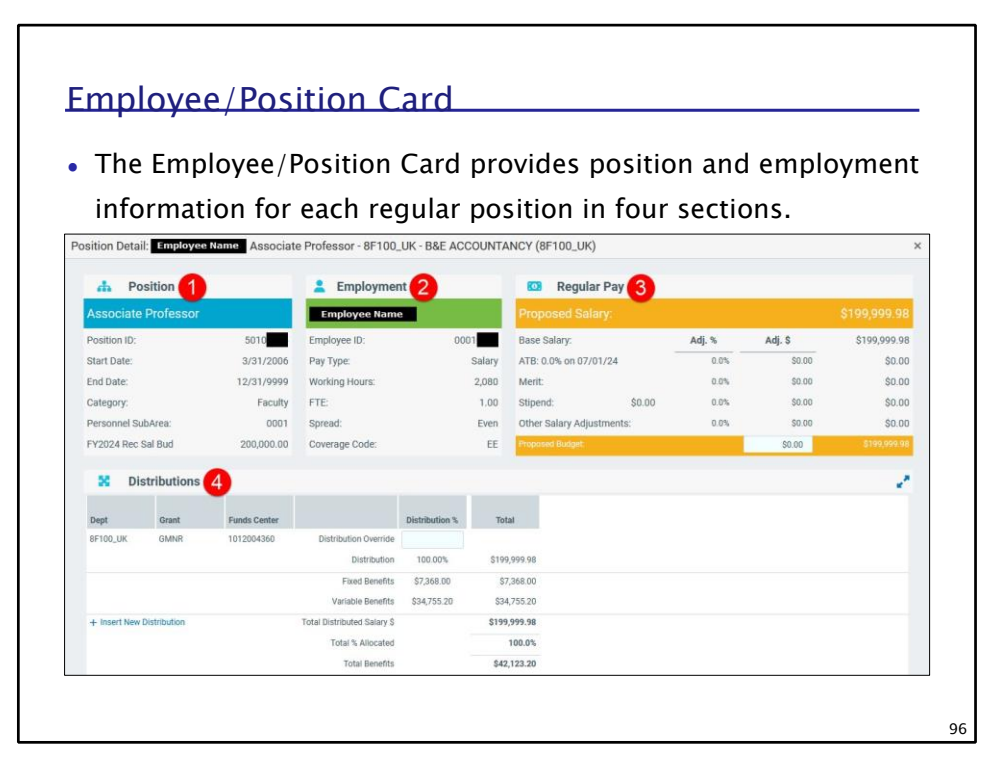

**95**

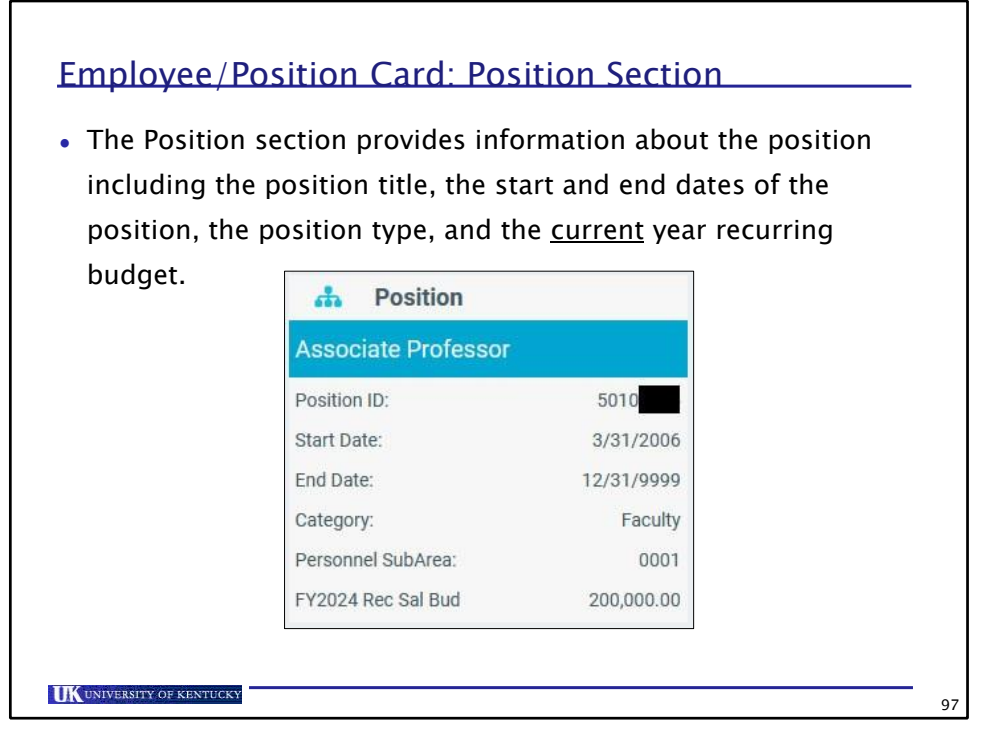

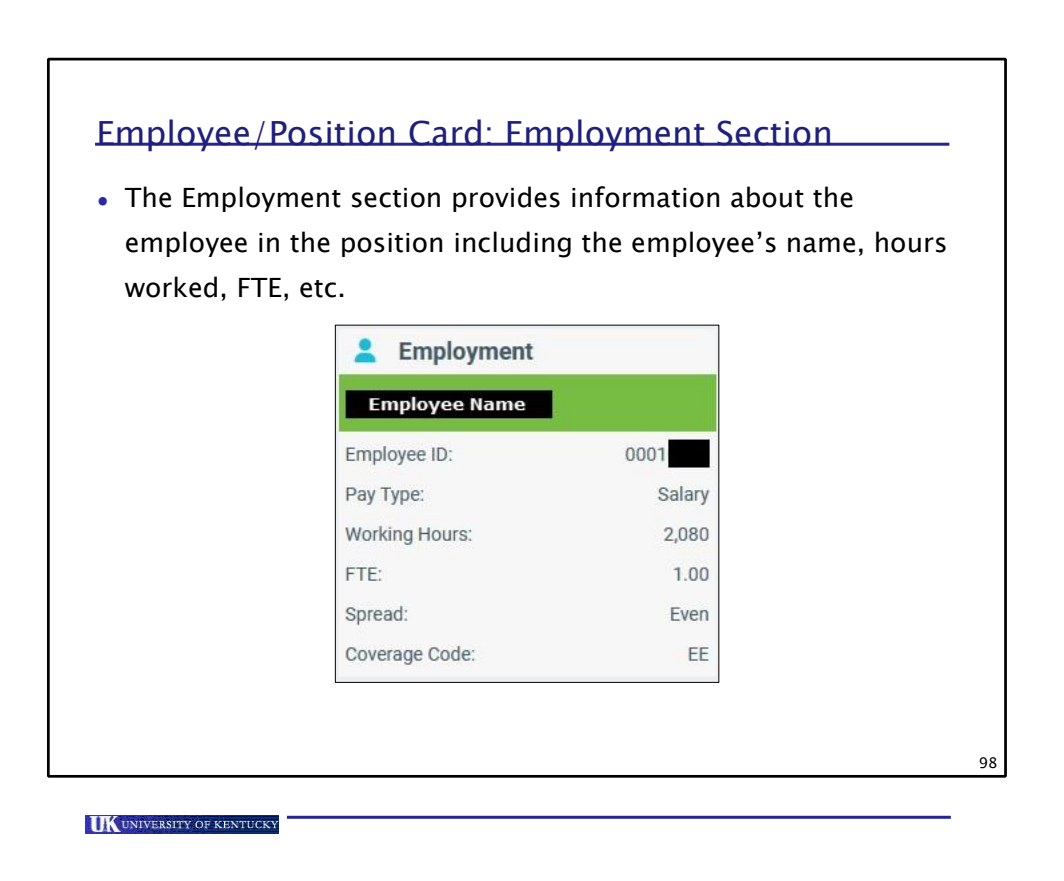

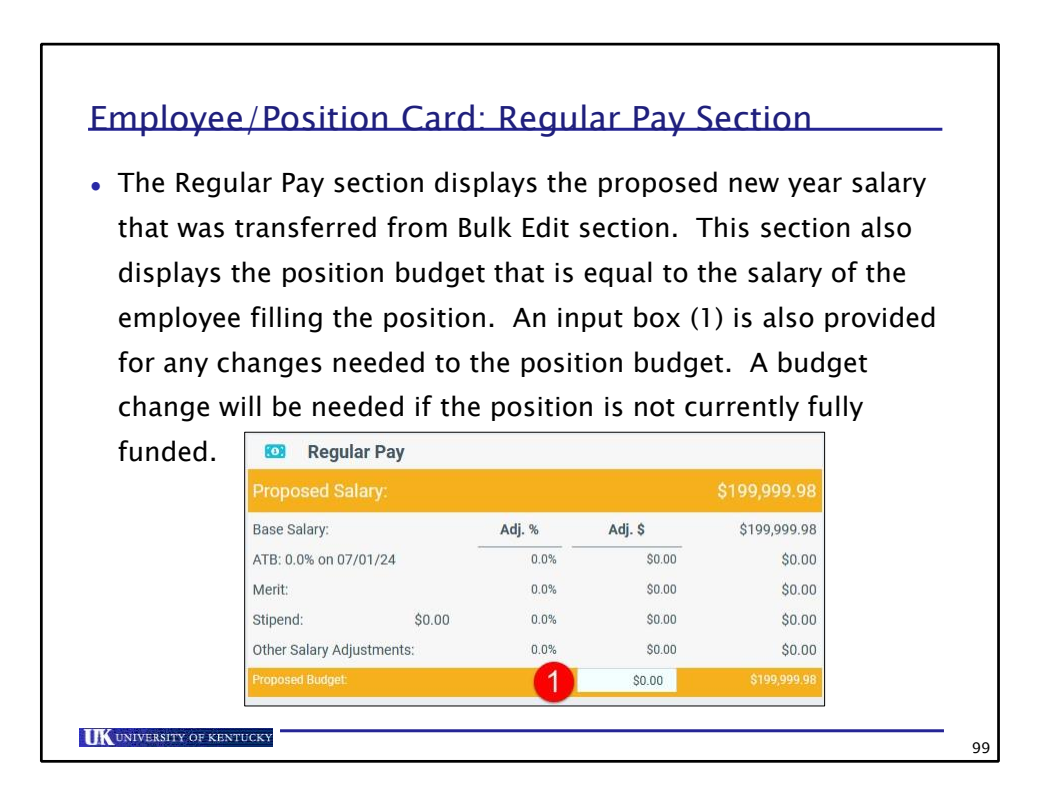

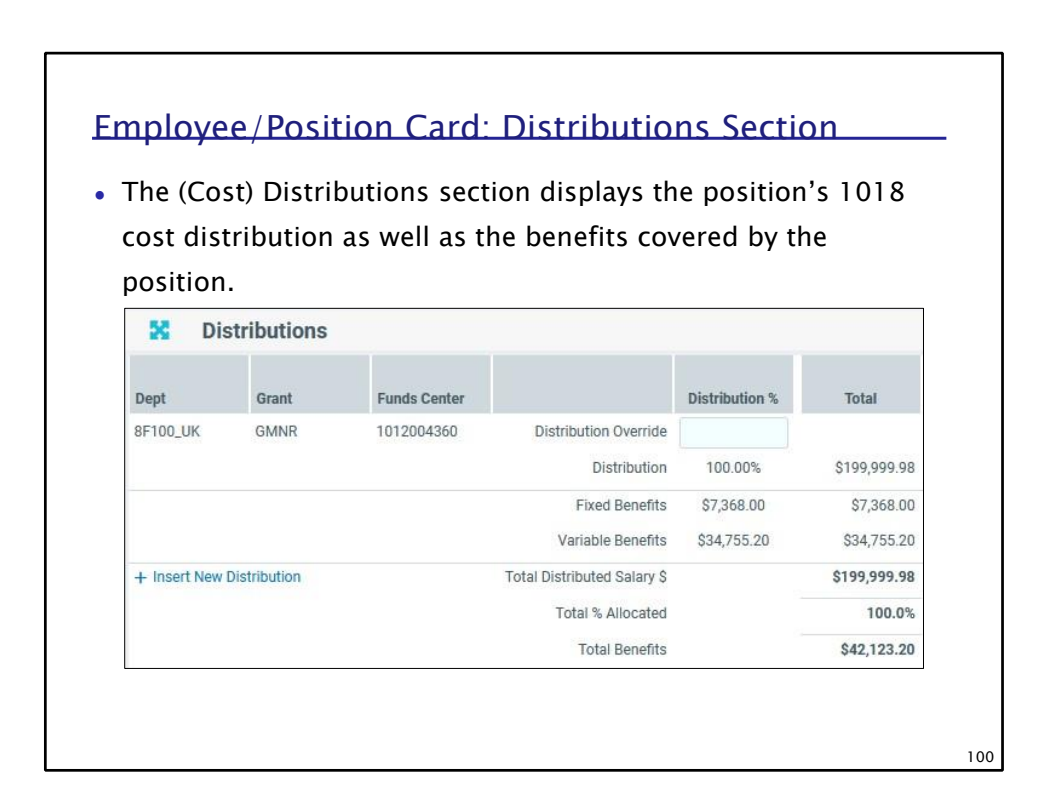

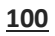

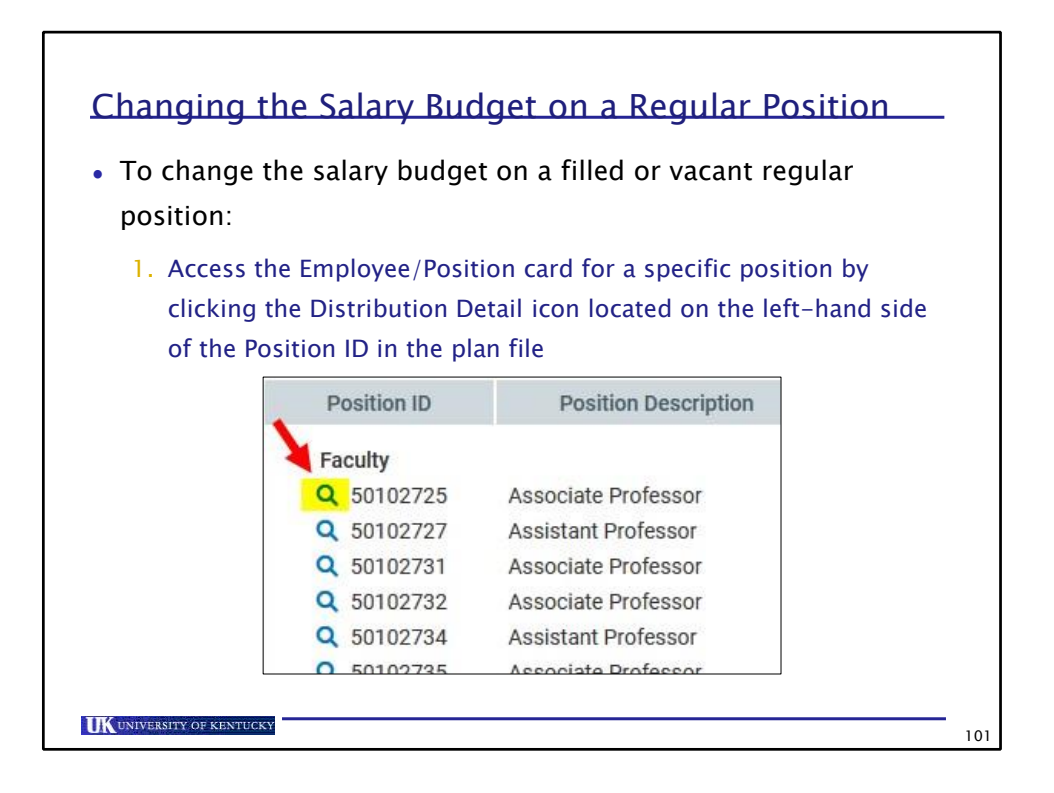

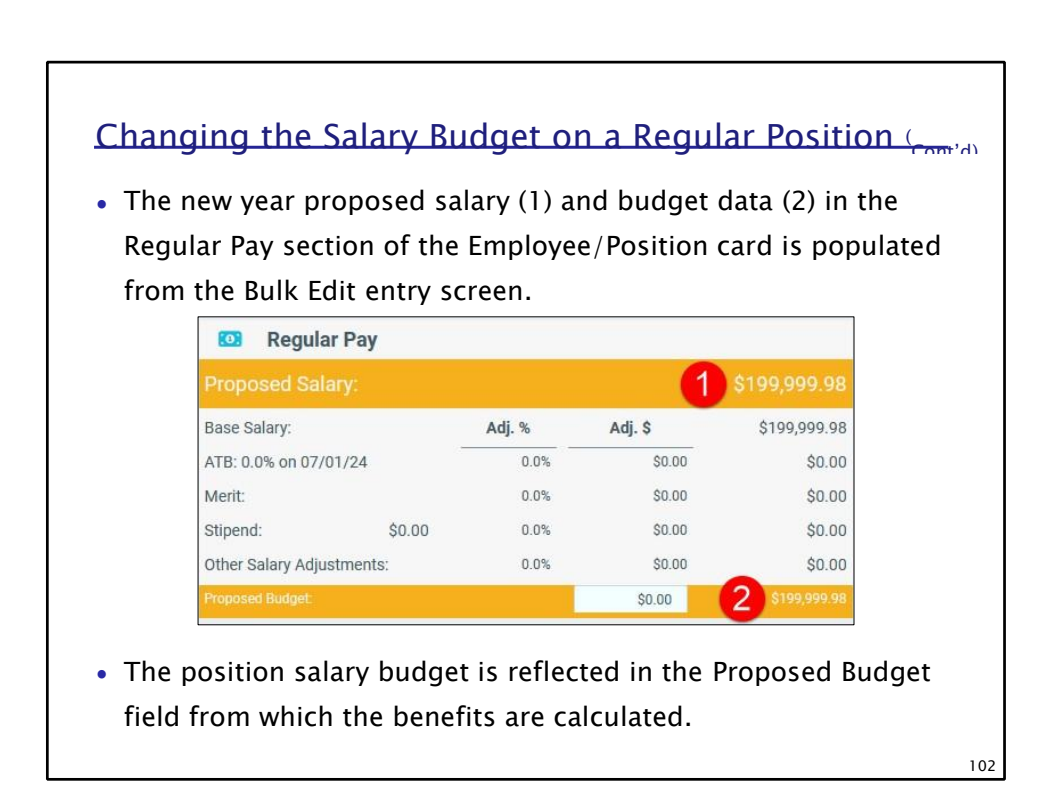

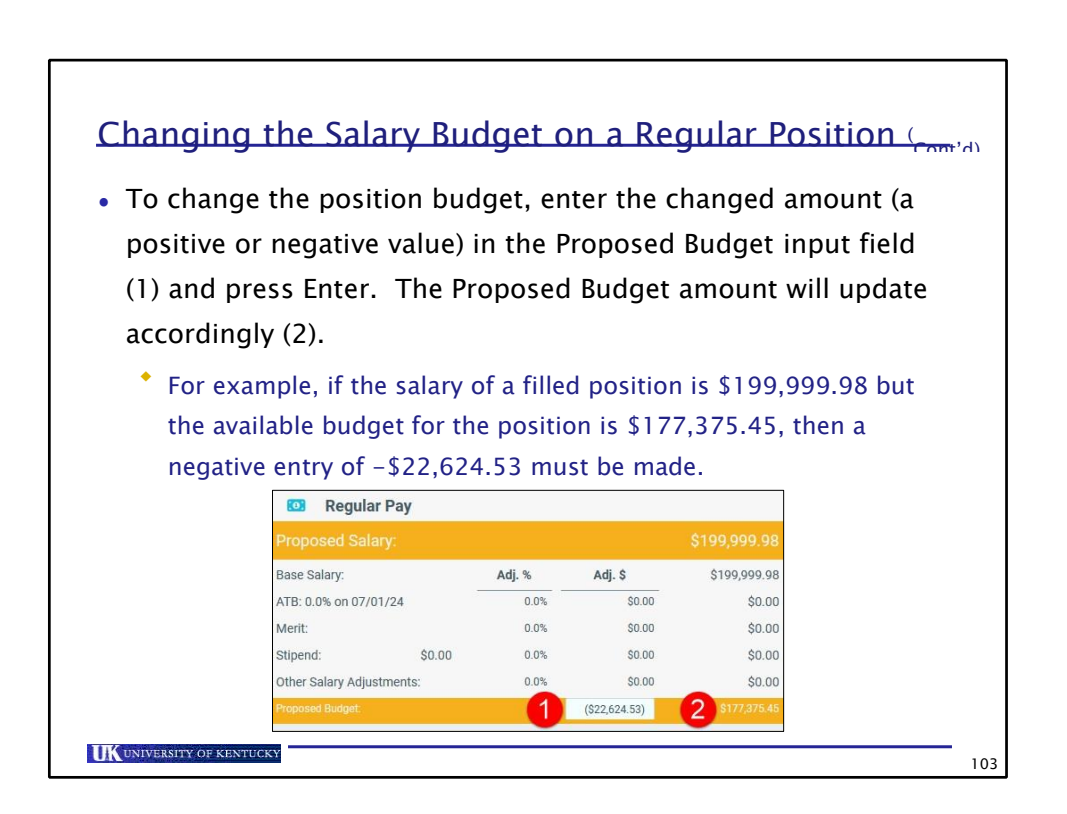

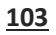

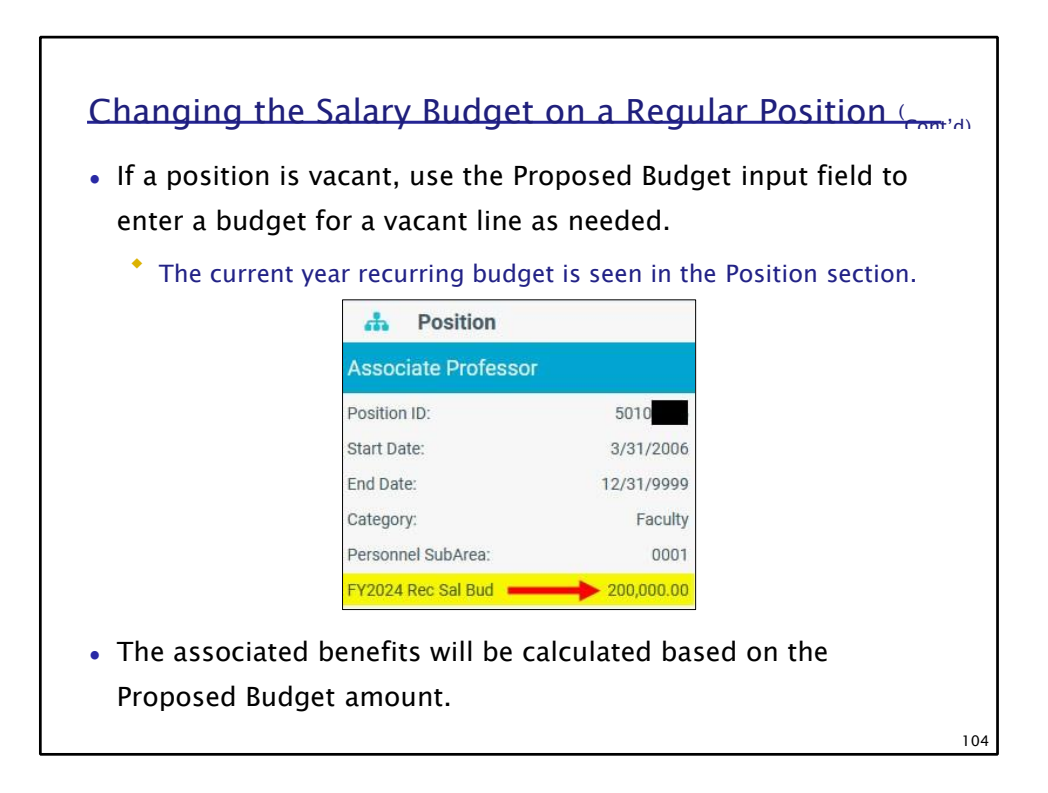

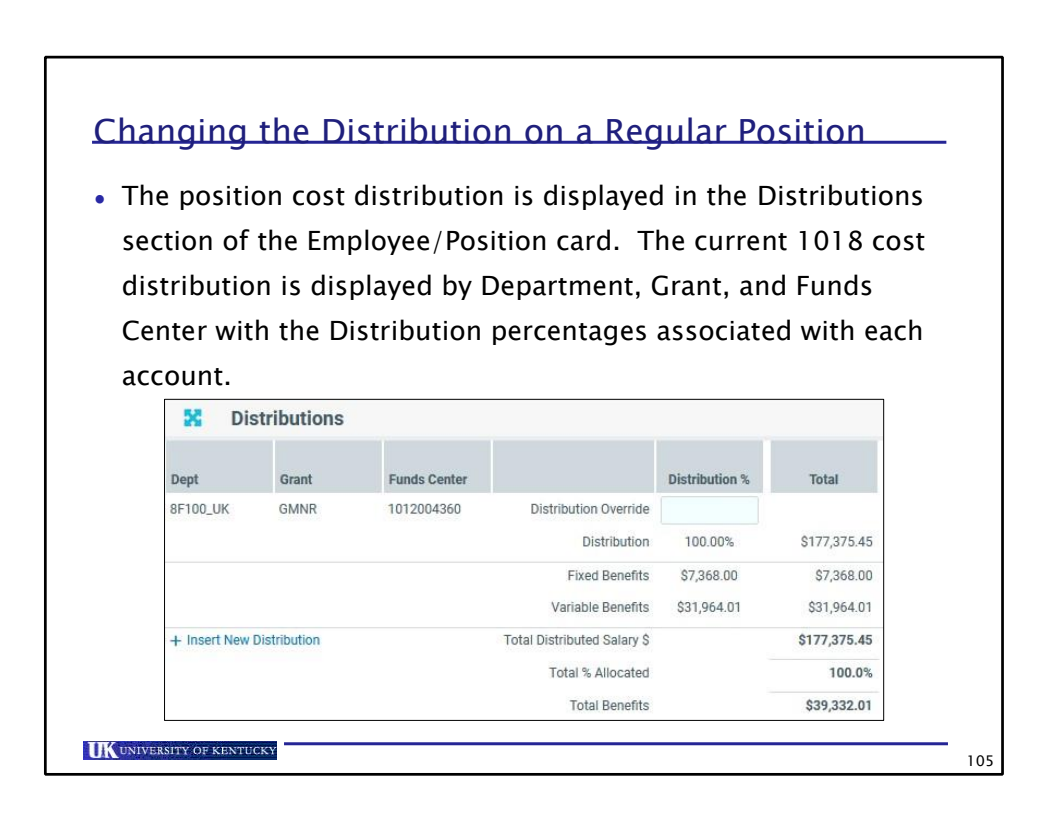

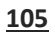

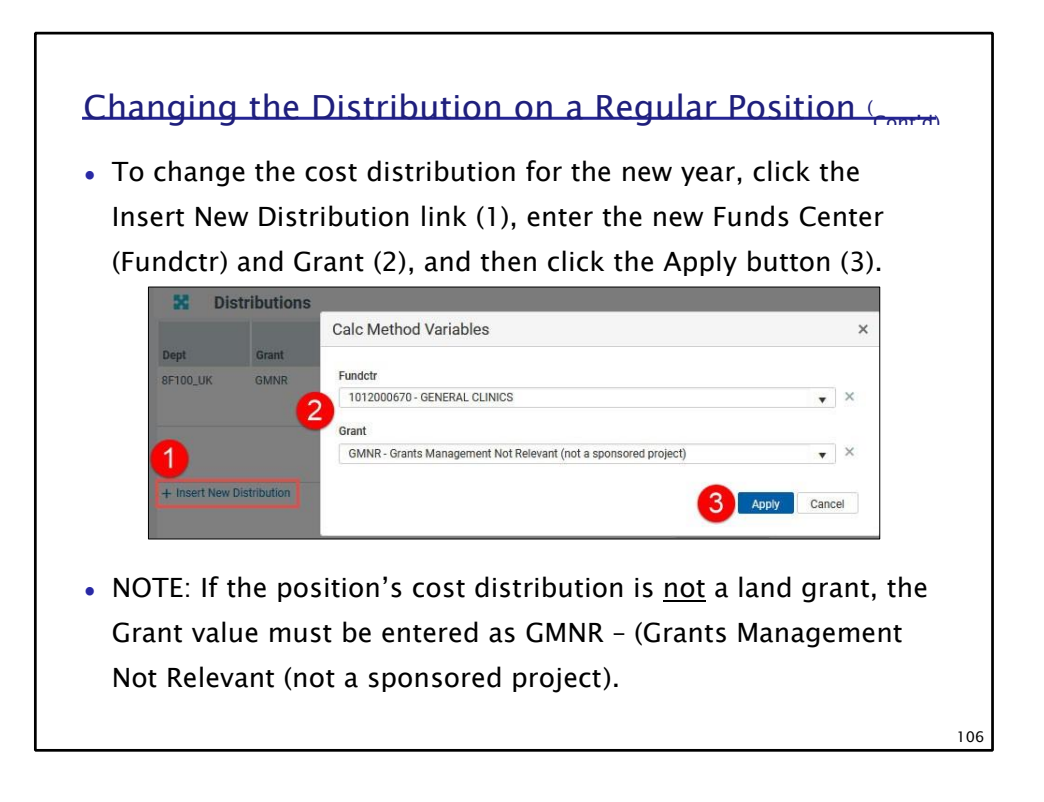

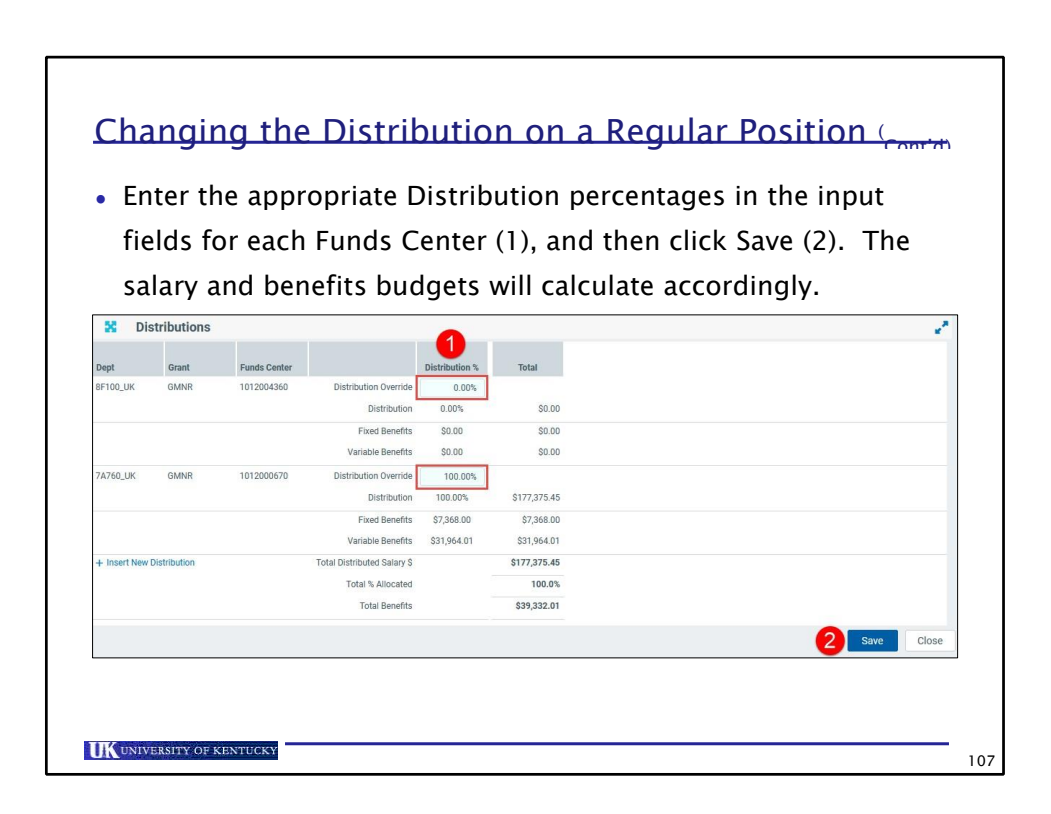

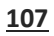

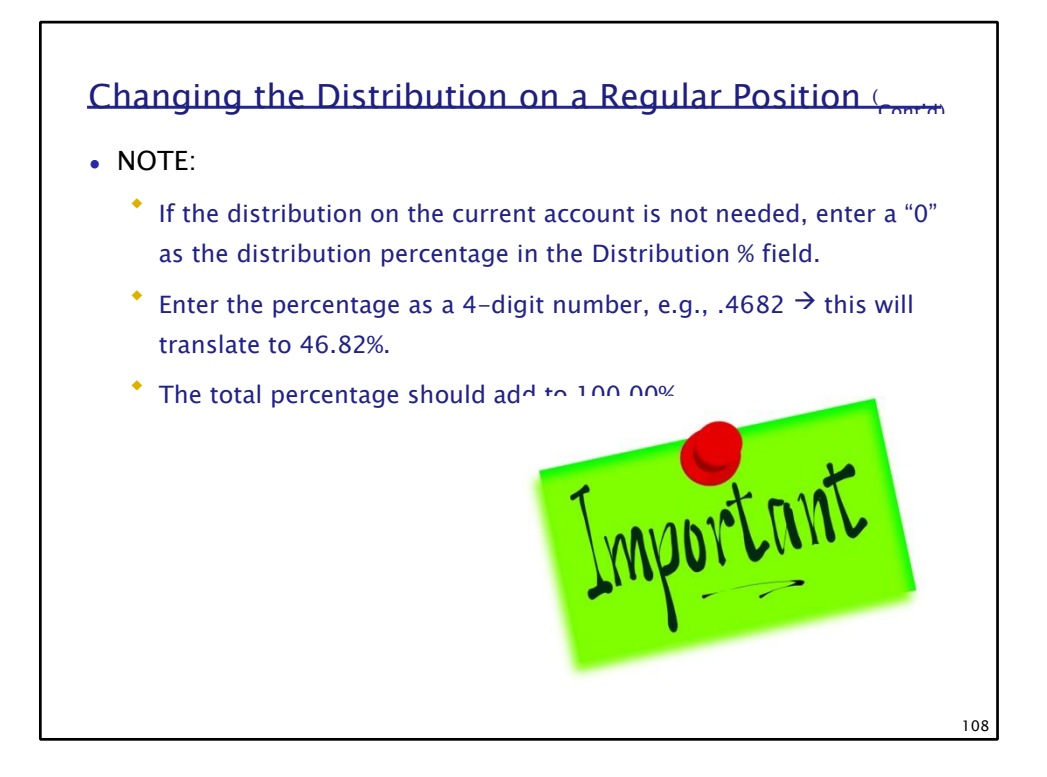

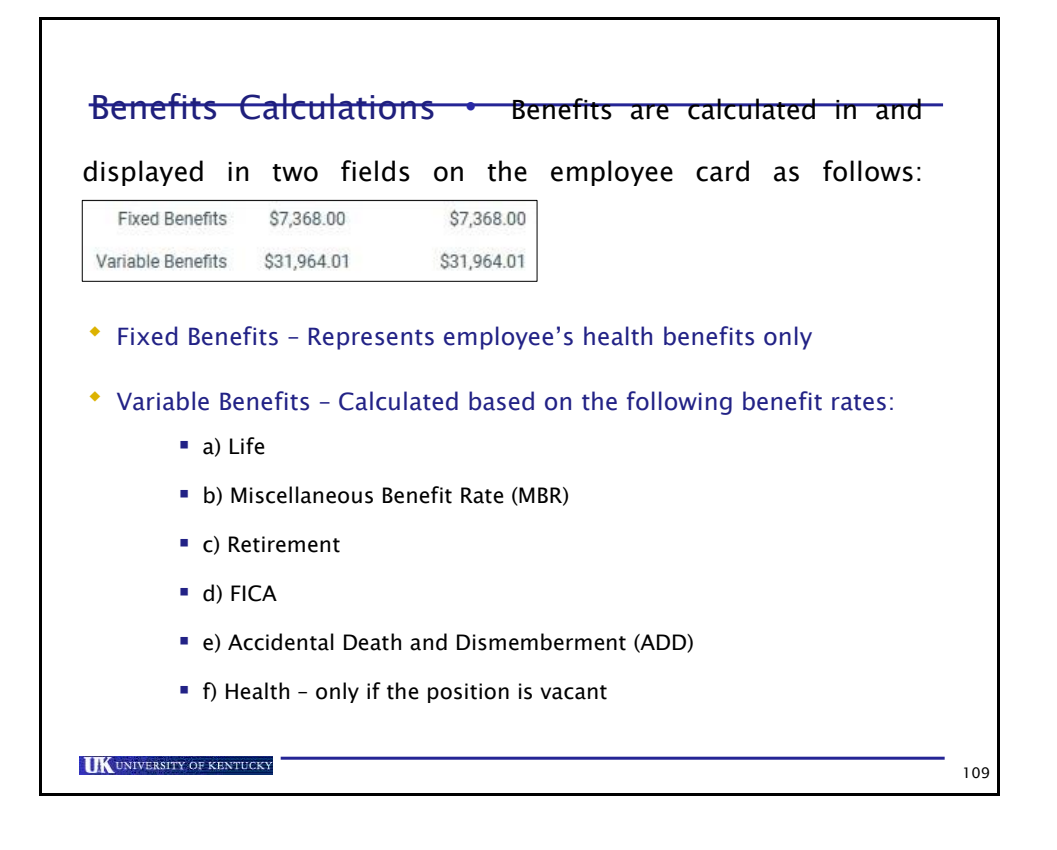

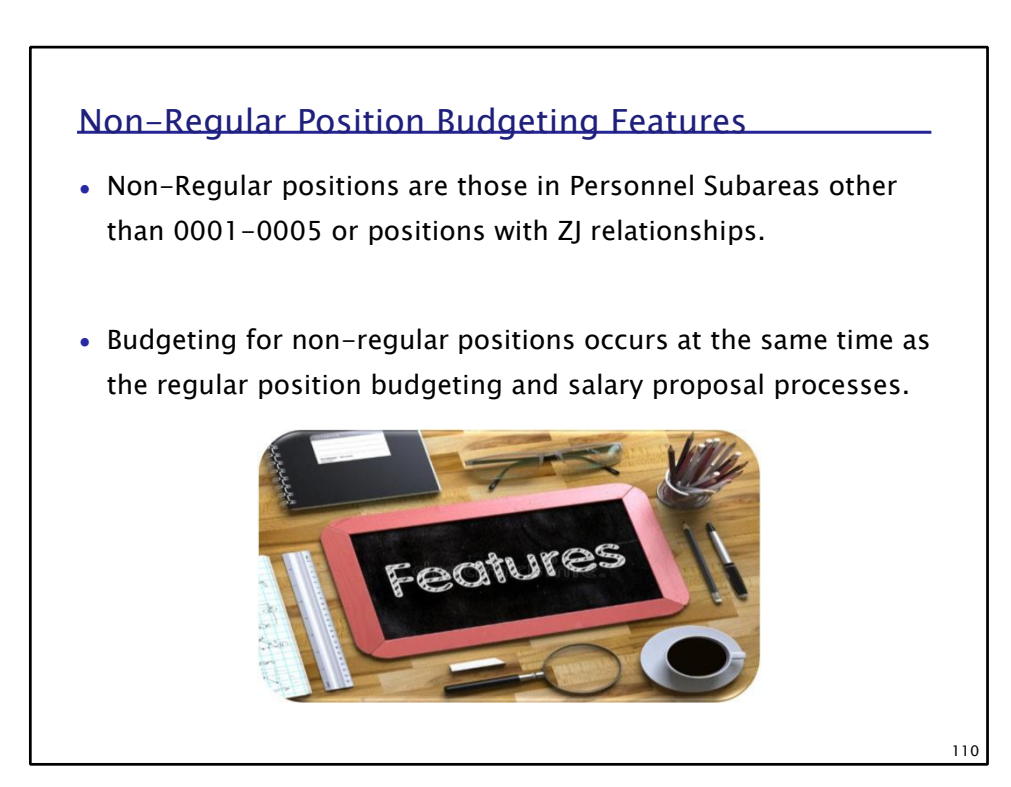

**IK** UNIVERSITY OF KENTUCKY

**109**

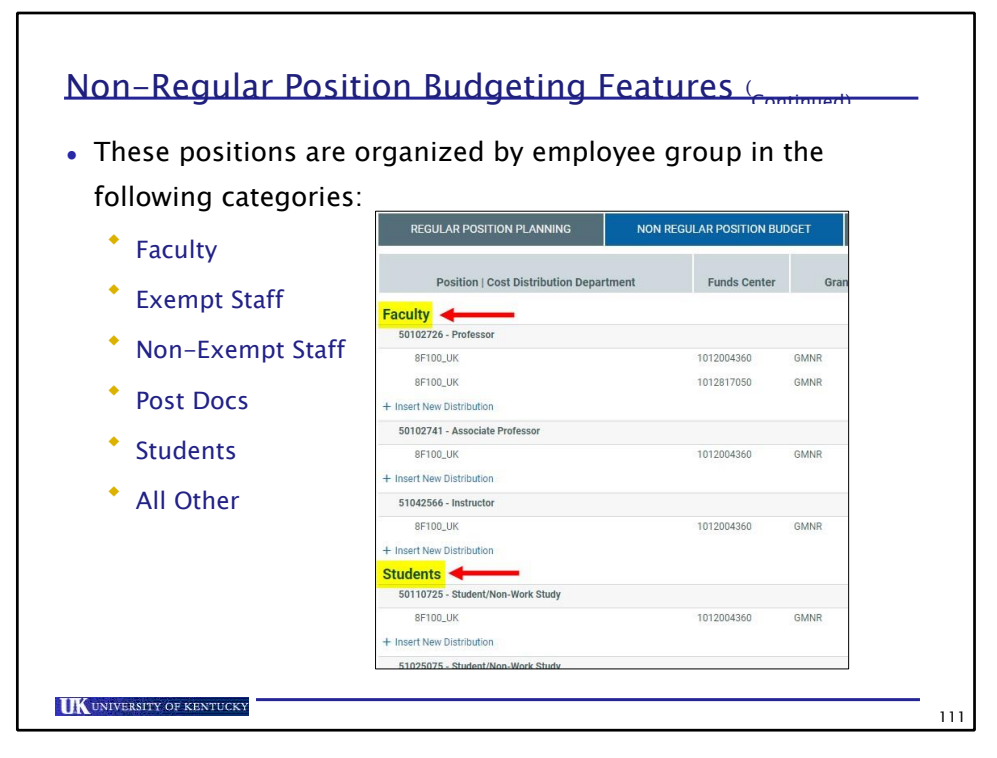

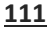

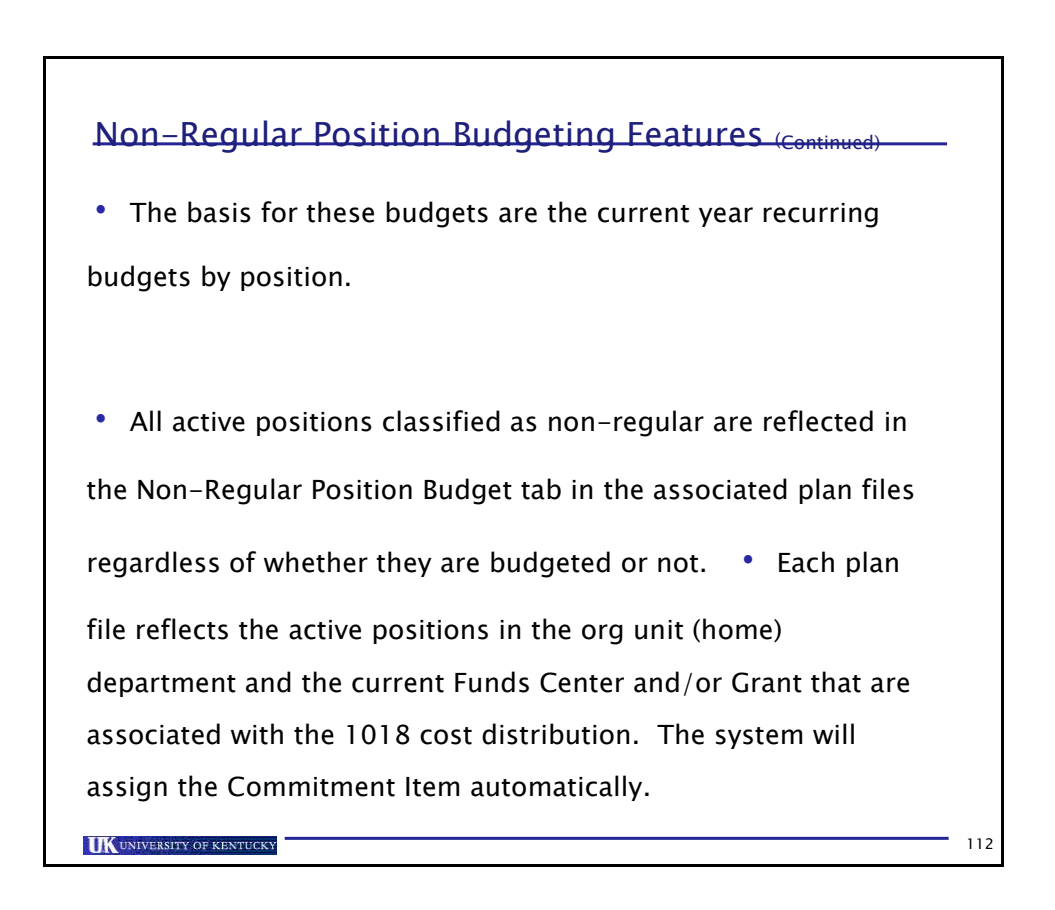

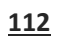

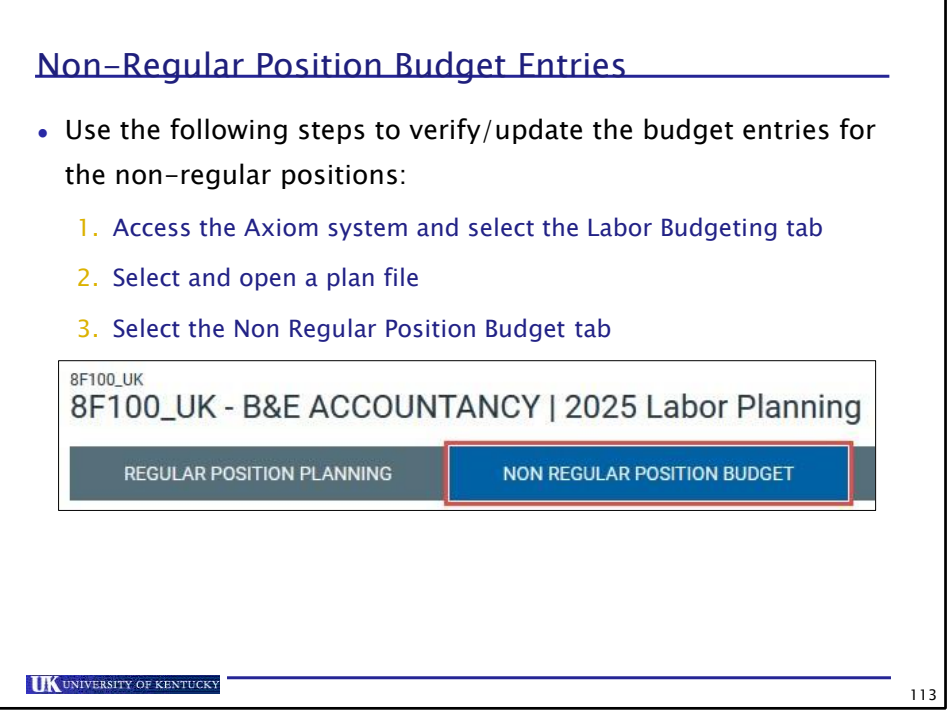

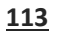

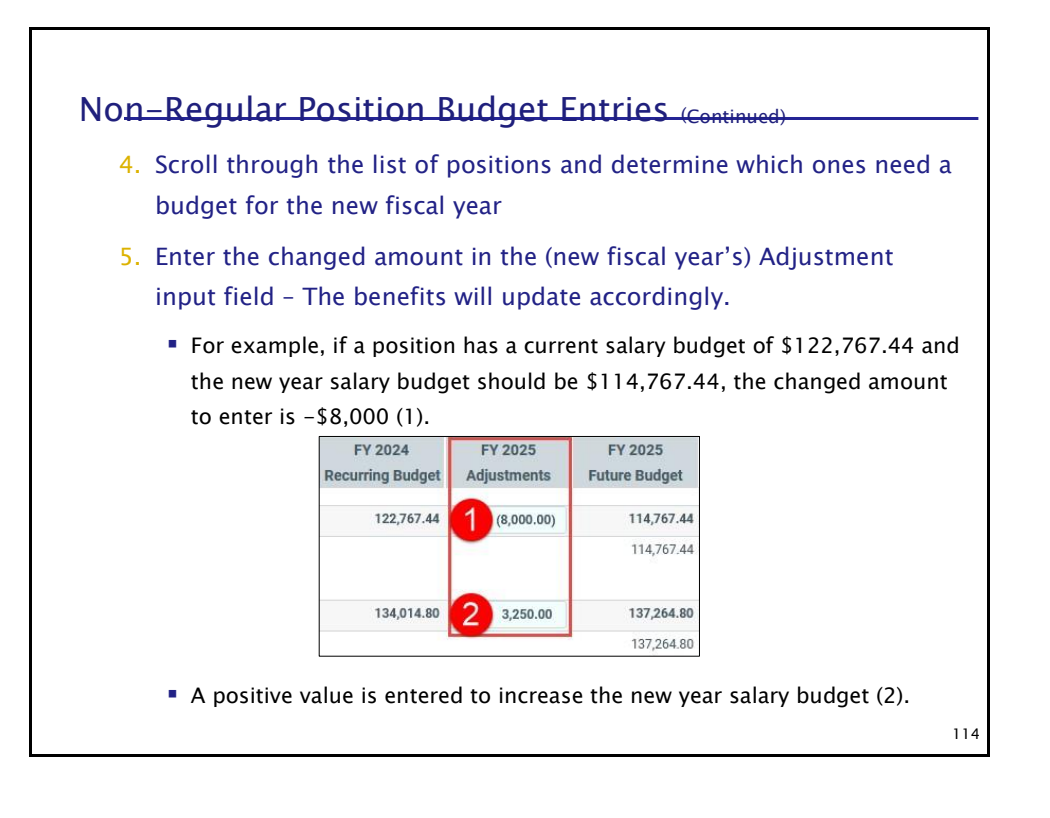
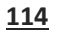

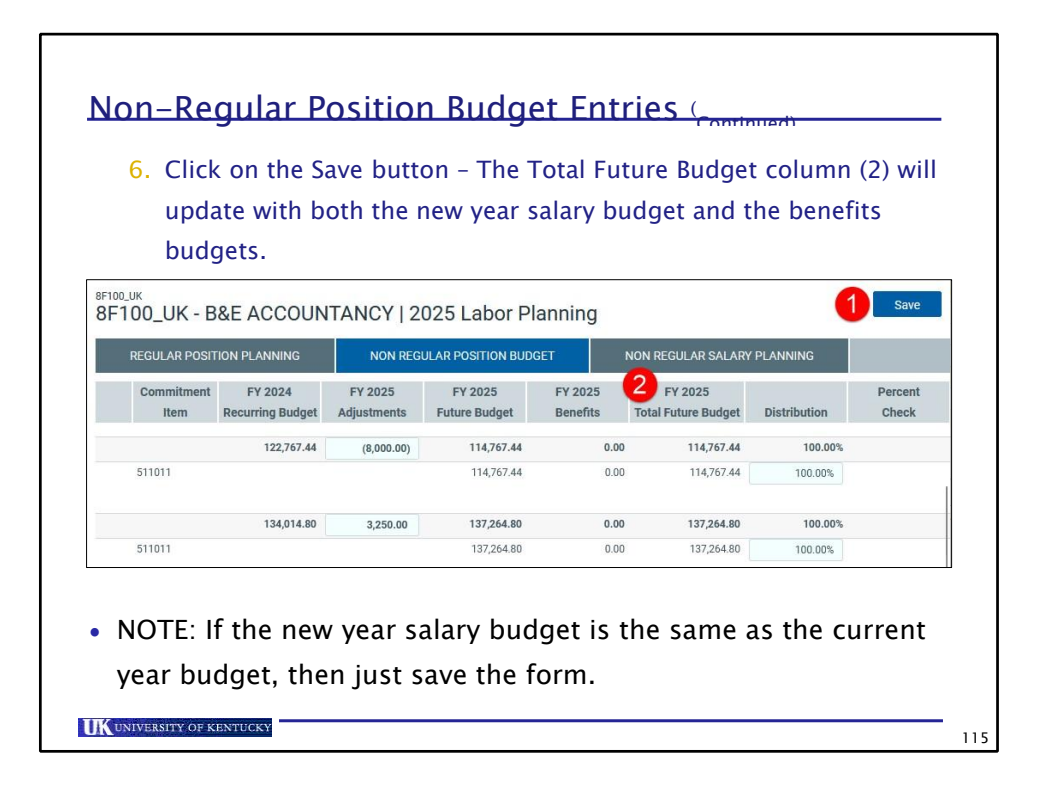

**UK** UNIVERSITY OF KENTUCKY

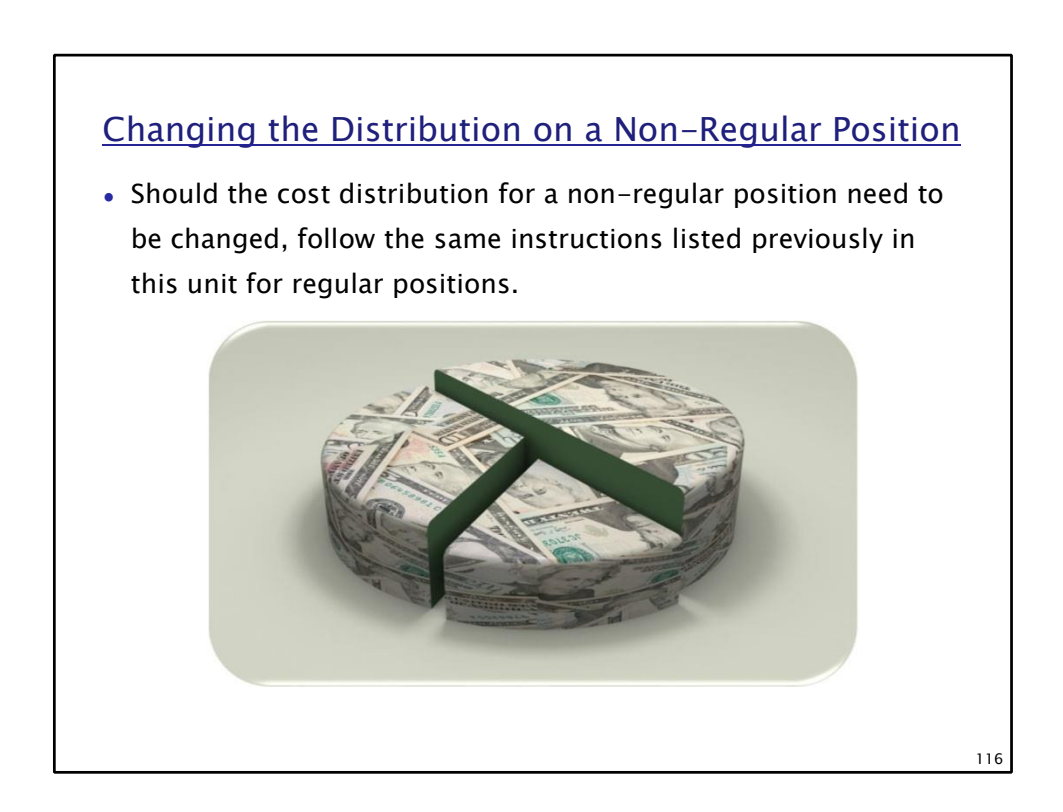

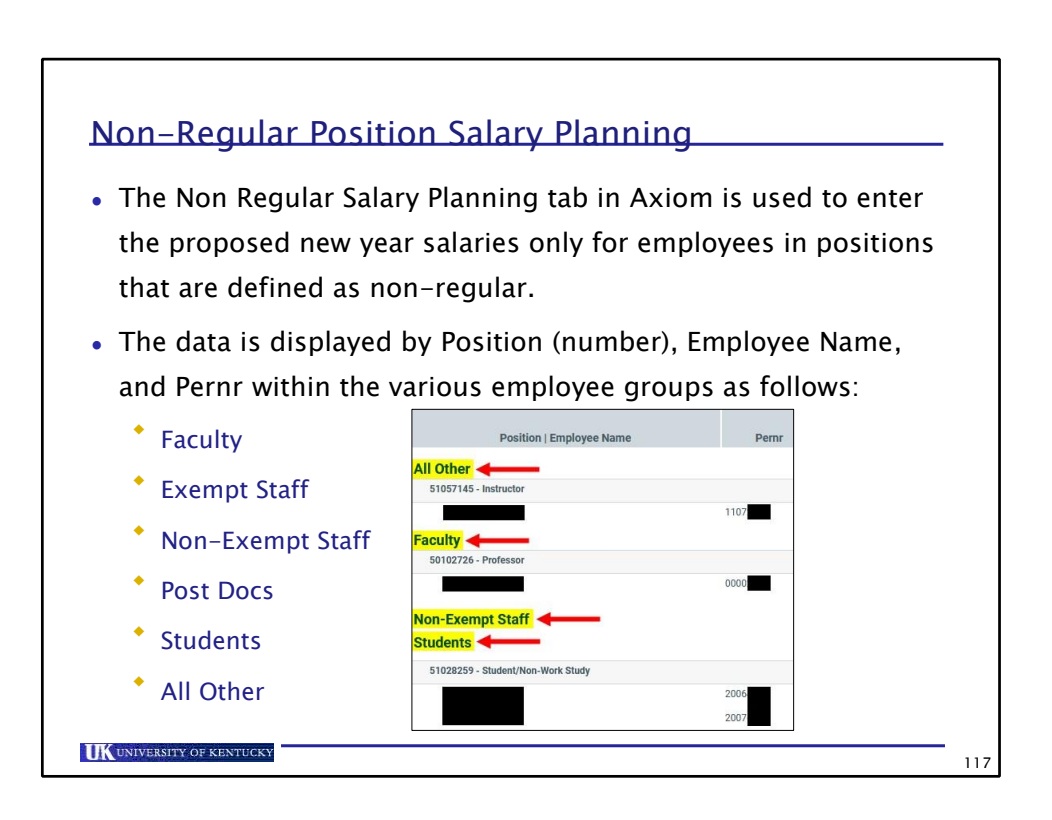

**IK** UNIVERSITY OF KENTUCKY

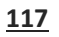

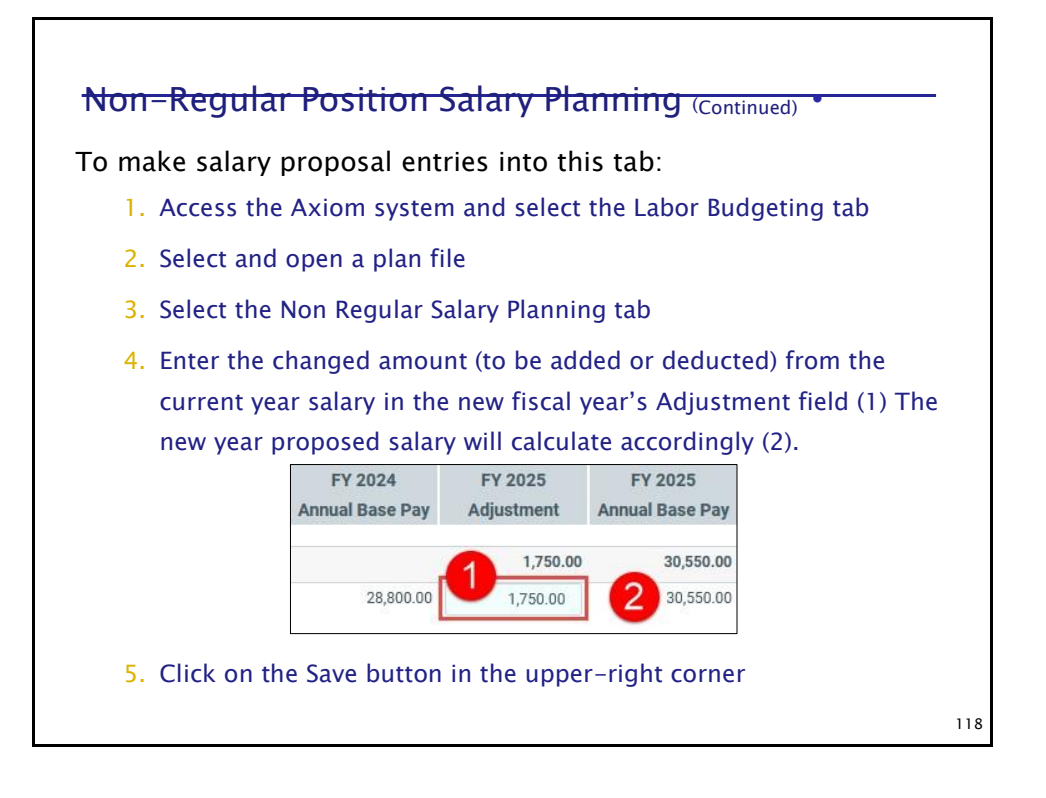

**UK** UNIVERSITY OF KENTUCKY

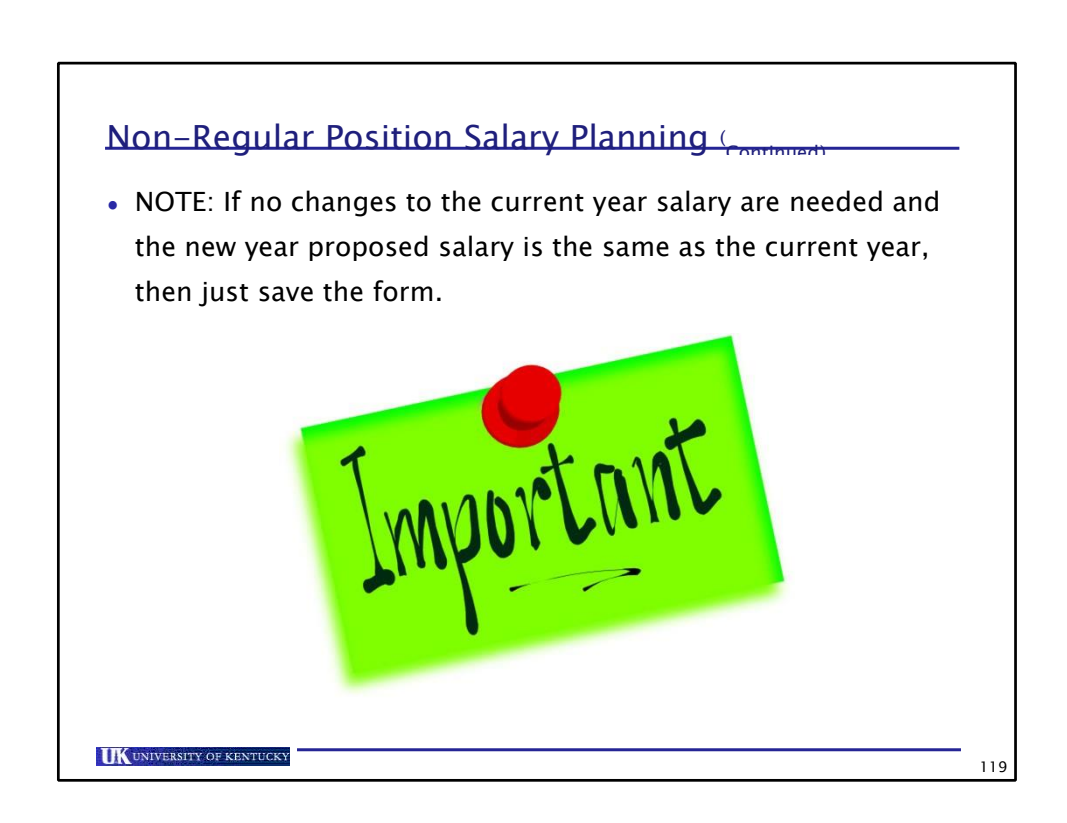

**IK UNIVERSITY OF KENTUCKY** 

**118**

Axiom Budget System (ABS) 113

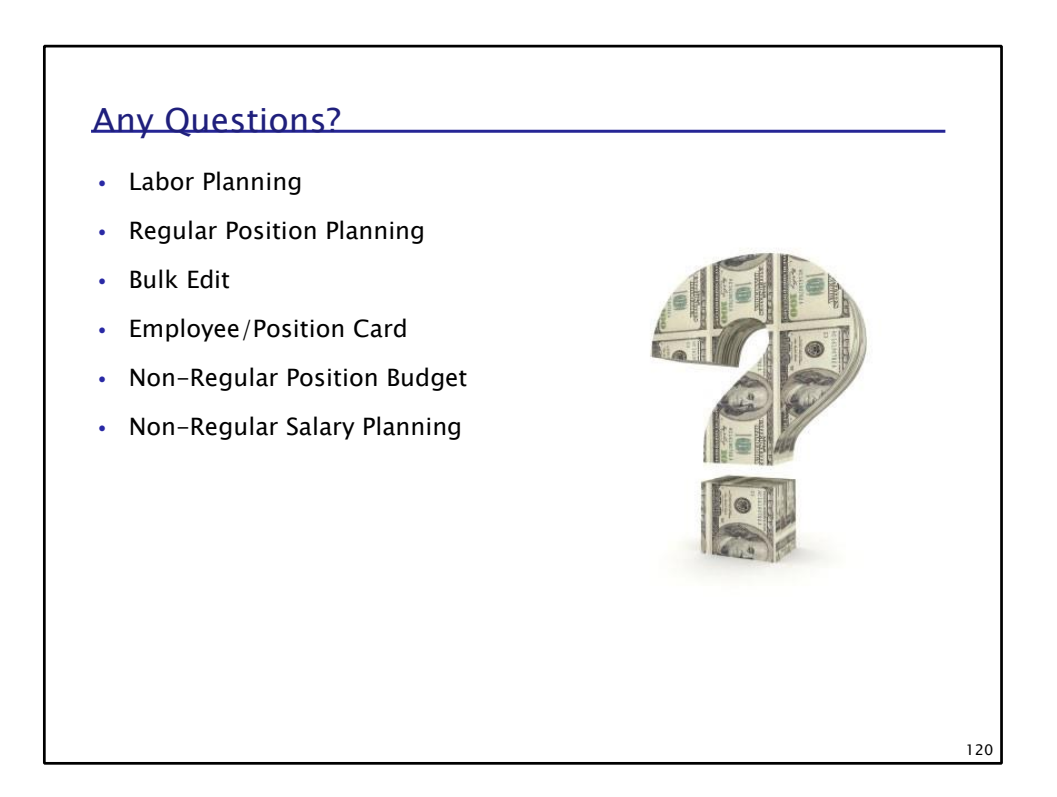

**UK** UNIVERSITY OF KENTUCKY

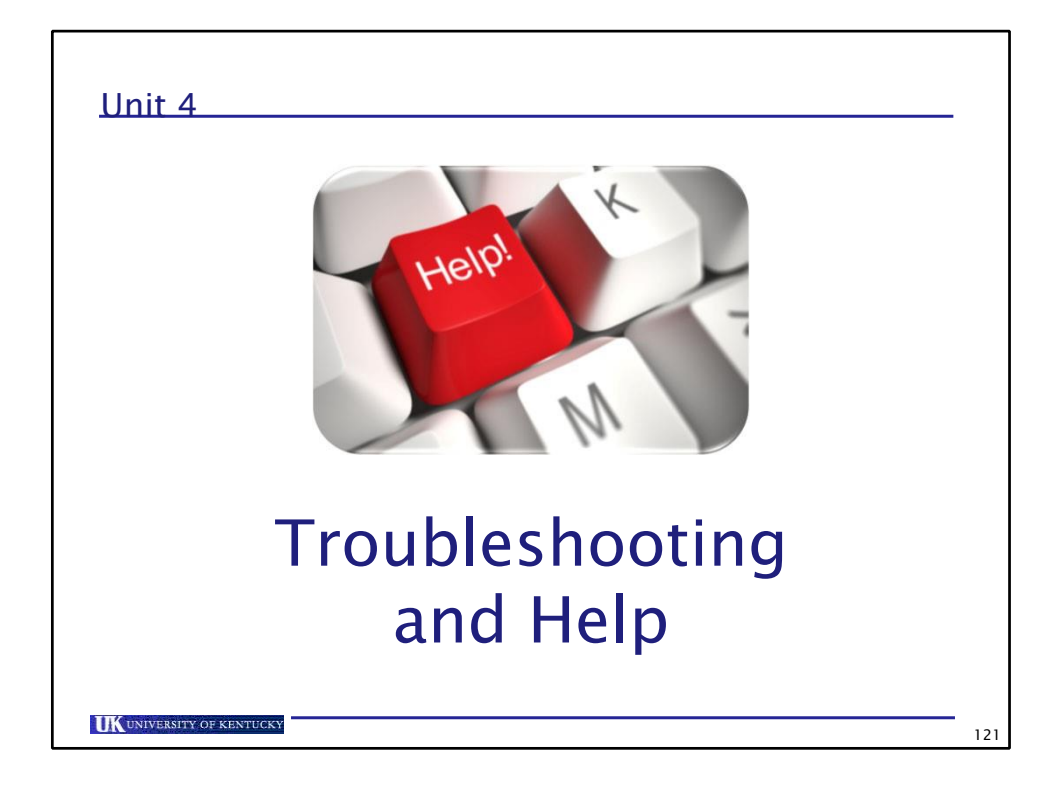

**IK** UNIVERSITY OF KENTUCKY

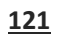

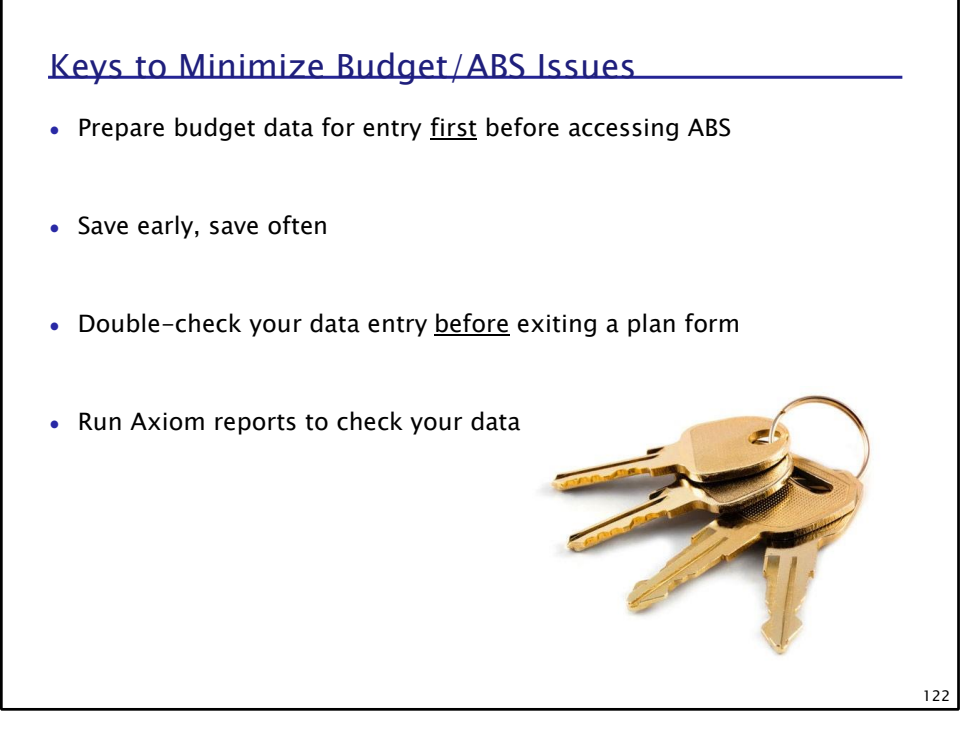

**IK UNIVERSITY OF KENTUCKY** 

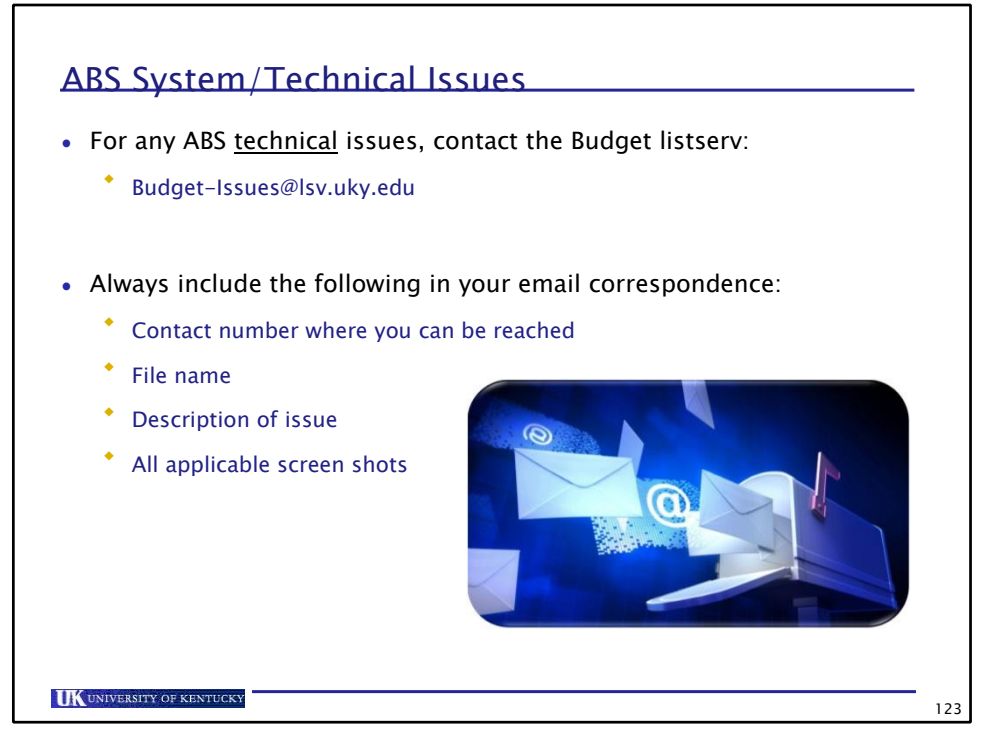

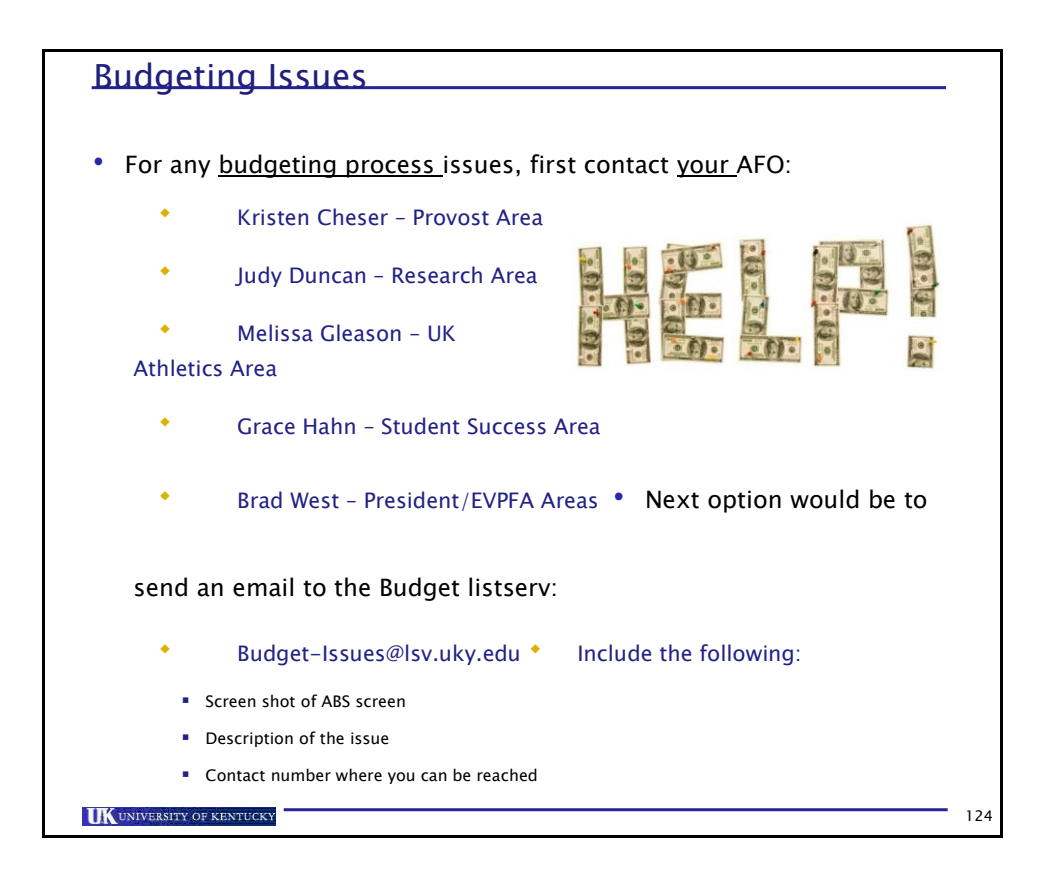

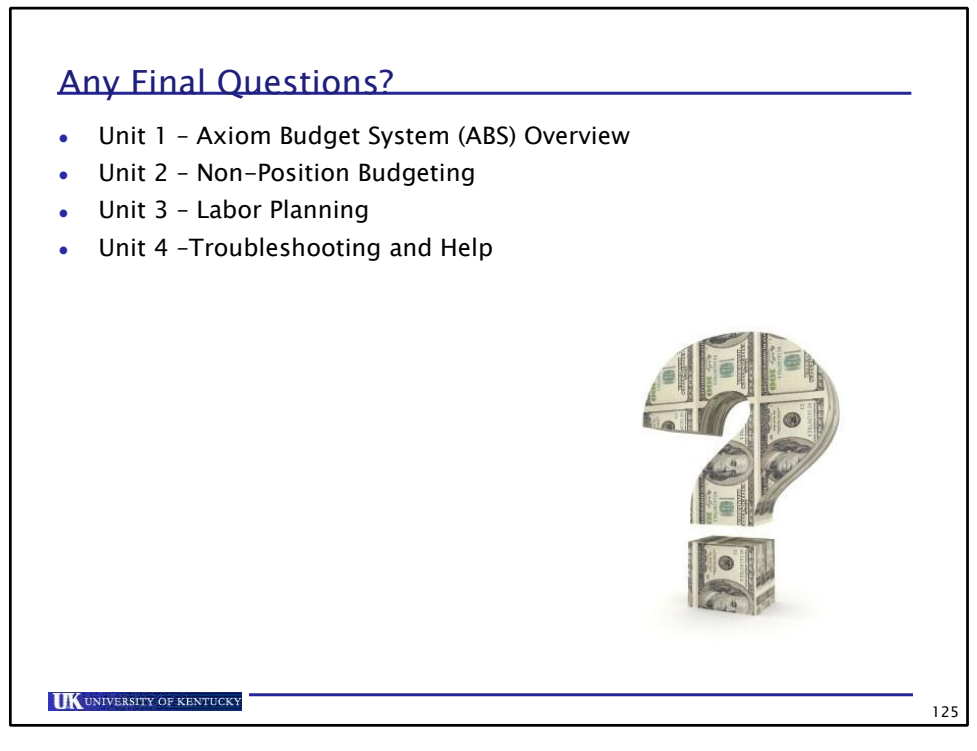

**124**